## **Открытая олимпиада школьников «Информационные технологии» (№66 Перечня олимпиад школьников, 2016/2017 уч.год)**

### **Содержание**

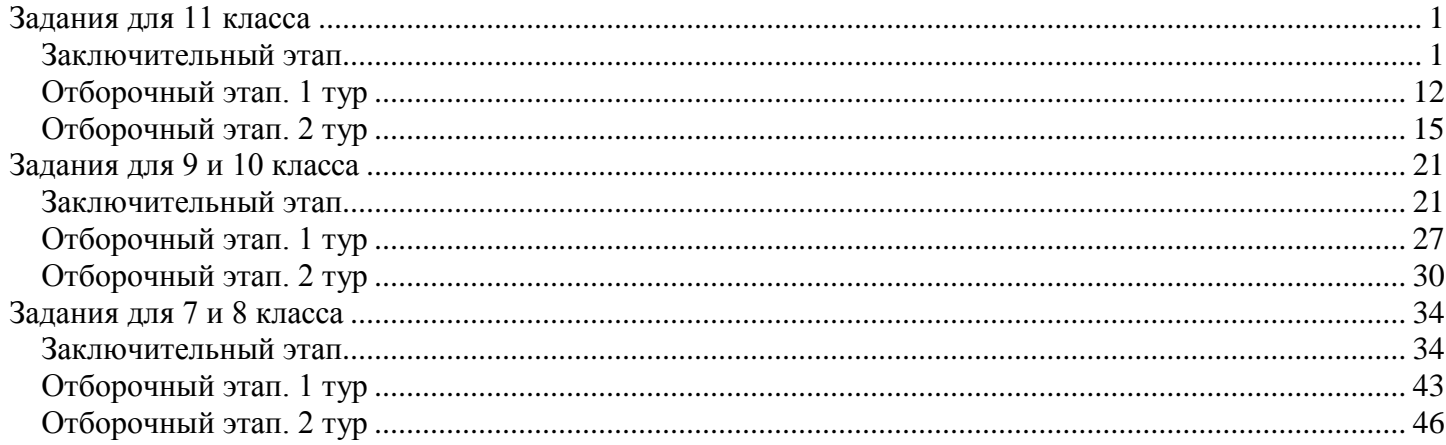

### **Задания для 11 класса Заключительный этап**

# <span id="page-0-1"></span><span id="page-0-0"></span>**1. Кодирование информации. Системы счисления (3 балла)**

### **[Огромное число]**

Вася получил длинную последовательность из цифр следующим образом. Он брал подряд натуральные числа, начиная с 1, переводил их в четверичную систему счисления и записывал результаты перевода друг за другом. Вот начало этой последовательности:

123101112132021222330313233100…

Вася остановился только тогда, когда дописал в конец последовательности четверичную запись числа 102310.

Затем он представил, что это одно большое число, записанное в четверичной системе счисления, и перевел его в шестнадцатеричную систему счисления.

Определите, какая шестнадцатеричная цифра стоит в этом числе на 60-ой позиции, считая слева направо от начала числа, а затем какая шестнадцатеричная цифра стоит на 1000-ой позиции. В ответе укажите эти две шестнадцатеричные цифры в указанном порядке через пробел.

#### **Ответ: B 3**

#### **Решение:**

*Обратим внимание, что 1023<sup>10</sup> это 333334, то есть максимальное пятиразрядное четверичное число.*

*Определим, структуру получившейся последовательности четверичных цифр. Она будет включать в себя, рассматривая от начала:*

*3 однозначных четверичных числа, занимающих, соответственно позиции в четверичной записи с 1 по 3.*

*3\*4=12 двузначных четверичных чисел (на первой позиции могут быть цифры 1, 2 или 3, а на второй позиции цифры от 0 до 3), занимающие позиции в четверичной записи с 4 по 12\*2+3=27.*

*3\*4\*4=48 трехзначных четверичных чисел (аналогично, на первой позиции цифры от 1 до 3, а на второй и третьей – от 0 до 3), занимающие позиции в четверичной записи с 28 по 48\*3+27=171.*

*3\*4\*4\*4=192 четырехзначных четверичных числа, занимающие позиции в четверичной записи с 172 по 192\*4+171=939.*

*3\*4\*4\*4\*4=768 пятизначных четверичных чисел, занимающие позиции в четверичной записи с 940 по 768\*5+939=4779.*

*Тогда всего запись этого длинного числа в четверичной системе счисления содержит 4779 цифр. Нам важно отметить, что это нечетное количество цифр. Известно, что для перевода числа из четверичной системы счисления в шестнадцатеричную достаточно каждой паре четверичных цифр поставить в соответствие одну шестнадцатеричную цифру, но рассматривая пары справа налево с конца числа. То есть шестнадцатеричное число будет начинаться с цифры 1 и далее содержать еще 2389 цифр.*

*Первый вопрос задачи про шестнадцатеричную цифру на 60-ой позиции. Очевидно, что она соответствует 60\*2- 2=118 и 60\*2-1=119 цифрам в четверичной записи числа. Эти цифры относятся к диапазону, в котором в последовательность были записаны трехзначные четверичные числа. И указанные четверичные цифры занимают, соответственно 118-27=91 и 92 позиции в этом диапазоне. Поделим 91 на 3 с остатком. Получим, что это 30 и 1 в остатке. То есть это 1 разряд в 31-ом трехзначном четверичном числе. Трехзначные четверичные числа начинаются с 1004=1610. Значит это число 16+31-1=4610=2324. Следовательно, шестнадцатеричная цифра на 60-ой позиции образована четверичными цифрами 23<sup>4</sup> и равна B16.* 

*Второй вопрос задачи про шестнадцатеричную цифру на 1000-ой позиции. Очевидно, что она соответствует 1000\*2- 2=1998 и 1000\*2-1=1999 цифрам в четверичной записи числа. Эти цифры относятся к диапазону, в котором в последовательность были записаны пятизначные четверичные числа. И указанные четверичные цифры занимают, соответственно 1998-939=1059 и 1060 позиции в этом диапазоне. Поделим 1059 на 5 с остатком. Получим, что это 211 и 4 в остатке. То есть это 4 разряд в 212-ом пятизначном четверичном числе. Пятизначные четверичные числа начинаются* 

*с 100004=25610. Значит это число 256+212-1=46710=131034. Следовательно, шестнадцатеричная цифра на 1000-ой позиции образована четверичными цифрами 03<sup>4</sup> и равна 316.*

*Возможно программное решение этой задачи на языке программирования, поддерживающем длинные строки.* 

## **2. Кодирование информации. Объем информации (2 балла)**

### **[Опорные кадры]**

Вася разрабатывает прототип цифровой видеокамеры. Видеокамера снимает кадры размером 1920 пикселей по горизонтали и 1080 пикселей по вертикали. Цвета всех пикселей кодируются с использованием палитры из 2<sup>24</sup> оттенков.

Изначально Вася предположил, что будет записывать в память каждый кадр независимо, как последовательность кодов цветов пикселей, используя для записи каждого кода минимально возможное одинаковое для всех пикселей количество бит. Никакой другой информации, кроме кодов цветов пикселей в память не записывается.

Затем Вася стал анализировать результаты и обнаружил, что если разбить последовательность кадров на идущие подряд наборы из 6 кадров, то относительно каждого такого набора справедлива следующая закономерность. Во втором кадре набора оказывается ровно 1 процент пикселей, цвета которых отличаются от цветов пикселей, находящихся на этих же позициях в первом кадре набора. В третьем кадре набора оказывается ровно 2 процента пикселей, цвета которых отличаются от цветов пикселей, находящихся на этих же позициях в первом кадре набора и так далее. То есть, в каждом последующем кадре набора оказывается на 1 процент больше чем в предыдущем кадре набора пикселей, цвета которых отличаются от цветов пикселей, находящихся на этих же позициях в первом кадре набора.

Тогда Вася решил использовать более сложный способ записи данных в память. Для каждого набора он стал сначала записывать опорный кадр – первый кадр набора – как последовательность кодов цветов всех пикселей этого кадра, используя для записи каждого кода минимально возможное одинаковое для всех пикселей количество бит. А затем для каждого из оставшихся 5-ти кадров набора он стал записывать в память только разницу с опорным кадром. Для этого он закодировал все позиции пикселей в кадре и для каждого кадра набора, кроме опорного, стал записывать множество пар значений: код позиции пикселя, цвет которого изменился, по отношению к цвету пикселя на этой же позиции в опорном кадре и код нового цвета этого пикселя. Для записи каждого кода позиции пикселя Вася использует минимально возможное одинаковое для всех кодов позиций количество бит. Для записи кода цвета Вася использует такое же количество бит, как и для записи кода цвета в опорном кадре. Все получаемые коды Вася записывает подряд побитно.

Определите, какой выигрыш по памяти получает Вася при новом способе записи данных в памяти для одного набора из 6 кадров. Округлите этот выигрыш **в меньшую** сторону до целого числа МБайт и запишите в ответ.

Примечание 1МБайт=1024 КБайт, 1 КБайт=1024 байт.

#### **Ответ: 27**

**Решение:**

*Обозначим за А количество пикселей в одном кадре. А=1920\*1080. Поскольку используется палитра из 2<sup>24</sup> оттенков, для хранения кода цвета пикселя, при условии минимально возможного одинакового для всех пикселей количества бит, будет использоваться log2(2<sup>24</sup>)=24 бита. Тогда в изначальном варианте для хранения набора из 6 кадров потребуется A\*24\*6=144\*A бит.*

*Во втором варианте требуемый объем памяти будет состоять из двух частей. Первая – объем памяти для хранения опорного кадра. Он составит 24\*A бит, поскольку опорный кадр хранится также, как и любой кадр в изначальном варианте хранения. Вторая часть – память, расходуемая для хранения пар значений для пикселей, меняющих цвет, относительно опорного. Сначала определим, сколько всего таких пикселей в оставшихся пяти кадрах. В первом кадре таких пикселей будет 0,01\*A, во втором – 0,02\*A и т.д. Соответственно, всего в пяти кадрах будет (0,01+0,02+0,03+0,04+0,05)\*A=0,15\*A пикселей, для которых нужно хранить пары значений. Теперь определим, сколько бит необходимо для хранения одной пары. Для записи кода нового цвета, очевидно, потребуется 24 бита, поскольку палитра оттенков используется одна и та же. Для того, чтобы определить, сколько потребуется бит на хранение кода позиции изменившего цвет пикселя, при условии использования минимально возможного одинакового для всех кодов позиций количества бит, необходимо вычислить логарифм по основанию 2 от количества позиций пикселей, то есть от количества пикселей в кадре и округлить в большую сторону до целого числа. Log<sub>2</sub>(A)=Log<sub>2</sub>(1920\*1080)= 20,98370619. Округлив в большую сторону, получаем, что для хранения кода позиции пикселя требуется 21 бит. Следовательно, для хранения одной пары потребуется 24+21=45 бит.* 

*Теперь мы можем посчитать сколько всего бит потребуется для хранения набора из 6 кадров во втором случае. Это будет 24\*A + 0,15\*A\*45=30,75\*A бит. Тогда разность в требуемых объемах памяти составит 144\*A-30,75\*A=113,25\*A бит. Вычислим это значение, переведя его в МБайт. 113,25\*1920\*1080/8/1024/1024=27,995 МБайт. Округлив в меньшую сторону, получаем 27 МБайт.*

### **3. Основы логики (1 балл)**

### **[Таблица истинности]**

Дан фрагмент таблицы истинности логической функции F(A,B,C,D), зависящей от четырех аргументов A, B, C и D.

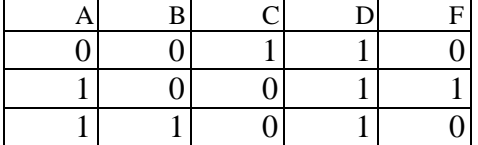

Известно, что эту функцию можно задать в виде следующего логического выражения:  $((\ldots) A \rightarrow \ldots B) \rightarrow \ldots C) \rightarrow \ldots D,$ 

где вместо некоторых [...] может быть подставлен оператор логического отрицания. Определите, перед какими аргументами должны стоять операторы логического отрицания, чтобы получившаяся функция соответствовала приведенной таблице истинности.

В качестве ответа приведите последовательность из четырех знаков «+» или «-» в которой знак «+» будет означать, что, перед соответствующим аргументом в выражение не будет стоять оператор логического отрицания, а знак «-» будет означать, что перед соответствующим аргументом в выражение будет стоять оператор логического отрицания. Например, ответ «++-+» будет соответствовать выражению  $((A \rightarrow B) \rightarrow not C) \rightarrow D$ 

### Ответ: +-+-

#### Решение:

Обратим внимание на первую строку таблицы. С учетом скобок, последней операцией будет импликация, в правой части которой переменная [...]D. Импликация может давать ложное значение только в одном случае, когда из истинного значения следует ложное. Поскольку в первой и третьей строках таблицы при истинном значении D получается ложное значение функции, следовательно, перед D должно быть логическое отрицание.

Теперь обратим внимание на вторую строку таблицы. В ней при D=1 функция принимает истинное значение. Но это возможно, только если ([...] $A \rightarrow$  [...]B)  $\rightarrow$  [...]C также будет принимать ложное значение. Что в свою очередь означает, что [...]С должно принимать ложное значение, а значит перед переменной С нет логического отрицания.

Наконец, рассмотрим третью строку. Отметим, что мы уже знаем, что перед переменной D есть логическое отрицание, а перед переменной C – его нет. Тогда получается, что  $((\ldots) A \rightarrow \ldots B) \rightarrow 0 \rightarrow 0 = 0$ . Следовательно,  $([-...] A \rightarrow [-.] B) \rightarrow 0 = I$ . Но тогда  $[...] A \rightarrow [-.] B$  должно быть ложно на значениях A=1 и B=1. Следовательно, перед А не должно быть логического отрицания, а перед В необходимо поставить логическое отрицание.

Теперь мы имеем все необходимое, чтобы записать ответ в соответствии с требованиями: «+-+-».

#### 4. Кодирование информации. Алгоритмы обработки кодированной информации (1 балл) [Обратная польская нотация]

Обратная польская нотация (ОПН) - использующаяся в некоторых языках программирования форма записи математических выражений, в которой операнды расположены перед знаками операций.

Запись и вычисление выражения в ОПН устроены следующим образом:

- Выражение является последовательностью операндов и знаков операций.
- Выражение читается слева направо.
- Если в выражении встречается операнд, он заносится в стек операндов.
- Если в выражении встречается знак операции, выполняется соответствующая операция над двумя последними операндами в стеке и эти два операнда заменяются на результат вычисления операции.
- Результатом вычисления выражения становится результат последней вычисленной операции.

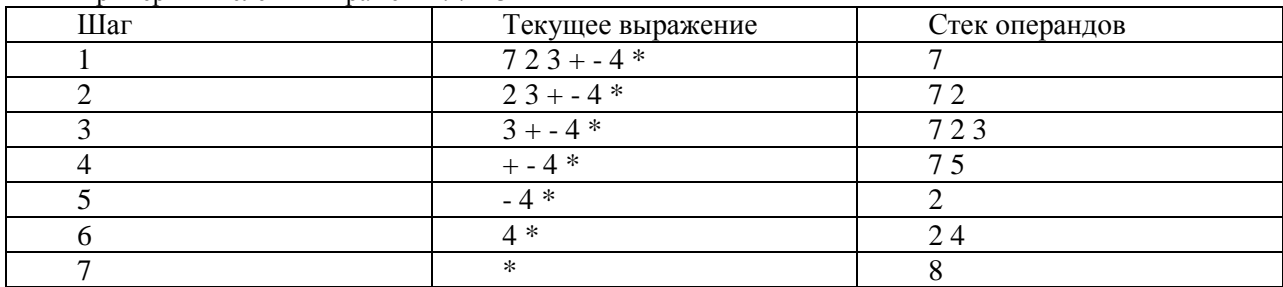

Пример вычисления выражения: 7 2 3 + - 4  $*$ 

Дано выражение, записанное в ОПН:

#### 2 4 4 # 1 # 2 8 1 # 1 # 3

За символами "#1", "#2" и "#3" скрываются операции сложения, вычитания и умножения (в выражении присутствую все три операции), но неизвестно, какая операция соответствует какому символу. Подберите такой вариант соответствия символов операциям, при котором значение вычисленного выражения будет максимальным, и вычислите это значение. В ответе укажите целое число.

### **Ответ: 14**

#### Решение:

Всего может быть 6 перестановок из трех различных операций. Составим таблицу, в которой для каждой перестановки приведем выражение, записанное в ОПН и его последовательное вычисление:

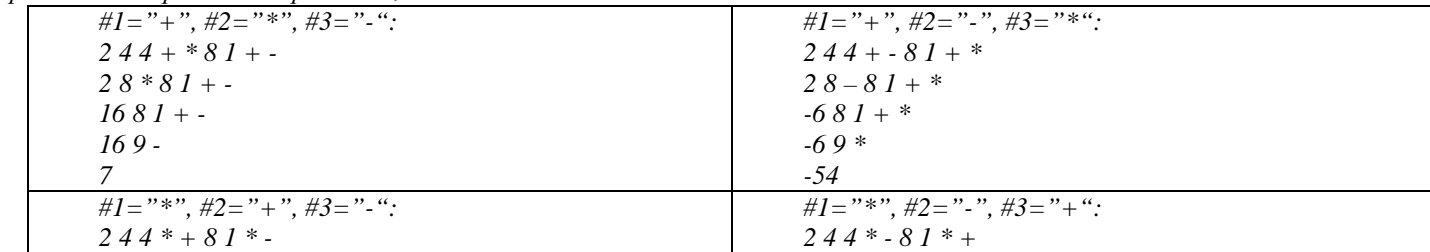

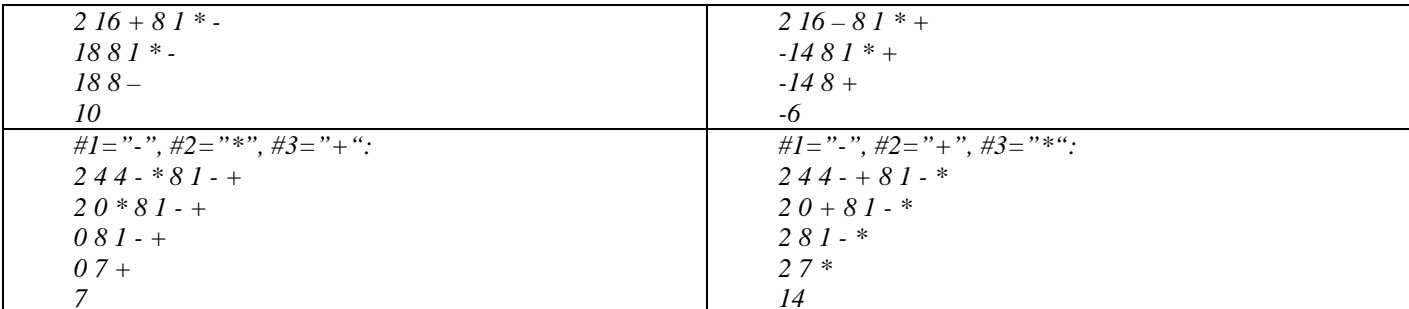

Из таблицы видно, что максимальное значение может быть получено в последнем случае, и оно составляет 14.

# 5. Алгоритмизация и программирование. Анализ алгоритма, заданного в виде блок-схемы (2

### балла)

## [Вычислитель]

Дана блок-схема алгоритма. Какое целое положительное число *w* необходимо подать на вход, чтобы после завершения алгоритма получилось значение s=96415? В ответе укажите целое число.

.<br>Примечание. Операция **тод** вычисляет остаток от деления первого аргумента на второй. Операция **div** вычисляет частное от целочисленного деления первого аргумента на второй.

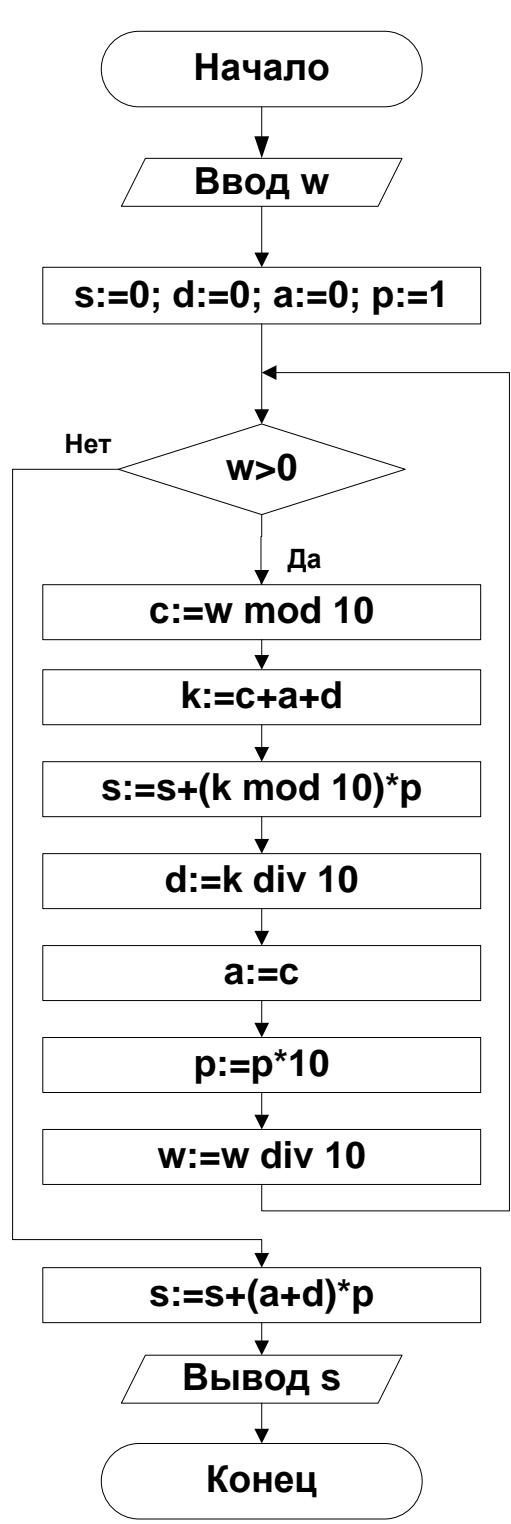

### **Ответ: 8765**

### **Решение:**

*Обратим внимание, что цикл будет выполняться столько раз, сколько цифр в записи числа w. Проанализируем значения переменных в конце очередной итерации цикла для нескольких вариантов значения w на входе:*

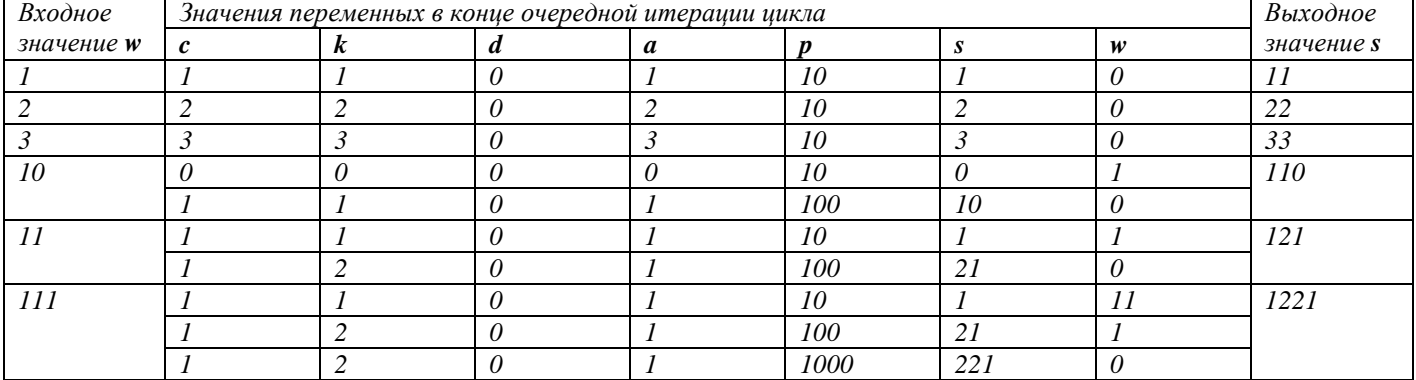

Проанализировав результаты, легко заметить, что алгоритм выполняет умножение входного значения на 11. Следовательно, для получения выходного значения s=96415, на вход необходимо подать 96415/11=8765.

#### 6. Алгоритмизация и программирование. Формальные исполнители (2 балла)

### [Петляющий робот]

Робот движется по плоскости, с заланной на ней прямоугольной декартовой системой координат (ось X направлена слева направо, ось Y направлена снизу вверх), следующим образом:

- 1. Робот может двигаться вперед или поворачиваться на 90 градусов против часовой стрелки.
- 2. Каждый ход робота это изменение одной координаты на 1 в соответствие с текущим направлением его движения.
- 3. В памяти робота хранятся две переменных: А и В. После каждого хода робот увеличивает переменную В на 1 и делает проверку А=В.
- 4. Если проверка дает положительный результат, то робот выполняет следующие действия:
	- а. повернуться на 90 градусов против часовой стрелки;
		- обнулить переменную В. h.
	- с. уменьшить переменную А на 2. Если после этого она стала равна 0, то записать в переменную А значение 8.
- 5. Описанные в пункте 4 действия не считаются отдельным ходом.

Робот начал движение вправо из точки с координатами (0,0). В момент начала движения переменная А=8, а переменная В=0. Робот остановился, сделав 1000 ходов. Определите, сколько существует точек на плоскости, в которых робот был два раза и координаты последней такой точки. В ответе укажите через пробел три целых числа: сначала количество точек на плоскости, в которых робот побывал два раза, затем координату Х последней по пути следования робота точки, в которой он побывал два раза, а затем координату Y этой точки.

#### Ответ: 49 200 196

#### Решение:

Отметим, что робот попадает только в точки с иелочисленными значениями обеих координат. Поэтому можем представить его движение в виде упрошенной схемы, приведенной ниже. Каждая клетка означает точку на плоскости с соответствующими координатами X и Y. Числа в клетках означают номер хода, завершив который робот оказывается в точке с такими координатами. Если робот попадает в определенную точку дважды, то число в соответствующей клетке соответствует номеру хода, на котором робот второй раз попал в точку с такими координатами.

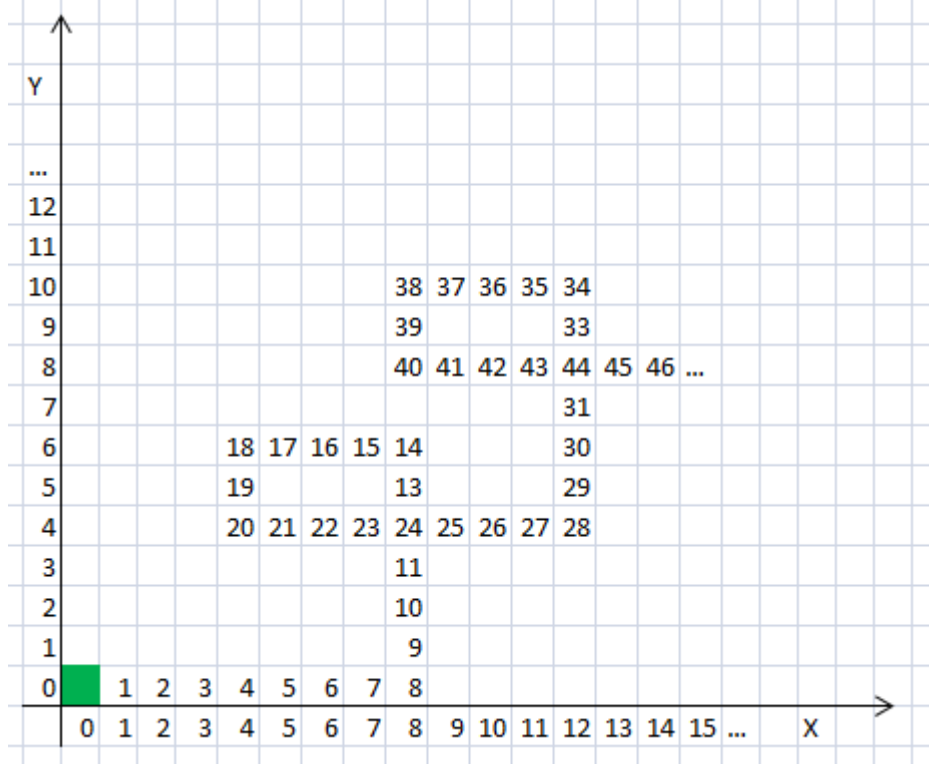

На схеме видно, что первая на пути робота точка, в которую он попадет дважды, имеет координаты (8,4) и робот повторно попадет в нее, завершив 24-ый ход. Следующая точка, в которую робот попадет дважды, будет иметь координаты (12,8) и робот повторно попадет в нее, завершив 44-ый ход. Легко показать, что у каждой последующей точки, в которую работ попадет дважды и координата Х и координата Ү будут на 4 больше, чем у предыдущей точки. При этом между повторным попаданием робота в эту точку и повторным попаданием робота в предыдущую точку робот сделает 20 ходов.

Определим, сколько всего будет на пути робота точек, в которых он побывает дважды за 1000 ходов. Для этого осуществим целочисленное деление (1000-24):20 и прибавим 1 к результату. Получим 49. Следовательно, по пути робота будет 49 точек, которые он посетит дважды. Теперь найдем координаты последней по пути следования робота такой точки. Мы знаем координату первой точки, которую робот посетит дважды и то, как меняются координаты при переходе к следующей такой точке. Тогда координату Х можно найти как  $8+48*4=200$  (к координате первой точки прибавляем 48 смещений на 4 к следующим точкам), а координату Y как 4+48\*4=196. Следовательно, ответ задания: 49 200 196

## **7. Телекоммуникационные технологии (2 балла) [Кэширующий сервер]**

Дана модель клиент-серверной системы с кэширующим сервером, приведенная на схеме:

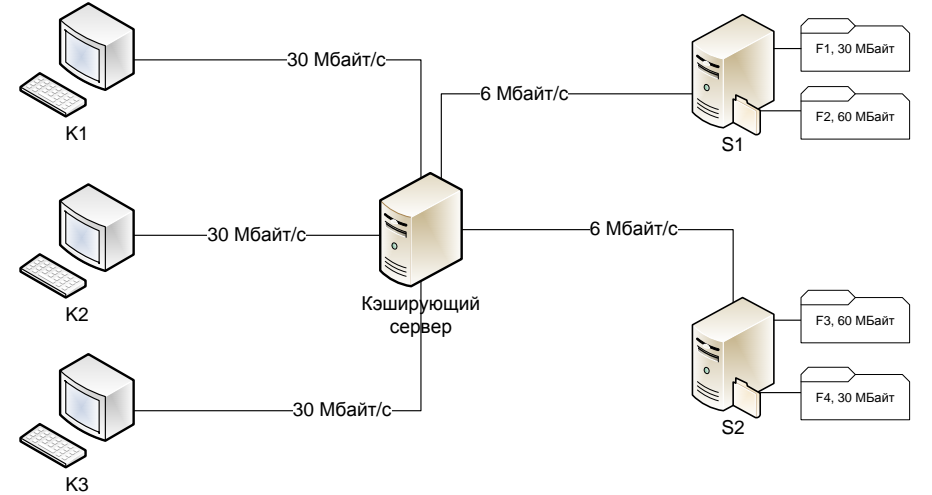

Модель работает по следующим принципам.

- 1. На двух серверах данных S1 и S2 хранятся 4 файла с данными (F1 и F2 на сервере S1, F3 и F4 на сервере S2). Файлы F1 и F4 имеют размер по 30 МБайт каждый, а файлы F2 и F3 – по 60 МБайт каждый. Сервера данных связаны с кэширующим сервером каналами передачи данных со скоростями 6 МБайт/с. Кэширующий сервер связан с тремя клиентами каналами передачи данных со скоростями 30 МБайт/с.
- 2. Три клиента должны скачать все 4 файла каждый. У каждого клиента есть свой план, определяющий последовательность скачивания файлов. Клиенты в соответствие со своими планами присылают запросы на кэширующий сервер для скачивания конкретного файла. Клиент посылает запрос для скачивания следующего файла в момент, когда закончил скачивание предыдущего. Кэширующий сервер получает запрос мгновенно и сразу же начинает передачу данных клиенту из своей памяти или с сервера данных в соответствии с правилами, указанными ниже. Любой сервер может одновременно передавать данные нескольким клиентам.
- 3. Если в памяти кэширующего сервера **в момент поступления запроса** нет целиком нужного файла (в том числе, если он сейчас кэшируется, но кэширование не завершено), файл будет целиком скачан с сервера данных, на котором хранится этот файл. В этом случае скорость передачи данных клиенту равна скорости передачи данных в канале между сервером данных и кэширующим сервером. Скорость передачи данных между клиентом и кэширующим сервером в этом случае не учитывается.
- 4. Если передача некоторого файла запрашивается в первый раз, то кэширующий сервер начинает параллельно с передачей этого файла клиенту кэшировать его в свою память. Кэширование происходит с той же скоростью, что и передача файла клиенту и завершается в момент завершения передачи этого файла клиенту. Одновременные процессы кэширования нескольких файлов никак не влияют друг на друга. Процесс кэширования никак не влияет на процессы скачивания файлов. Кэширующий сервер имеет достаточно памяти для хранения всех четырех файлов и после кэширования хранит их сколь угодно долго.
- 5. Если в памяти кэширующего сервера **в момент поступления запроса** находится нужный файл, то он будет скачан с кэширующего сервера. Скорость скачивания клиентом файла с кэширующего сервера постоянная, зависит только от скорости передачи данных в канале между клиентом и кэширующим сервером и не зависит от количества одновременно выполняющихся операций скачивания данных клиентами или кэширования других файлов.
- 6. Если одновременно происходит передача нескольких файлов с одного сервера данных клиентам или передача одного и того же файла с сервера данных нескольким клиентам, то канал между сервером данных и кэширующим сервером на это время делится поровну на количество одновременных потоков передачи данных. Это значит, что скорость передачи уменьшается пропорционально количеству одновременных потоков получения данных. Даже если передается один и тот же файл одновременно нескольким клиентам, передача происходит независимыми потоками с разделением канала передачи данных.

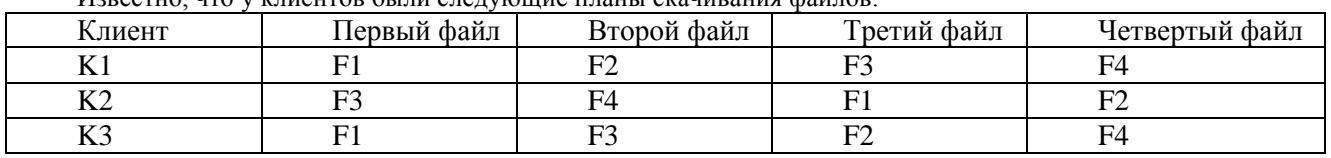

Известно, что у клиентов были следующие планы скачивания файлов:

Все клиенты начали одновременно скачивать файлы в соответствии со своими планами. Определите время, через которое у всех клиентов будут скачаны все файлы. В ответе укажите целое число секунд.

**Ответ: 40**

#### **Решение:**

*Рассмотрим события в модели в виде таблицы. В строках таблицы указано, что происходит в каждую секунду. В ячейках столбцов K1, K2 и K3 указано, какой файл скачивает в данную секунду соответствующий клиент.*

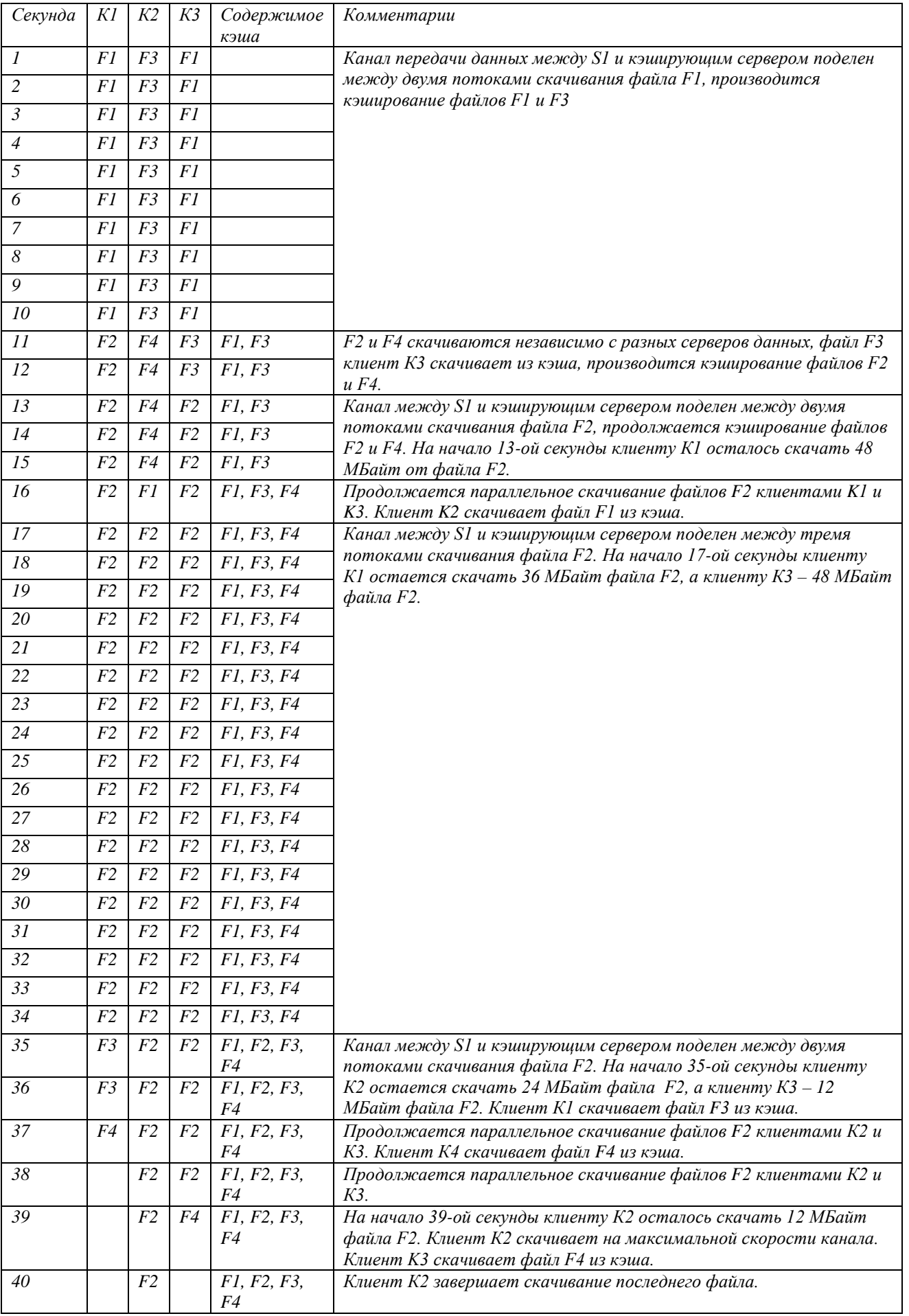

*Как видно из таблицы, последний файл будет скачан клиентом К2 по прошествии 40 секунд от начала процесса скачивания файлов клиентами.*

### **8. Технологии обработки информации в электронных таблицах (1 балл) [Остатки]**

Дан фрагмент электронной таблицы в режиме отображения формул:

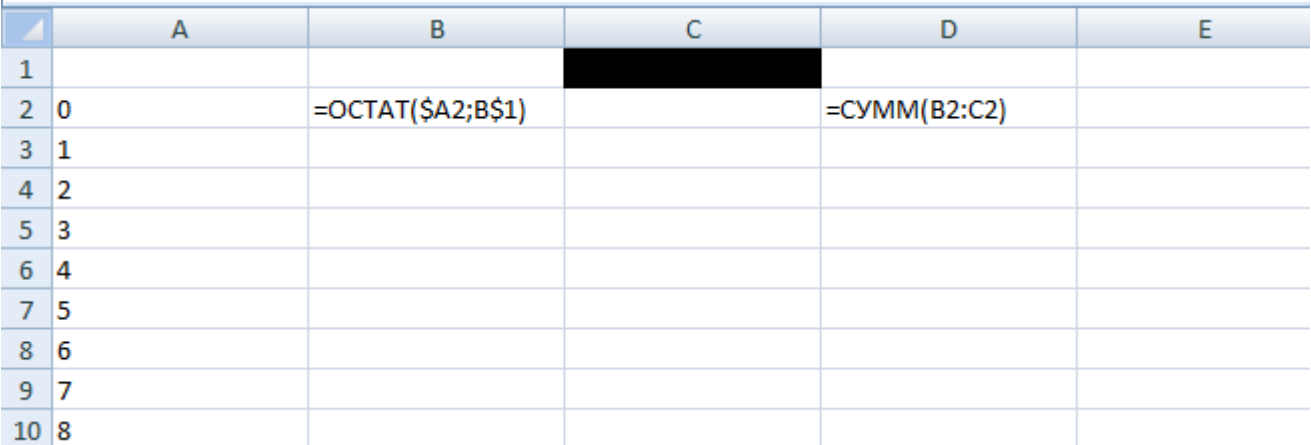

Диапазон ячеек A2:A100 заполнили последовательно по возрастанию целыми числами, начиная с 0. Ячейку B2 скопировали во все ячейки диапазона B2:C100. Ячейку D2 скопировали во все ячейки диапазона D3:D100. В ячейку B1 поместили число 15. Какое **минимальное** целое положительное число необходимо поместить в ячейку С1, чтобы в столбце D значение ячейки равное 1 первый раз (считая сверху вниз) встретилось в строке со значением ячейки в столбце A равном 45? В ответе укажите целое число.

*Примечание. В англоязычной версии Microsoft Excel и в OpenOffice функции ОСТАТ соответствует функция MOD, а функции СУММ – функция SUM.*

### **Ответ: 11**

#### **Решение:**

*После копирования ячейки B2 во все ячейки диапазона B2:C100 формулы в столбцах B и C будут вычислять в каждой строке остатки от деления чисел в ячейках столбца A на числа в ячейках B1 и C1 соответственно. Обратим внимание, что число 45 делится нацело на 15. Значит в ячейке столбца B этой строки, то есть в ячейке B47 значение 0. Следовательно, в ячейке C47 значение 1, а значит, число 44 делится нацело на значение в ячейке C1 и при этом оно больше 1. Соответственно потенциально в ячейке С1 могут быть значения 2, 4, 11, 22 или 44.*

*Но существуют дополнительные ограничения, поскольку нам необходимо, чтобы о рассмотренной выше строке значение 1 в столбце D появилось первый раз в этом столбце. Нужно рассмотреть ситуации, когда ранее в столбце B встречаются значения 0 или 1. Значение 0 в столбце B может встретиться соответственно при значении в столбце A=15 и при значении в столбце A=30. В этом случае, чтобы в столбце C не получилось значение 1, требуется, чтобы 15-1=14 или 30-1=29 не делились нацело на искомое число. Следовательно, нам не подходит значение 2.*

*Аналогично, значение 1 в столбце B может встретиться при значении в столбце A=16 и при значении в столбце A=31. В этом случае, чтобы в столбце С не получилось значение 0, требуется, чтобы и 16 и 31 не делились нацело на искомое число. Следовательно, нам не подходит значение 4. Тогда минимальным из оставшихся значений, удовлетворяющих всем ограничениям, является 11. Это и будет правильным ответом.*

### **9. Технологии сортировки и фильтрации данных (3 балла)**

### **[Поисковые запросы]**

Даны 9 запросов к поисковому сервису некоторого сегмента сети Интернет:

- 1. диск & видеокарта | процессор
- 2. процессор & диск & видеокарта
- 3. процессор | память & видеокарта
- 4. процессор & память & диск & видеокарта
- 5. процессор & диск | память & процессор
- 6. процессор | память | диск
- 7. (память | диск) & процессор & видеокарта
- 8. видеокарта | процессор
- 9. видеокарта & память & процессор

В каждом запросе использованы ключевые слова и логические операции: "И" (обозначена "&") и "ИЛИ" (обозначена "|"), приоритет логической операции "И" выше, чем приоритет логической операции "ИЛИ". Во время выполнения всех 9 запросов сегмент сети оставался неизменным. В результате выполнения каждого запроса может быть выдано некоторое количество соответствующих ему страниц.

Требуется выбрать из предложенных ниже вариантов все те, которые соответствуют расположению номеров запросов в порядке невозрастания количества страниц, соответствующих запросу. Будем считать, что если для некоторой пары запросов невозможно однозначно определить порядок невозрастания количества страниц, соответствующих этим запросам, то они могут между собой следовать в любом порядке.

Варианты ответов:

- 1. 861357294
- 2. 681392574
- 3. 683152974
- 4. 631857294
- 5. 683157924
- 6. 681357924
- 7. 863175294
- 8. 683157294

Для доступа к ответам нажмите «Ответить».

**Ответ: 1 5 6 8**

**Решение:**

*Рассмотрим запросы 6 и 8. Оба эти запроса содержат только операции ИЛИ. Отметим, что мы не можем однозначно расположить эти запросы в порядке невозрастания количества страниц, соответствующих запросу, поскольку мы не знаем, как соотносится между собой количество страниц, содержащих слова «память», «диск» и «видеокарта». При этом как мы покажем дальше все остальные запросы будут выдавать количество страниц однозначно не большее,*  чем любой из этих двух запросов. Обозначим конструкцией  $\begin{bmatrix} 6 \ 8 \end{bmatrix}$ 8 � *факт, что на первой позиции в требуемой* 

*последовательности может быть или запрос 6 или запрос 8.* 

*Теперь рассмотрим запросы 1 и 3. Перепишем их, расположив слова немного в другом порядке для более удобного сравнения: «процессор | видеокарта & диск» и «процессор | видеокарта & память» соответственно. Обратим внимание, что мы не можем установить однозначно порядок невозрастания между ними. Сопоставим эти запросы с запросами из пары 6 и 8. Запрос «процессор | память | диск» однозначно даст не меньше страниц, чем любой из запросов «процессор | видеокарта & диск» или «процессор | видеокарта & память» поскольку множества страниц, которые будут получаться в ответ на любой из этих запросов, будут подмножествами множества страниц, получаемых по запросу «процессор | память | диск». Аналогично можно увидеть, что множества страниц, получаемых в результате выполнения запросов «процессор | видеокарта & диск» или «процессор | видеокарта & память» являются и подмножествами множества страниц, получаемых по запросу «видеокарта | процессор», а значит, последний запрос даст не меньше страниц, чем любой* 

из пары 1 и 3. Тогда мы можем записать текущую обнаруженную последовательность так: [6  $\begin{bmatrix} 6 \ 8 \end{bmatrix} \begin{bmatrix} 1 \ 3 \end{bmatrix}$  $\frac{1}{3}$ .

*Теперь рассмотрим запрос 5 «процессор & диск | память & процессор». Перепишем его как «процессор & (диск | память) и обратим внимание, что множество страниц, получаемых в результате его выполнения, точно является подмножеством результата выполнения запроса «процессор», а значит и подмножеством результата выполнения любого* 

из запросов 1 и 3. Следовательно, мы можем дополнить последовательность: [6  $\begin{bmatrix} 6 \ 8 \end{bmatrix} \begin{bmatrix} 1 \ 3 \end{bmatrix}$  $\frac{1}{3}$  5.

*Обратим внимание на запрос 7 «(память | диск) & процессор & видеокарта». Легко заметить, что страницы, получаемые в результате его выполнения, будут подмножеством страниц, получаемых в результате выполнения запроса 5 – добавляется требование, чтобы они содержали слово «видеокарта». Следовательно, наша последовательность*  приобретает вид: [<mark>6</mark>  $\begin{bmatrix} 6 \ 8 \end{bmatrix} \begin{bmatrix} 1 \ 3 \end{bmatrix}$  $3^{3/5}$ 

*Теперь рассмотрим запросы 2 и 9, переписав их слова в удобном для сравнения порядке: «процессор & видеокарта & диск» и «процессор & видеокарта & память». Заметим, что между собой для этих запросов нельзя установить порядок невозрастания количества страниц, получающихся в результате их выполнения. Но сопоставим их с запросом 7: «(память | диск) & процессор & видеокарта». Этот запрос можно переписать следующим образом: «процессор & видеокарта & память | процессор & видеокарта & диск». Очевидно, что страницы, получаемые в результате выполнения запроса 2 или запроса 9, будут подмножествами множества страниц, получаемого в результате запроса 7. Значит, мы можем дополнить нашу последовательность:* � 6  $\begin{bmatrix} 6 \ 8 \end{bmatrix} \begin{bmatrix} 1 \ 3 \end{bmatrix}$  $\frac{1}{3}$  57  $\binom{2}{9}$  $\overline{9}$ .

*Наконец, рассмотрим запрос 4: «процессор & память & диск & видеокарта». Легко заметить, что страницы, получаемые в результате его выполнения, будут подмножеством и множества страниц, получаемых в результате выполнения запроса 2 и множества страниц, получаемых в результате выполнения запроса 9. Следовательно, окончательная последовательность будет такой:* � 6  $\begin{bmatrix} 6 \ 8 \end{bmatrix} \begin{bmatrix} 1 \ 3 \end{bmatrix}$  $\begin{bmatrix} 1 \\ 3 \end{bmatrix}$  57  $\begin{bmatrix} 2 \\ 9 \end{bmatrix}$  $\left[\overline{9}\right]$ 4.

*Теперь осталось выбрать из вариантов ответов те, которые совпадают с полученной последовательностью:*

- *1. 861357294 – совпадает*
- *2. 681392574 – не совпадает*
- *3. 683152974 – не совпадает*
- *4. 631857294 – не совпадает*
- *5. 683157924 – совпадает*
- *6. 681357924 – совпадает*
- *7. 863175294 – не совпадает*
- *8. 683157294 – совпадает*

#### **10. Технологии программирования (2 балла)**

В Берляндии каждый автомобиль имеет регистрационный номер. Автомобильные номера в Берляндии имеют следующий вид: **LDDLDDL**, где символ **L** обозначает строчную латинскую букву, а **D** цифру.

Филипп устроился работать в службу регистрации автомобильных номеров. По своей неопытности в первый же день работы Филипп разлил на стопку номеров кофе. У некоторых номеров оказался залит второй блок цифр (цифры на позициях 5 и 6).

Филипп считает, что все номера в Берляндии уникальны, поэтому он хочет быстро подобрать все залитые цифры, так чтобы среди всех номеров не было двух одинаковых. Задача показалась ему нерешаемой, и он попросил вас помочь ему.

#### **Формат входного файла**

В первой строке входного файла **input.txt** записано натуральное число **n**, не превосходящее **1000** — количество номеров в стопке.

В следующих **n** строках находятся **n** регистрационных номеров, в **i+1**-й строке **i**-й номер, в описанном выше формате. На месте залитых цифр находятся знаки вопросов.

Гарантируется, что знаки вопроса могут находиться только на месте цифр из второго блока цифр, причем либо на позициях обеих цифр, либо ни на одной из позиций.

#### **Формат выходного файла**

Первая строка выходного файла **output.txt** должна содержать **NO**, если в стопке были одинаковые номера. Иначе первая строка должна содержать **YES**, а далее **n** строк должны содержать номера из стопки — по одному в каждой строке, причем **i+1**-я строка должна содержать **i**-й номер. Номера должны удовлетворять принятому в Берляндии формату в том же порядке, что и во входном файле.

Если ответов несколько — разрешается вывести любой.

Обратите внимание, что Филипп хочет восстановить только залитые цифры, то есть он должен заменить только знаки вопросов цифрами, другие символы в номерах измениться не должны.

#### **Пример входных и выходных данных**

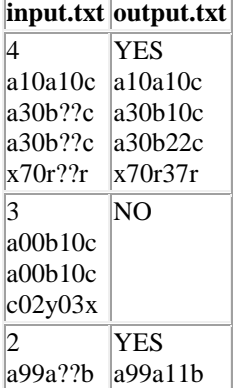

a99a22b

a99a??b

#### **11. Технологии программирования (4 балла)**

На уроке информатики учитель рассказал Васе про новый вид строк — *максимально-символьные* строки. Строка называется *максимально-символьной*, если символ, который встречается в ней максимальное количество раз, единственен. Например, строка **"abacaba"** — *максимально-символьная*, потому что единственный символ, который встречается максимальное количество раз в ней — **'a'**. В то же время строка **"cabacbac"** — не *максимально-символьная*, потому что символы **'a'** и **'c'** встречаются в ней максимальное количество раз, то есть не являются единственными.

После урока Вася сразу начал думать над следующей задачей: из данного набора символов составить как можно меньше *максимально-символьных* строк, используя все символы из набора ровно по одному разу в любом порядке. Вася не смог придумать решение этой задачи, поэтому обратился за помощью к вам. Помогите ему!

#### **Формат входного файла**

В единственной строке входного файла **input.txt** записана строка **s**, характеризующая набор символов. Ее длина не превосходит **100**.

#### **Формат выходного файла**

В первой строке выходного файла **output.txt** требуется вывести минимальное количество *максимально-символьных* строк **k**, которое можно составить из данного набора, использовав каждый символ ровно один раз.

В следующих **k** строках выходного файла требуется вывести *максимально-символьные* строки составленные из данного набора.

Если существует несколько правильных ответов, разрешается вывести любой из них.

**Пример входных и выходных данных**

#### **input.txt output.txt**

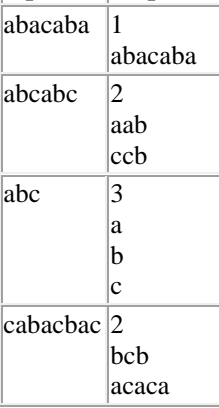

### <span id="page-11-0"></span>1. Кодирование информации. Системы счисления (2 балла) [Три основания]

Буратино загадал последовательность из трех цифр: Х, Ү и Z, и предложил Пьеро угадать ее, исходя из того, что равенство:

 $XYZ_{K}+XYZ_{L}+XYZ_{M}=1000_{10}$ 

верно для некоторых позиционных систем счисления с основаниями К, L и M при условии, что L=K+1 и M=L+1.

Пьеро сказал, что такой последовательностью цифр может быть 238. При каком значении К его ответ можно считать верным? В ответе приведите целое число.

Ответ: 11

# 2. Кодирование информации. Системы счисления (3 балла)

### **[Периол]**

Переведите дробь 0,02, из троичной в двоичную систему счисления. Если результатом будет периодическая дробь, запишите ее так, чтобы период имел минимальную длину, и от десятичного разделителя до начала периода было минимальное количество цифр. Пример записи ответа: 0,0(1).

#### Ответ: 0.(001110)

## 3. Кодирование информации. Системы счисления (1 балл) [Параллельный интерфейс]

Буратино сконструировал 16-битный параллельный интерфейс для передачи данных. Интерфейс позволяет передавать четырехразрядные шестнадцатеричные числа. Каждое шестнадцатеричное число передается в виде набора из шестнадцати двоичных разрядов, являющихся результатом перевода шестнадцатеричного числа в двоичную систему счисления (при необходимости в старших разрядах передаются незначащие нули). Нумерация разрядов осуществляется слева направо с елиницы, то есть старший разрял лвоичной записи числа имеет номер 1, а млалший – номер 16.

Для проверки работы интерфейса Буратино провел следующий эксперимент. Он взял некоторое исходное четырехразрядное шестнадцатеричное число и передал Пьеро по новому интерфейсу сначала его, а затем еще три числа, образованные побитовым циклическим сдвигом влево исходного числа на 1, 2 и 3 разряда соответственно.

Пьеро получил следующие числа:

 $96DE_{16}$  $2BBD_{16}$  $517A_{16}$ 

 $A4F4_{16}$ 

Посмотрев на эти числа, Пьеро понял, что интерфейс работает неверно, а именно - один разряд передается инвертированным (если передается 0, при получении разряд равен 1 и наоборот).

Определите, какое исходное число взял Буратино, и какой разряд передается неверно. В ответе укажите через пробел сначала шестнадцатеричное число, а затем десятичное число - номер разряда.

#### **Ответ: 94DE 7**

### 4. Кодирование информации. Количество информации (1 балл)

### [Неравномерный код]

Кот Базилио разрабатывает программный компонент для сохранения текстовых данных. Известно, что в текстах используется алфавит из 32 букв и не содержится никаких других символов. Изначально Кот Базилио хранил в памяти для каждого символа его числовой код, используя для хранения каждого кода минимально возможное одинаковое для всех кодов количество бит. Лиса Алиса рассказала ему о том, что различные символы встречаются в тексте с разной частотой, и привела пример для конкретного текста размером в 500 символов:

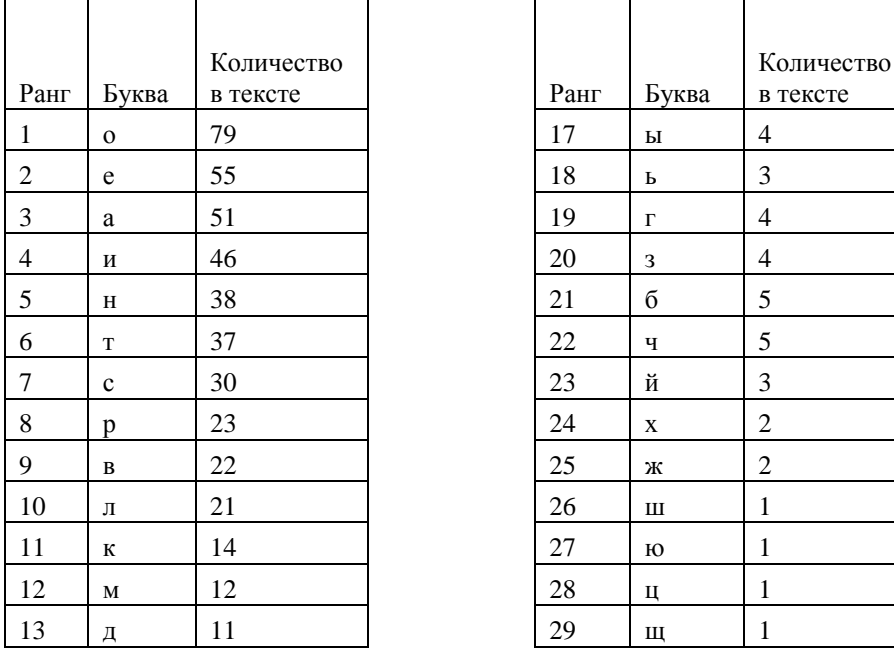

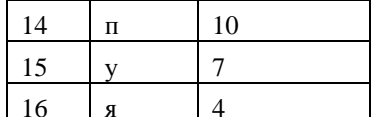

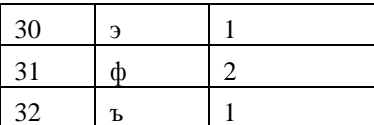

Тогда Кот Базилио решил использовать следующий алгоритм построения неравномерных кодов символов:

- 6. Шаг1. В качестве текущего набора двоичных последовательностей взять все двухразрядные двоичные последовательности («00», «01», «10» и «11»).
- 7. Шаг2. Из текущего набора двоичных последовательностей те, которые закончились на «00» и «01», использовать как коды очередной пары символов из таблицы в порядке возрастания рангов символов (символу с меньшим рангом присвоить код, оканчивающийся на «00», а следующему за ним символу - код, оканчивающийся на «01»).
- 8. Шаг3. Из оставшихся двух двоичных последовательностей получить четыре новых последовательности длиной на один разряд больше исходных, добавляя к каждой из двух исходных последовательностей справа еще один новый разряд - 0 или 1 соответственно.
- 9. Шаг4. Если в таблице осталось больше четырех символов, которым не присвоен код, то считать полученные на предыдущем шаге четыре последовательности новым текущим набором и перейти на шаг 2. В противном случае полученные на прелыдушем шаге четыре последовательности присвоить в качестве колов последним четырем символам в таблице, так, что символу с большим рангом будет соответствовать последовательность, являющаяся двоичной записью большего числа, и завершить работу алгоритма.

Определите выигрыш по памяти, который получит Кот Базилио, при использовании нового метода кодирования символов для текста из 500 символов с количеством повторений каждого символа как указано в таблице. В ответе укажите целое число бит - разность между количеством бит, требуемым для хранения текста при изначальном варианте кодирования, и при кодировании по новому алгоритму.

Ответ: 174

# 5. Кодирование информации. Объем данных (2 балла)

### $[K$ вадраты $]$

Арлекино нужно сохранить в памяти компьютера растровое изображение размером 2048 на 1536 пикселей. Изначально он попробовал сохранять изображение, применяя простой способ (вариант А): в памяти сохранялись коды цветов каждого пикселя с использованием 24-х битной цветовой модели RGB. Сжатия не производилось, и никакой дополнительной информации не хранилось.

Поняв, что при таком способе изображение занимает слишком много памяти, Арлекино решил проанализировать цвета пикселей и обнаружил следующую закономерность: если разбить изображение на непересекающиеся квадраты, размером 256 на 256 пикселей каждый, то максимальное количество различных цветов, которое может встретиться в одном из квадратов, равно 1024. Если же разбить изображение на непересекающиеся квадраты, размером 128 на 128 пикселей каждый, то максимальное количество различных цветов, которое может встретиться в одном из квадратов, равно 512. Тогда Арлекино решил применить следующий способ записи:

- 1. Разбить изображение на непересекающиеся квадраты, размером N на N пикселей.
- 2. Сохранить для каждого квадрата независимо коды цветов его пикселей, используя для их кодирования минимально возможное одинаковое для всех пикселей всех квадратов количество бит, рассчитанное исходя из того, какое максимальное количество цветов **К** может встретиться в каком-либо из получившихся квадратов.
- 3. После каждого квадрата записать его кодовую таблицу последовательность из К 24-х битных кодов. Размеры кодовых таблиц, записываемых после каждого квадрата, одинаковые, даже если в конкретном квадрате встречается меньше чем  $K$  шветов
- 4. Никакой дополнительной информации не записывается.

Арлекино применил новый способ, разбив изображение на квадраты, размером 256 на 256 пикселей (вариант Б) и размером 128 на 128 пикселей (вариант В). Определите, в каком из вариантов получится меньший объем занимаемой изображением памяти. В ответе укажите сначала букву, обозначающую вариант, а затем через пробел целое число - объем занимаемой изображением памяти в КБайт (1 КБайт=1024 байта).

Ответ: В 3744

### 6. Основы логики. Упрощение логического выражения (2 балла) [Эквивалентности]

Упростите логическое выражение или укажите его результат (при его однозначности). Результат упрощения может содержать только операции инверсии, конъюнкции и дизъюнкции.

 $(A \leftrightarrow B \text{ and } C) \rightarrow ((B \leftrightarrow A \text{ and } C) \rightarrow (C \leftrightarrow A \text{ and } B))$ 

Комментарий по вводу ответа: операнды вводятся большими латинскими буквами: логические операции обозначаются. соответственно как not, and u or.

Скобки используются только для изменения порядка выполнения операций. Если порядок выполнения операций очевиден из их приоритетов – дополнительное использование скобок считается ошибкой.

При однозначном ответе – истинный ответ обозначается как 1, а ложный как 0.

Пример записи ответа:  $(A \text{ or not } B)$  and  $C$ 

OTBer: A or B or not C || A or not C or B || B or A or not C || B or not C or A || not C or A or B || not C or B or A 7. Основы логики. Синтез выражения по таблице истинности (2 балла)

# [Необычные столбцы]

Найдите логическую функцию F(A,B,C,D) для которой будет верна следующая таблица истинности:

 $A \rightarrow B$  not  $B \rightarrow C$   $C \leftrightarrow D$  F(A,B,C,D)

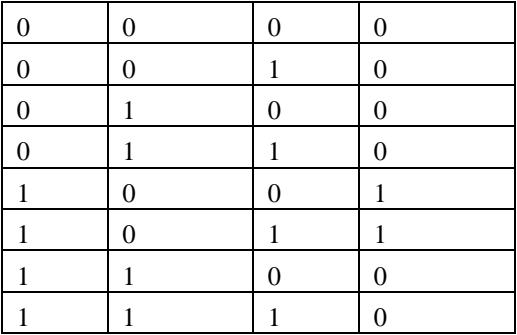

В ответе укажите формулу, которая может содержать логические переменные A, B, C и D или некоторые из них и не более чем три логические операции. В качестве логических операций могут использоваться только операции отрицания, конъюнкции или дизъюнкции. Запись формулы может содержать скобки.

*Комментарий по вводу ответа: операнды вводятся большими латинскими буквами; логические операции обозначаются, соответственно как not, and и or.*

*Пример записи ответа: not (A and B).*

**Ответ: not (A or B or C) || not (A or C or B) || not (B or A or C) || not (B or C or A) || not (C or A or B) || not (C or B or A)**

### **8. Алгоритмизация и программирование. Формальный исполнитель (1 балл) [Бесконечный цикл]**

В строке могут встречаться только символы "A" и "B". В качестве исходной строки взята последовательность "AABBBBAA".

Начальное значение N=0.

Выполняется следующий алгоритм обработки данных:

- 1. В имеющейся строке заменить каждый символ на пару таких же символов.
- 2. Пока в строке остается хотя бы одна последовательность из идущих подряд 5 или более одинаковых символов выполнить следующие действия:
	- a. Двигаясь слева направо заменять встретившиеся последовательности из идущих подряд ровно 5 одинаковых символов на один другой символ ("AAAAA" заменяется на "B", а "BBBBB" заменяется на "A"), пока не достигнут конец строки.
	- b. Вернуться к началу строки.

3. Увеличить на 1 значение N и перейти на шаг 1.

Как выглядела строка в момент времени, когда N стало равно 1000? В ответе укажите подряд без пробелов последовательность из латинских букв A и B.

#### **Ответ: BAABBBAA**

#### **9. Алгоритмизация и программирование. Планирование (3 балла)**

### **[Разделение труда]**

Арлекино и Пьеро работают программистами и вдвоем пишут одну программу. Они решили, что будут писать код по очереди блоками по *N* строчек кода. Когда любой программист (Арлекино или Пьеро) пишет очередной блок, со временем он устает, и скорость его работы уменьшается следующим образом: после каждых 15 строчек кода время, затрачиваемое на очередную строчку кода, увеличивается на 1 минуту (начальная производительность труда – 1 строчка кода в минуту). Таким образом, на каждую из первых 15 строчек кода очередного блока затрачивается по 1 минуте; на каждую из последующих 15 строчек – на 1 минуту больше, то есть по 2 минуты на строчку кода, на каждую из последующих 15 строчек – еще на 1 минуту больше, то есть по 3 минуты на строчку и т.д. Когда Арлекино или Пьеро заканчивает писать свой блок из *N* строчек кода, он уходит отдыхать и передает работу своему партнеру. Начинает работать над очередным блоком любой программист отдохнувшим (то есть начальная производительность труда опять 1 строчка кода в минуту), но перед тем как написать свою первую строчку кода в этом блоке, он должен изучить код, который перед этим написал его партнер, на что всегда затрачивает одно и то же время – 20 минут. Программист, который пишет самый первый блок программы, естественно, не тратит этого времени и сразу начинает писать первую строчку кода. Определите оптимальную длину блока *N,* при которой суммарное время, которое затратят программисты на написание программы из 500 строчек кода, окажется минимальным. В ответе укажите через пробел два целых числа: сначала оптимальное количество строчек кода в блоке, а затем суммарное время в минутах, которое затратят Арлекино и Пьеро на написание программы.

**Ответ: 30 1065**

### **10. Алгоритмизация и программирование. Блок-схема, обратная задача (1 балл) [Умножитель]**

Дана блок-схема алгоритма. V, P, R и S - целочисленные неотрицательные переменные.

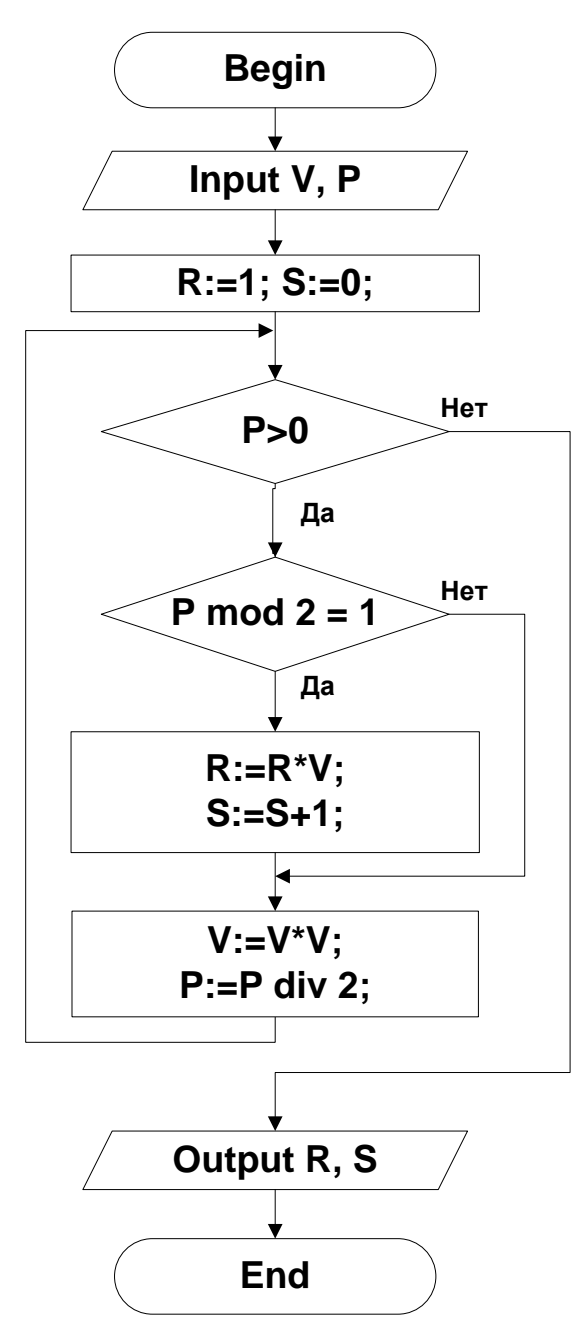

Известно, что если после завершения алгоритма записать результаты его выполнения в девятеричной системе счисления, то получится R=1000000<sub>9</sub> и S=2<sub>9</sub>.

Перечислите через пробел в порядке возрастания в десятичной системе счисления целые значения, которые можно присвоить перед началом алгоритма переменной Р, чтобы получить такой результат. Ответ: 3 6 12

<span id="page-14-0"></span>Отборочный этап. 2 тур 1. Электронные таблицы. Адресация ячеек и вычисления (2 балла)

#### [Суммирование]

На рисунке представлен фрагмент электронной таблицы.

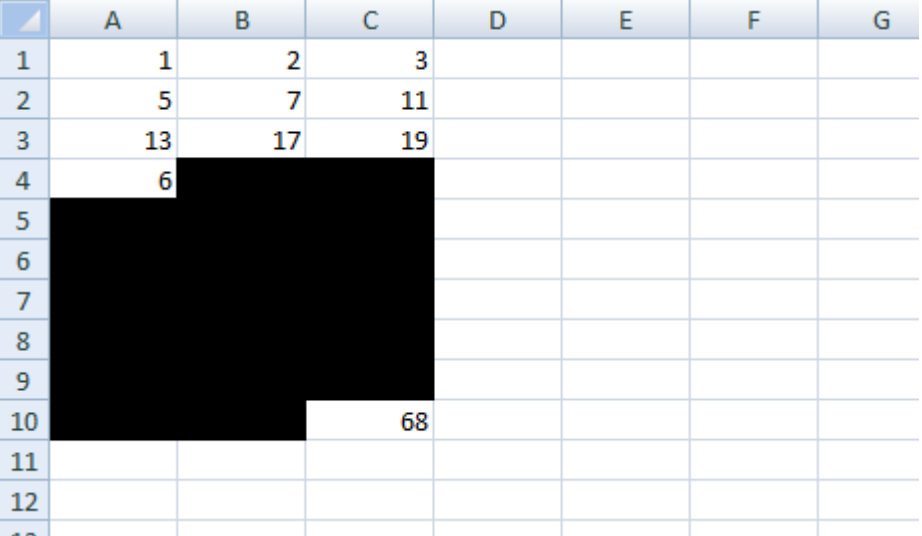

В ячейке A4 находится формула следующего вида:

### **=#A#1+#B#1+#C#1**

в которой некоторые символы # заменили на символ \$, а остальные удалили. Ячейку A4 скопировали во все ячейки диапазона A4:C10.

Определите, какие символы # для формулы в ячейке A4 были заменены на \$, а какие удалены.

В ответе укажите подряд без пробелов последовательность из нулей и единиц, длиной 6 символов. Каждый символ в последовательности соответствует одному из символов # в приведенной записи формулы, считая слева направо. При этом 1 в последовательности будет означать, что соответствующий символ # был заменен на символ \$, а 0 будет означать, что соответствующий символ # был удален.

Например, последовательность 011001 будет означать, что в ячейке А4 перед ее копированием находилась формула:  $=$ A\$1+\$B1+C\$1

### **Ответ: 001010**

# **2. Электронные таблицы. Графики и диаграммы (1 балл)**

### **[Ломаная]**

На рисунке представлен фрагмент электронной таблицы в режиме отображения формул.

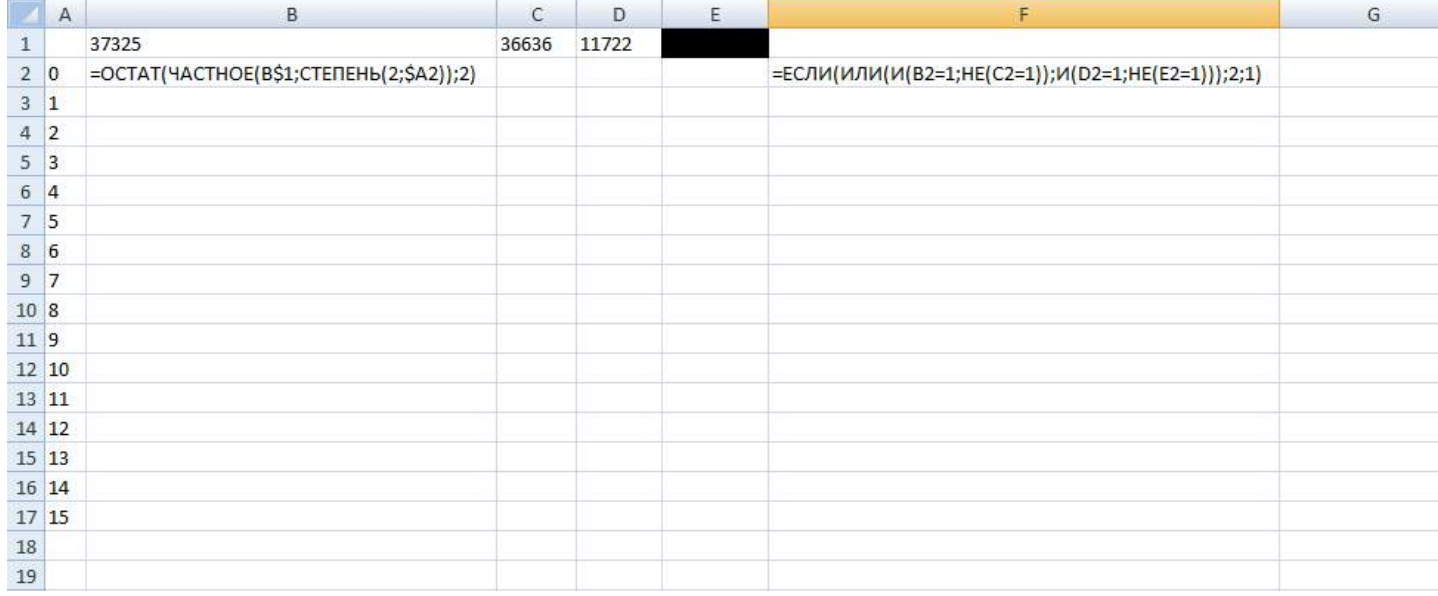

Ячейку B2 скопировали во все ячейки диапазона B2:E17, а ячейку F2 скопировали во все ячейки диапазона F3:F17. Какое минимальное целое положительное число необходимо поместить в ячейку E1 для того, чтобы график, построенный по диапазону F2:F17, выглядел следующим образом:

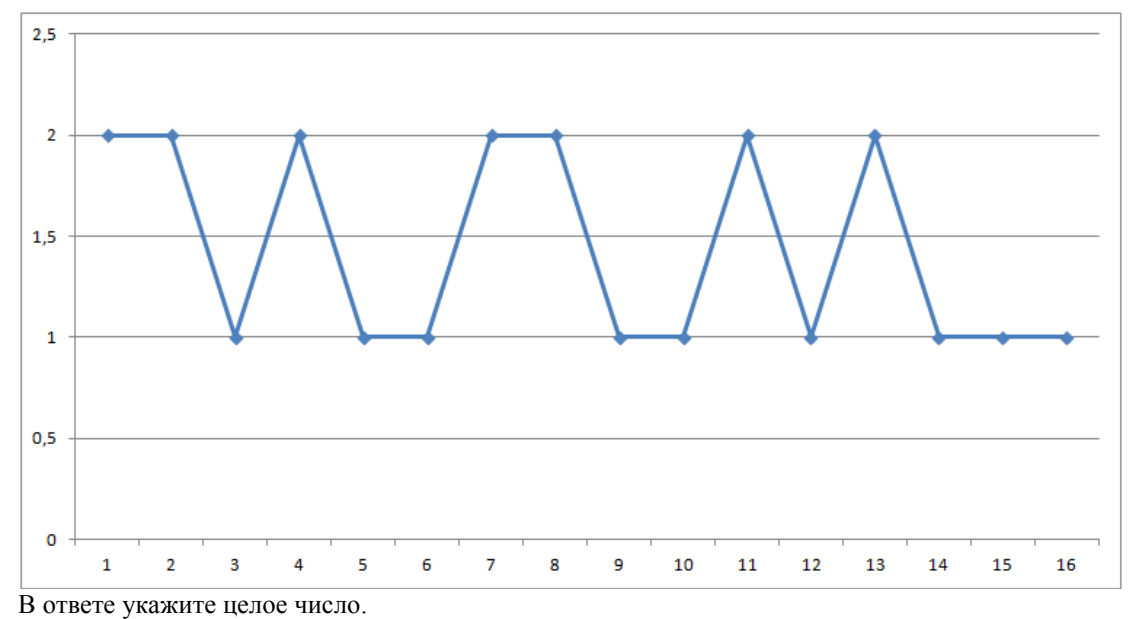

**Ответ: 10496**

### **3. Сортировка и фильтрация данных (3 балла) [Инверсии]**

Дана таблица из базы данных товаров:

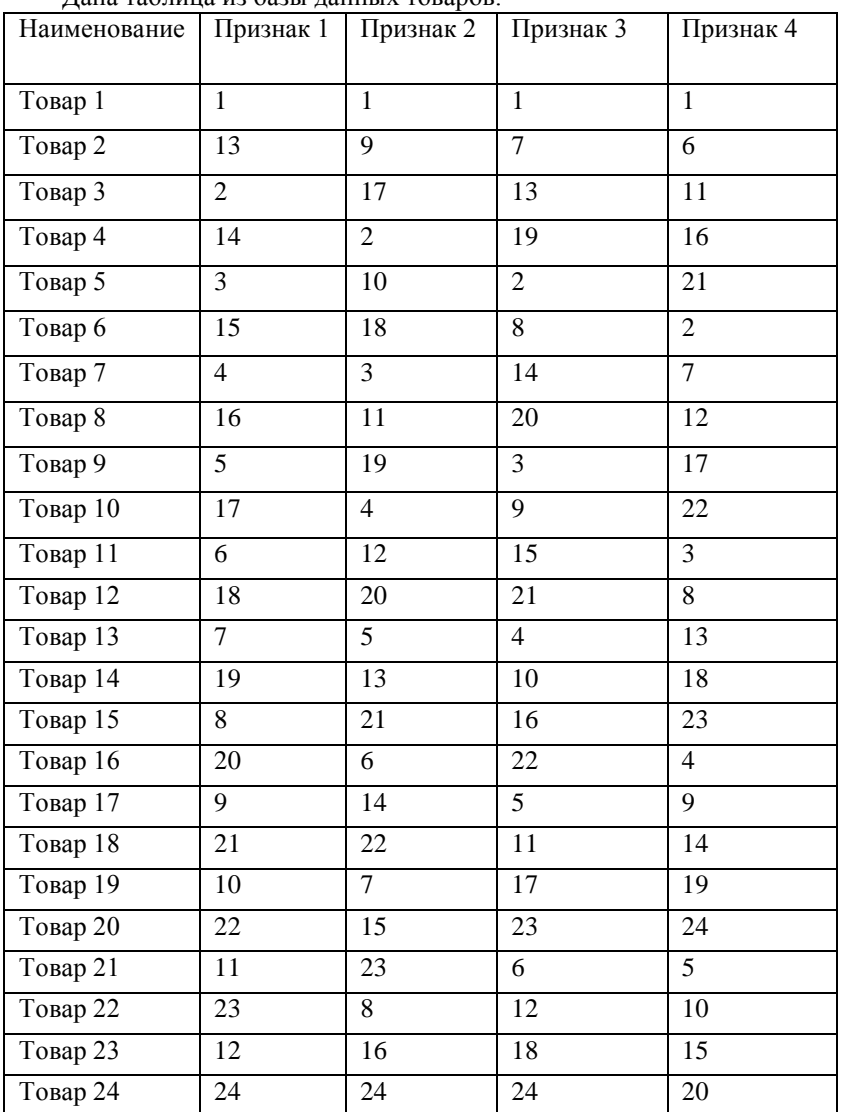

Строки этой таблицы можно отсортировать по возрастанию значений в одном из столбцов признаков (строки при сортировке переставляются целиком).

Назовем инверсией в столбце «Наименование» ситуацию, когда товар с большим номером стоит выше товара с меньшим номером.

Количество инверсий в столбце «Наименование» – это количество пар строк (не обязательно соседних), в которых строка с товаром с большим номером стоит выше строки с товаром с меньшим номером.

Например, в приведенной ниже таблице количество инверсий в столбце «Наименование» равно 5:

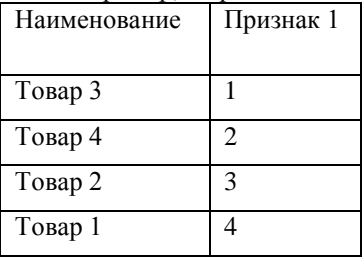

Определите, по какому одному столбцу с признаком необходимо провести сортировку в порядке возрастания значений в этом столбце, чтобы количество инверсий в столбце «Наименование» было **максимальным**. В ответе укажите через пробел два числа: сначала номер признака, а затем количество инверсий в столбце «Наименование», которое получится при сортировке по столбцу с этим признаком.

#### **Ответ: 4 100**

### **4. Телекоммуникационные технологии (1 балл)**

### **[Балансировка канала]**

Три клиентских приложения, К1, К2 и К3, совместно используют канал передачи данных для загрузки файлов. Система балансировки нагрузки в каждый момент времени обеспечивает равную скорость передачи данных каждому клиентскому приложению так, что сумма скоростей передачи данных всем клиентским приложениям всегда равна 6 МБайт в секунду. Например, если в данный момент времени два клиентских приложения используют канал передачи данных, а третье неактивно, то скорость передачи данных каждому из двух активных клиентских приложений будет равна 3 МБайт в секунду.

В начальный момент времени приложение К1 начало загружать файл размером 240 МБайт. В этот момент оба других клиентских приложения были неактивны.

Через 16 секунд от начального момента времени приложения К2 и К3 одновременно начали загружать по одному файлу. Размер файла, который загружает приложение К2 составляет 192 МБайт.

Известно, что приложение К1 загрузило файл за 80 секунд, а приложение К2 за 72 секунды.

Определите размер файла в МБайт, который загрузило приложение К3.

Кроме упомянутых загружаемых файлов никакой другой нагрузки на канал передачи данных нет. В ответе укажите целое число.

#### **Ответ: 96**

### **5. Мультимедиа технологии (2 балла)**

### **Внимание на вводе изображения вставлять приложенными файлами [Волшебная палочка]**

Дано растровое изображение в 24-х битной цветовой модели RGB, разбитое на 16 квадратов, каждый из которых залит одним цветом. Каждый квадрат обозначен латинской буквой, как показано на рисунке справа.

Исходное изображение

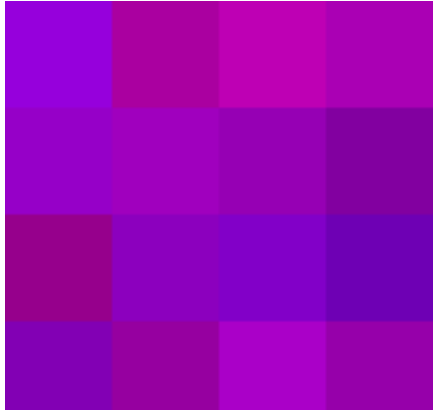

Цвета квадратов приведены в таблице:

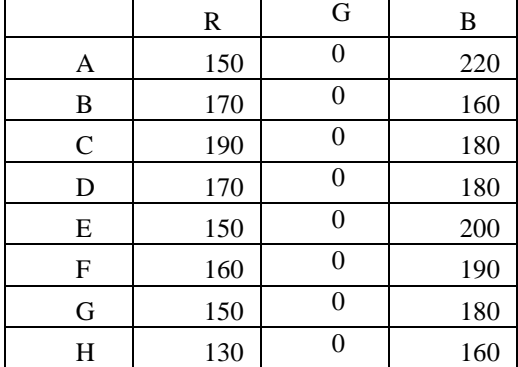

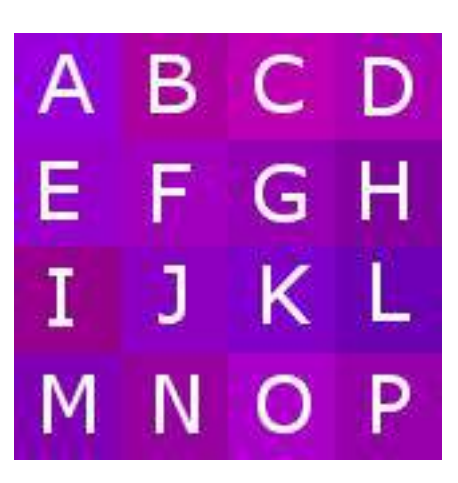

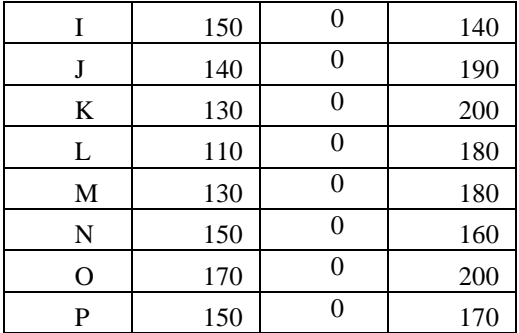

Цветовая модель RGB может быть представлена в виде трехмерного пространства с прямоугольной системой координат и осями R, G и B соответственно. Тогда цвет любого пикселя может быть определен как точка в этом трехмерном пространстве.

Инструмент «волшебная палочка» в большинстве графических редакторов работает следующим образом. У инструмента есть один параметр T - чувствительность. Пользователь применяет инструмент к одному из пикселей изображения - исходному пикселю. Считываются цветовые координаты исходного пикселя (значения R, G и B для цвета этого пикселя) и тем самым определяется точка в пространстве RGB. Строится шар радиусом Т с центром в этой точке. Затем выделяются все пиксели изображения, для которых выполняется следующая пара условий:

- 1. Точка в пространстве RGB, соответствующая цвету этого пикселя, находится внутри или на границе построенного шара.
- 2. Между этим пикселем и исходным пикселем можно построить путь, проходящий через смежные (имеющие общую границу) пиксели, для которых точки пространства RGB также находятся внутри или на границе построенного шара.

Определите минимальное значение параметра Т, такое, что существует хотя бы один пиксель на исходном изображении, применение к которому инструмента «волшебная палочка» приведёт к выделению всех пикселей этого изображения. В ответе укажите через пробел сначала латинскую букву, обозначающую квалрат, солержащий этот пиксель к которому нужно применить инструмент, а затем целое число - найденное минимальное значение Т.

Примечание. В задании описано стандартное поведение инструмента «Волшебная палочка» без опций сглаживания и лругих дополнительных опций.

**Ответ: G 40** 

### 6. Операционные системы (2 балла)

#### [Читатели и писатели]

Хранилище данных может обрабатывать запросы на чтение и запись данных в соответствии со следующими принципами:

- 3. Запросы на чтение данных могут выполняться параллельно. Если в момент появления запроса на чтение данных хранилище не занято обработкой какого-либо запроса, поступивший запрос начинает немедленно выполняться. Если в момент появления запроса на чтение данных хранилище обрабатывает один или несколько других запросов на чтение данных, вновь поступивший запрос также начинает немедленно выполняться. При этом количество одновременно выполняющихся запросов на чтение данных не влияет на время выполнения отдельного запроса.
- 4. Запросы на запись данных могут выполняться только отдельно. Если в момент появления запроса на запись данных хранилище не занято обработкой какого-либо запроса, поступивший запрос начинает немедленно выполняться. Если в момент появления запроса на запись данных хранилище обрабатывает другой запрос на запись данных или запрос(ы) на чтение данных, поступивший запрос на запись данных помещается в конец очереди запросов на запись данных.
- 5. Если запрос на чтение данных появляется в момент времени, когда хранилище обрабатывает запрос на запись ланных, этот запрос помешается в очерель запросов на чтение ланных.
- 6. Если хранилище закончило обрабатывать запрос на запись данных, но в очереди остались еще запросы на запись данных или в этот момент времени появился новый запрос на запись данных, будет обрабатываться запрос на запись данных, независимо от наличия очереди из запросов на чтение данных.
- 7. Если хранилище закончило обрабатывать запрос на запись данных, в очереди нет больше запросов на запись данных и в этот момент времени не появился новый запрос на запись данных, начнут параллельно обрабатываться все имеющиеся в очереди и/или появившиеся в этот момент запросы на чтение данных.
- 8. Если в один и тот же момент появились запросы на чтение и на запись данных, и нет обрабатываемых в этот момент времени других запросов, будет выполняться запрос на запись данных, а запрос на чтение данных будет помещен в очередь.
- 9. Если запрос на чтение данных появляется в момент времени, когда хранилище не обрабатывает никаких запросов, но есть невыполненные запросы в очереди запросов на запись данных, то начнет обрабатываться очередной запрос из очереди запросов на запись данных, а запрос на чтение данных будет помещен в очередь запросов на чтение данных.

#### Существует 3 источника требований к хранилищу данных:

Источник 1. Отправляет запросы на чтение данных. Первый запрос он отправляет в начальный момент времени. По истечении 6 секунд после этого он отправляет второй запрос, и затем по истечении каждых 6 секунд этот источник отправляет очередной запрос. Обработка каждого запроса от этого источника занимает 4 секунды.

Источник 2. Отправляет запросы на чтение данных. Первый запрос он отправляет по истечении 3 секунд от начального момента времени. По истечении 5 секунд после этого он отправляет второй запрос, и затем по истечении каждых 5 секунд этот источник отправляет очередной запрос. Обработка каждого запроса от этого источника занимает 4 секунды.

Источник 3. Отправляет запросы на запись данных. Первый запрос он отправляет по истечении 6 секунд от начального момента времени. По истечении 10 секунд после этого он отправляет второй запрос, и затем по истечении каждых 10 секунд этот источник отправляет очередной запрос. Обработка каждого запроса этого источника занимает 6 секунд.

Через сколько секунд от начального момента будет завершена обработка 5-го запроса на запись данных?

В ответе укажите целое число.

**Ответ: 54**

### **7. Технологии программирования (3 балла)**

Сегодня на уроке класс Васи проходил различные алгоритмы кодирования данных. Однако, уже придуманные алгоритмы кодирования его не заинтересовали, и он решил придумать свой собственный. Первый метод, который пришел ему в голову, выглядел так: каждый символ строки, состоящей из латиских строчных символов, кодируется числом от **1** до **26** в алфавитном порядке (символ **'a'** кодируется числом **1**, символ **'b'** — числом **2**, и т.д.), а затем все эти числа записываются в одну строку подряд без пробелов. Например, строка **abza** будет закодирована следующим образом: **12261**.

Все бы ничего, но Васин метод оказался не очень эффективен — полученное закодированное сообщение не всегда можно единственным образом декодировать. Однако, Вася решил, что это не такая большая проблема — вместо этого он решил по полученному коду восстанавливать строку минимальной возможной длины. Если таких строк несколько, ему все равно, какую из них он найдет. Помогите ему с этой задачей.

#### **Формат входного файла**

В первой строке входного файла input.txt записана строка, состоящая из цифр. Ее длина не превосходит 100.

Гарантируется, что строка получена в результате применения Васиного алгоритма кодирования к некоторой строке, состоящей только из строчных латинских букв.

#### **Формат выходного файла**

В выходной файл output.txt требуется вывести раскодированную строку — строку, после применения к которой алгоритма Васи, получается строка, данная во входном файле. Из всех возможных вариантов таких строк, строка в ответе должна иметь минимальную возможную длину. Если строк минимальной длины несколько, разрешается вывести любую их них.

#### **Пример входных и выходных данных**

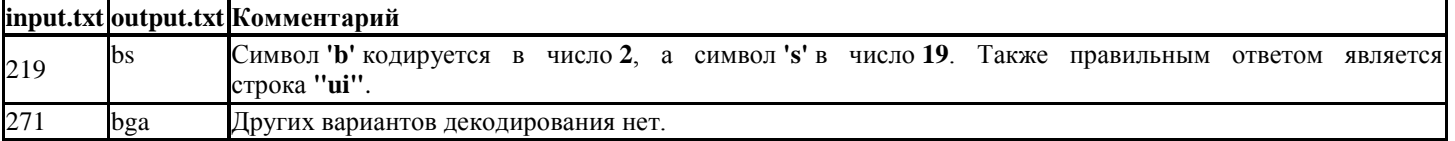

#### **8. Технологии программирования (4 балла)**

Вася с его сестрой Леной увидели на окне **n** горшков с цветами, которые стоят на **n** позициях, пронумерованных от **1** до **n**. В каждом горшке растет либо роза, либо фиалка.

Ребята захотели расставить горшки с цветами таким образом, чтобы каждому из них расстановка показалась красивой. Но у них разное представление о красоте: Васе понравится расстановка, если на нечетных позициях будут стоять розы, а Ане — если на четных позициях будут стоять фиалки.

Ребята решили действовать сообща, а именно: они поочереди будут менять местами горшки на позициях **i** и **j**, причем **i** и **j** ребята каждый раз выбирают на свое усмотрение.

Помогите ребятам: вычислите, какие действия им нужно совершать.

### **Формат входного файла**

В первой строке входного файла **input.txt** записано натуральное число **n**, не превосходящее 1000. В следующей строке находятся **n** чисел, **i**-е равно либо **0** — это означает, что на данной позиции стоит роза, либо **1** — это означает, что на данной позиции стоит фиалка.

#### **Формат выходного файла**

Первая строка выходного файла **output.txt** должна содержать число **-1** если ребятам не удасться достичь расстановки, которая понравится им обоим, либо число **k** — **неотрицательное** и **непревосходящее n**, равное количеству действий, которое необходимо совершить ребятам, чтобы достичь расстановки, которая им обоим понравится. В следующих **k** строках нужно вывести пары **i** и **j** (**1** ≤ **i** ≤ **n**, **1** ≤ **j** ≤ **n**) — действия, которые необходимо совершить ребятам. Первое действие делает Вася, затем Лена, и так поочереди.

#### **Пример входных и выходных данных**

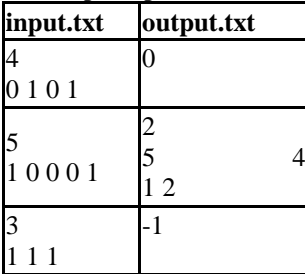

## Задания для 9 и 10 класса

Заключительный этап

### <span id="page-20-1"></span><span id="page-20-0"></span>1. Кодирование информации и системы счисления (1 балл)

### [Подбери степень]

Дано выражение 40<sup>N</sup><sub>16</sub> - 8<sup>N</sup><sub>16</sub> - 2<sup>N</sup><sub>16</sub> - 2<sup>N</sup><sub>16</sub> - K<sub>2</sub>. Найдите целое положительное число N, при котором в двоичной записи числа K будет ровно семь нулей. В ответе укажите целое число в десятичной системе счисления.

#### Решение:

Преобразуем исходное выражение следующим образом:

 $40_{16}^N - 8_{16}^N - 2_{16}^N = 2^{6N} - 2^{3N} - 2^N = (2^{5N} - 2^{2N} - 1) \cdot 2^N = ((2^{5N} - 1) - 2^{2N}) \cdot 2^N$ 

Легко видеть, что число  $(2^{5N} - 1)$  двоичном представлении состоит из 5N единиц и не содержит ни одного нуля. Например, при  $N=2$ :

 $2^{5*2} = 100000000000$ 

100000000002  $\frac{I_2}{1111111111}$ 

Аналогично число  $2^{2N}$  в двоичном представлении выглядит как единица и 2N нулей.

Следовательно, выражение  $(2^{5N} - 1) - 2^{2N}$  состоит из  $5N - 1$  единиц и одного нуля, получаемого за счет вычитания в разряде с номером 2N. Умножение этого значение на 2<sup>N</sup> в двоичном представлении добавит в конец числа N нулей. -<br>Итого, получаем  $1 + N = 7$ . Отсюда  $N = 6$ .

**Ответ: 6** 

#### $2.$ Измерение объема информации (3 балла)

#### [Уменьшение кола]

Для кодирования цветов часто используется RGB-палитра. В этом случае цвет каждого пикселя изображения кодируется с помощью трех отдельных числовых значений, называемыми цветовыми каналами (красный (R), зеленый (G) и синий (В)). Числовое значение по каждому цветовому каналу в общем случае может быть в диапазоне от 0 до 255. При сохранении каждого числового значения в памяти для него отводится минимальное, одинаковое для всех значений количество бит.

Петя проанализировал свой набор изображений и обнаружил, что если взять все возможные цвета, которые встречаются у пикселей этих изображений, то для канала R встречаются только 15 возможных значений, для канала G - 24 возможных значения, а для канала B - 40 возможных значений. Он решил использовать усеченную RGB-палитру, в которой для каждого канала будут возможны только значения, которые он может принимать в имеющемся наборе картинок. При этом он решил кодировать цвет каждого пикселя также тремя отдельными числовыми значениями (R, G и B), но использовать для хранения каждого кода минимальное, но одинаковое для всех кодов по соответствующему каналу количество бит (для хранения кодов разных каналов может использоваться разное количество бит). Вася, посмотрев тот же набор изображений, решил, что можно еще сильнее сократить количество бит, необходимое для кодирования цвета каждого пикселя. Он предложил не использовать три числовых значения для кодирования цвета отдельного пикселя, а каждому уникальному цвету сопоставить отдельный числовой код, и отвести под хранение этих кодов минимальное, одинаковое для всех кодов, количество бит.

Определите, какой выигрыш по памяти из расчета на **один пиксель**, по сравнению с использованием стандартной RGBпалитры (с диапазонами значений от 0 до 255 для каждого из трех каналов), получили ребята. В ответе запишите два целых значения: сначала, на сколько бит меньше, чем при использовании стандартной RGB-палитры, понадобится при способе кодирования Пети, затем, через пробел, на сколько бит меньше, чем при использовании стандартной RGB-палитры, понадобится при способе кодирования Васи.

#### Решение

В задаче рассматривается кодирование значений минимально возможным одинаковым количеством бит, следовательно, количество бит определяется по формуле Хартли: количество бит = LOG<sub>2</sub> (количество значений), с округлением до ближайшего большего иелого числа.

Тогда, для кодирования ивета одной точки в стандартной RGB-палитре необходимо 24 бита – используется три канала, в каждом из которых может встретиться одно из 256 значений:  $3*8=24$  бита.

При способе кодирования предложенном Петей необходимо: для красного канала на 15 цветов – 4 бита, для зеленого канала для 24 иветов необходимо 5 бит, для синего канала на 40 иветов потребуется 6 бит. Итого, на каждый пиксель необходимо 15 бит для хранения информации о цвете.

В случае кодирования по методу Васи, необходимо определить максимально возможное количество комбинаший значений по трем каналам – 15\*24\*40=14400. Для кодирования такого количества возможных значений достаточно 14 бит.

Следовательно, выгода при кодировании по способу Пети 24-15=9 бит, а при кодировании по способу Васи 24-14=10  $6 \mu m$ 

Ответ: 9 10 ∥ 9, 10

### 3. Основы логики (2 балла)

#### [Найди корень системы уравнений]

Определите для какого набора значений аргументов А, В, С будет истинной следующая система логических уравнений:

 $\overline{AB}$  and  $\overline{C}$  or  $B$  and  $A$  and  $\overline{C}$  or  $B$  and  $A = 1$ <br>  $(A \rightarrow B) \rightarrow \overline{C} = 0$  $\overline{A}$  and  $\overline{B}$  or C and A = 1

Ответ запишите в виде последовательностей нулей и единиц в порядке АВС, где единица обозначает истинность высказывания, а ноль - ложность (например, запись «011» означает, что суждение А - ложно, В - истинно, С - истинно). Решение

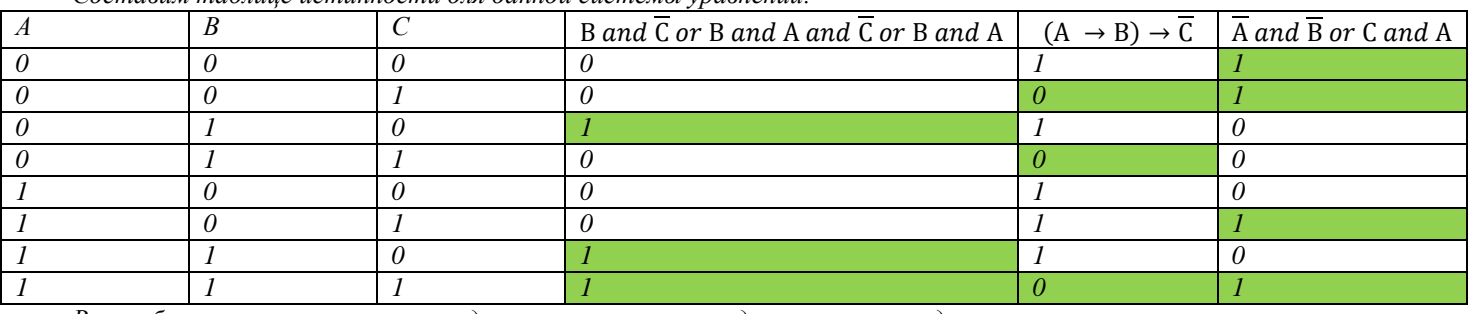

Составим таблице истинности для данной системы уравнений:

В столбцах, соответствующих заданным уравнениям, выделены строки, удовлетворяющие условию.

Легко видеть, что только одна строка удовлетворяет сразу всем уравнениям, следовательно, ответом является условие истинности сразу всех аргументов. Формат ввода ответа единица обозначает истинность высказывания, а ноль ложность, следовательно, ответ необходимо записать как 111.

#### Ответ: 111

#### 4. Алгоритмизация и программирование (1 балл)

### [Преобразуй число]

Дана блок-схема алгоритма: **НАЧАЛО** 

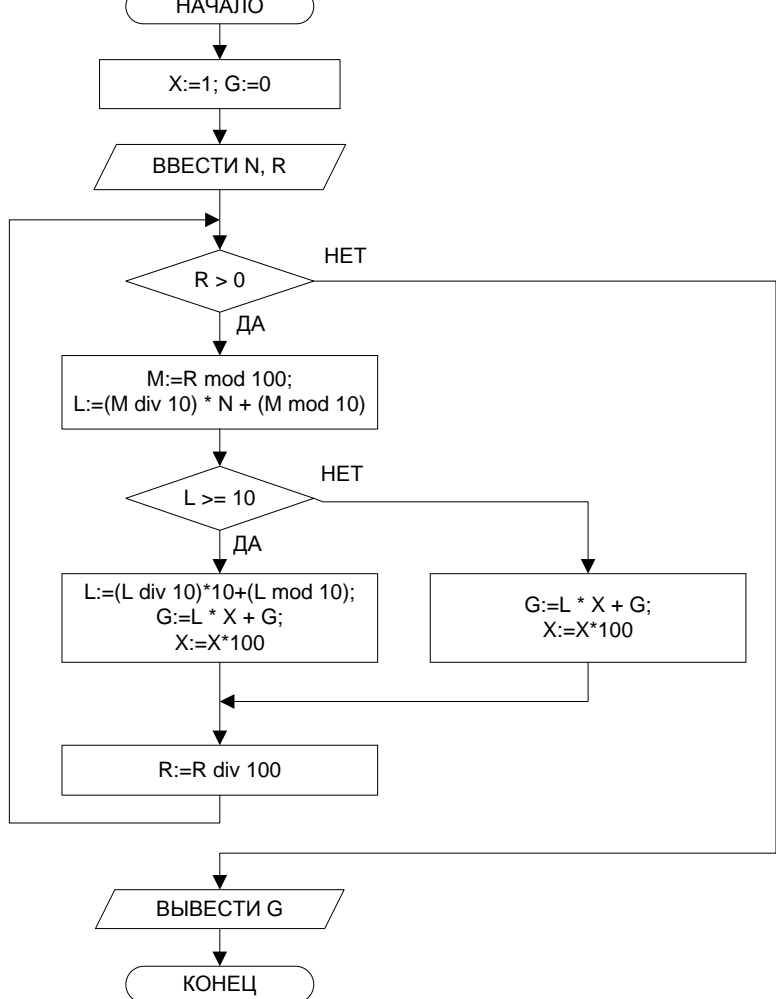

Пользователь вводит значение двух переменных N и R. При каком значении переменной N для переменной R=123231312, будет получено значение G=131311716. В ответе запишите целое число. Решение

Анализ алгоритма показывает, что происходит последовательное преобразование каждой пары разрядов числа R в пару разрядов числа G, отсчитывая пары справа налево. При этом очевидно, что самой правой паре разрядов числа R соответствует самая правая пара разрядов числа G.

Давайте рассмотрим, что происходит с этой парой разрядов числа R. Пара разрядов имеет значение 12. Цифра 1 умножается на число N и складывается с цифрой 2, результат записывается в переменную L. Легко видеть, что такое преобразование соответствует переводу двухразрядного числа из системы счисления с основанием N в десятичную систему счисления. То есть  $12<sub>N</sub>=16<sub>10</sub>$ . Тогда очевидно, что  $1*N+2=16$ , что дает нам значение  $N=14$ .

Остальные разряды не нужно переводить, но легко убедиться, что при их переводе сохранится то же значение N.

Ответ: 14

#### 5. Алгоритмизация и программирование (3 балла)

#### [Сдвиг массива]

Дана блок-схема алгоритма обработки целочисленного массива длиной N. Индексация массива начинается с 1. Изначально массив заполнен элементами, значение каждого из которых равно значению его индекса. С является вещественной переменной.

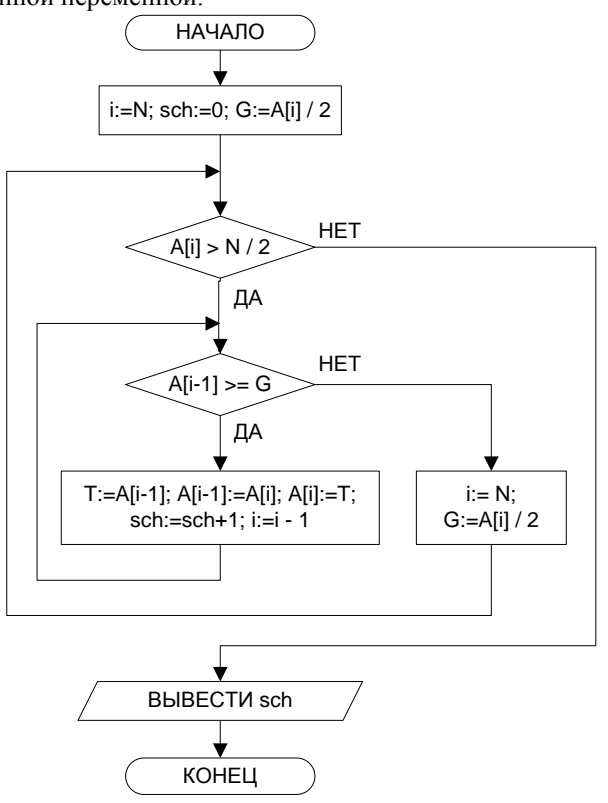

Чему будет равно значение переменной sch при N равном 100. В ответе запишите целое число. Решение

Рассмотрим пример с небольшим значением N, например, равном 6. Начальное состояние массива: 1 2 3 4 5 6 Далее проследим состояние массива, переменной sch и переменной G. Можно говорить, что в алгоритме есть два цикла, внешний - он определяется изменением значения переменной G и переходом обратно к последнему к элементу массива, и внутренний – перемещение последнего элемента массива на одну позицию, пока он не окажется перед элементом, значение которого меньше в 2 раза.

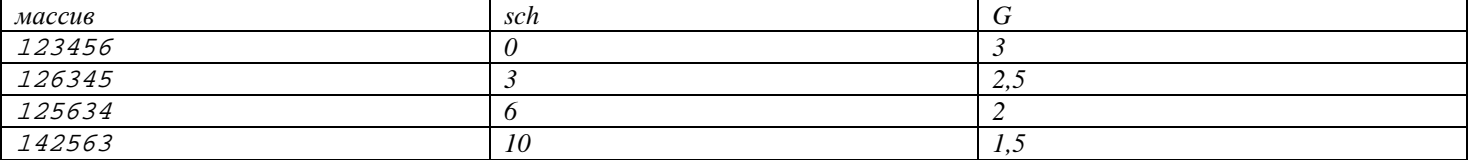

Выполнение алгоритма завершится, так как последний элемент массива стал равным половине длинны массива.

Обратим внимание, что первые две итерации внешнего цикла дают по три итерации внутреннего цикла, что дает увеличение значения переменной sch, на 3 к каждой итерации, следующая итерация увеличивает значение переменной sch на  $\overline{\mathcal{A}}$ 

Дальнейший анализ алгоритма показывает, что при увеличении значения переменной N, количество итераций **внешнего** цикла равно N / 2. А количество итераций внутреннего цикла на первом шаге внешнего цикла так же равно N / 2 и увеличивается на единицу после каждых двух итераций внешнего цикла.

Тогда для значения переменной N равной 100, значение переменной sch можно вычислить, используя формулу суммы арифметической прогрессии:

$$
\frac{(50+74)*25}{2}*2=3100
$$

Ответ: 3100

### **6. Технологии хранения, поиска и сортировки информации (2 балла) [База кадетов]**

В базе данных хранятся данные об учениках кадетского корпуса. Для каждого ученика создана запись, в которой, в том числе, хранятся данные о поле кадета (мальчик или девочка), его возрасте (в корпусе учатся дети с 7 до 16 лет), направлении подготовки (медицинское или морское). Известно так же, что на морском направлении подготовки нет кадетов девочек.

Известно количество записей, полученных в ответ на ряд запросов к этой базе:

- 1. Пол кадета = «мальчик» и направление подготовки = («морское» или «медицинское») и возраст <= 16 315 записей.
- 2. Пол кадета = «мальчик» и направление подготовки = «медицинское» и возраст <= 14 и возраст > 10 55 записей.
- 3. Пол кадета = «мальчик» и направление подготовки = («морское» или «медицинское») и возраст <= 14 и возраст > 10 – 105 записей.
- 4. Пол кадета = («мальчик» или «девочка») и направление подготовки = «медицинское» и возраст <= 14 и возраст > 10 – 95 записей.
- 5. Пол кадета = («мальчик» или «девочка») и направление подготовки = («морское» или «медицинское») и возраст > 10 – 255 записей.
- 6. Пол кадета = («мальчик» или «девочка») и направление подготовки = («морское» или «медицинское») и возраст <= 14 – 330 записей.

Сколько записей будет получено в ответ на запрос: Пол кадета = «девочка» и направление подготовки = «медицинское» и возраст <= 16?

В ответе укажите целое число.

#### **Решение**

*Как видно из запросов, в них участвуют значения трех полей, следовательно, все записи можно представить как области пространства значений полей с заданной на нем декартовой системой координат, где в качестве осей будут выступать поля: «Пол кадета», «Направление подготовки» и «Возраст». Как видно из условия, первые два поля имеют два варианта значения, а поле «Возраст» разделено на три области. При этом указано, что на морском направлении подготовки нет кадетов девочек. Следовательно, любая запись будет принадлежать одной из девяти областей.*

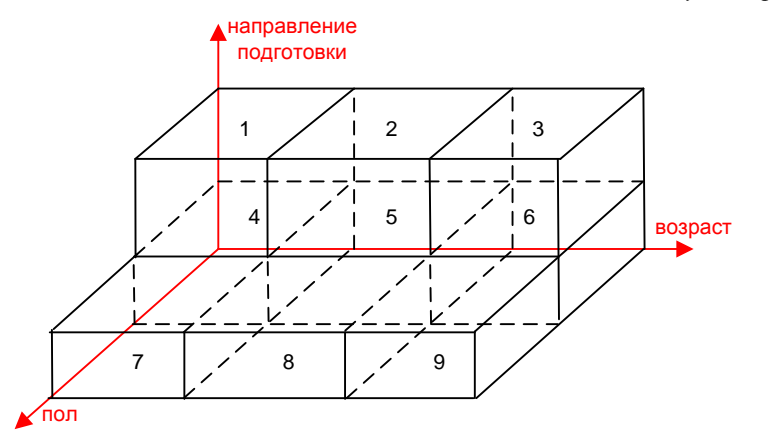

*Тогда первому запросу соответствуют области 4,5,6,7,8,9.*

*Второму запросу соответствуют область 5.*

*Третьему запросу соответствуют области 5,8.*

*Четвертому запросу соответствуют области 2,5.*

*Пятому запросу соответствуют области 2,3,5,6,8,9.*

*Шестому запросу соответствуют области 1,2,4,5,7,8.*

*А вопросу задачи запросу соответствуют области 1,2,3.*

*Легко видеть, что области 1,2,3 присутствуют в запросах пять и шесть, а сами запросы пять и шесть позволяют узнать, сколько всего кадетов обучается в корпусе. Задачу усложняет только то, что в этих запросах дублируются области 2,5,8. Количество запросов соответствующих областям 2,5,8 легко получить из запросов два, три и четыре.*

*Таким образом, третий плюс четвертый минус второй запросы дадут нам количество запросов областей 2,5,8 (105+95-55=145).*

*Тогда, пятый плюс шестой запросы минус результат полученный для областей 2,5,8 (255+330-145=440) позволит понять сколько всего было уникальных записей в базе данных.*

*И, наконец, результат будет получен в результате вычитания из всего количества записей в базе количества записей соответствующего первому запросу (440-315=125).*

#### **Ответ: 125**

### **7. Технологии обработки информации в электронных таблицах (2 балла) [Остатки]**

Дана таблица в режиме отображения формул:

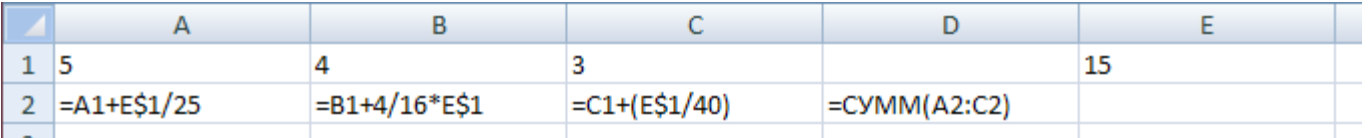

Формулу из ячейки А2 скопировали во все ячейки диапазона А3:А1024, формулу из ячейки В2 скопировали во все ячейки диапазона В3:В1024, формулу из ячейки С2 скопировали во все ячейки диапазона С3:С1024, а формулу из ячейки D2 скопировали во все ячейки диапазона D3:D1024.

Определите, сколько раз в диапазоне ячеек D2:D1024 будет получено целое значение.

#### **Решение**

*Из анализа формул, представленных в ячейках А2, В2, С2 видно, что все три столбца представляют собой арифметические прогрессии с разным шагом. В столбце D представлена сумма ячеек А:С соответствующей строки.* 

*Тогда сумма любой строки равна:*  $\frac{15}{25} * N + \frac{15}{4} * N + \frac{15}{40} * N = \frac{189}{40} * N$ , где N - это порядковый номер строки. *Очевидно, что сумма будет целой для N кратных сорока.*

*Всего в первых 1024 строках таких строк будет 25.*

**Ответ: 25**

### **8. Телекоммуникационные технологии (1 балл)**

#### **[Разделение сетей]**

Маска сети для IPv4 адресации – это 4-х байтное число, которое делит IP адрес на *адрес сети* (первая часть) и *адрес узла* (вторая часть). У всех адресов одной IP-сети совпадают первые части и отличаются вторые. Для части IP-адреса, соответствующей адресу сети, в маске сети содержатся двоичные единицы, а для части IP-адреса, соответствующей адресу узла, в маске сети содержатся двоичные нули. Для записи масок сетей часто используется нотация, когда после IP-адреса через «/» указывается число бит, отводимых в маске под адрес сети. Например, для адреса 11.12.0.8 и маски 255.0.0.0 запись будет иметь следующий вид 11.12.0.8/8.

В организации есть локальная IP-сеть. Одному из узлов в этой сети назначен следующий IP-адрес: 172.16.170.28/26. Администратору сети поставили задачу организовать в рамках этой локальной сети две изолированных на канальном уровне подсети, соединенные через маршрутизацию, таким образом, чтобы в первой из них (подсеть А) было 30 устройств, а во второй (подсеть В) 13.

Администратор назначил для подсети А следующие значения адреса сети и маски: 172.16.170.32/27. Помогите Администратору назначить для подсети B такие значения адреса сети и маски, что:

1. В сети будет минимально возможное количество IP-адресов, но достаточное для подключения требуемого по условию количества устройств.

2. Если существует несколько возможных значений адреса сети, удовлетворяющих предыдущему пункту, то необходимо выбрать тот, у которого будет меньшее значение последнего байта адреса сети.

В ответе запишите адрес сети, в приведенном в задаче формате (например, 11.12.0.128/26). Если невозможно разделить исходную сеть на подсети в соответствии с заданными условиями, то в ответе укажите NULL.

#### **Решение:**

*Для решения задачи переведем десятичное представление IP-адреса и маски в двоичное:*

#### *172.16.170.28/26*

*IP адрес: 10101100.00010000.10101010.00011100*

*Маска: 11111111.11111111.11111111.11000000*

*Таким образом, видно, что для всей локальной сети IP-адресом сети является: 172.168.170.0, а максимально возможное количество подключаемых к этой сети устройств равно 62.*

*Администратору необходимо подключить суммарно 43 устройства, что допустимо в данной конфигурации.*

*Он назначил первой сети IP-адрес сети: 172.16.170.32/27, представим его для удобства в двоичном виде:*

*IP адрес: 10101100.00010000.10101010.00100000*

*Маска: 11111111.11111111.11111111.11100000*

*Для организации изолированной на канальном уровне второй сети необходимо, чтобы ее IP-адрес сети отличался от уже существующей. А для подключения 13 устройств достаточно маски длинной 28 бит. Таким образом, минимально возможное значение IP-адрес сети для сети В:*

*IP адрес: 10101100.00010000.10101010.00000000*

*Маска: 11111111.11111111.11111111.11110000*

*Что в десятичном представлении записывается как: 172.16.170.0/28.*

**Ответ: 172.16.170.0/28**

#### **9. Операционные системы (1 балл)**

#### **[Общая память]**

Два устройства A и B могут записывать данные в общую область памяти. Данные записываются пакетами. Все пакеты одного устройства имеют одинаковый размер, причем известно, что размер пакета у любого устройства является целым числом КБайт. Пакеты записываются в память последовательно по одному от каждого устройства, первым в память записывает данные устройство А. Если оставшейся свободной памяти недостаточно для записи очередного пакета, устройству, пытающемуся записать этот пакет, возвращается сигнал ошибки, и оба устройства прекращают попытки записать данные. Никакой служебной информации, кроме самих пакетов, в память не записывается.

Определите размер пакета, записываемого устройством В, если известно, что:

- 1. При размере пакета устройства А в 17 КБайт, устройство А получит сигнал ошибки при попытке записи одиннадцатого пакета.
- 2. При размере пакета устройства А в 29 КБайт, устройство А получит сигнал ошибки при попытке записи десятого пакета.
- 3. Размер области памяти равен 1024 КБайт.

*Согласно условию можно составить следующую систему неравенств:*

$$
\begin{cases}\n17 * 10 + x * 10 \le 1024 \\
17 * 11 + x * 10 > 1024 \\
29 * 9 + x * 9 \le 1024 \\
29 * 10 + x * 9 > 1024\n\end{cases}
$$

29 ∗ 10 + х ∗ 9 > 1024 *Первые два неравенства дают два возможных значения параметра х 85 и 84. Вторые два дают возможные значения параметра х 84, 83 и 82. Следовательно, решением всей системы является число 84.*

### **Ответ: 84**

#### **10. Технологии программирования (2 балла)**

Сервер одной крупной аналитической компании делает резервное копирование всех данных каждые пол часа. Системный администратор Илья Филиппович Яковлев заступит сегодня на смену в известное время. Он знает, что сервер делает резервное копирование в полночь (00:00:00), но не может посчитать, когда же было последнее резервное копирование на момент его заступления на смену.

Ваша задача — написать программу, которая определит время последнего резервного копирования перед началом смены Ильи Филипповича. Считается, что резервное копирование происходит мгновенно. Таким образом, если Илья Филиппович заступает в момент резервного копирования, считается, что оно происходит уже в его смену.

#### **Формат входного файла**

В единственной строке входного файла **input.txt** находится время заступления Ильи Филипповича в формате **hh:mm:ss**, где **hh** обозначает часы в 24-часовом формате, **mm** — минуты, а **ss** — секунды. Гарантируется, что время корректно.

#### **Формат выходного файла**

В выходной файл **output.txt** требуется вывести время последнего резервного копирования в аналогичном формате. **Пример входных и выходных данных**

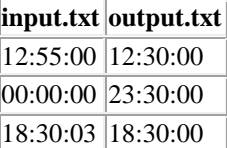

#### **11. Технологии программирования (4 балла)**

Гриша пишет дипломную работу на тему автостоянок в Берляндии. В ходе дипломной работы ему потребовалось решать следующую задачу.

Машины в Берляндии представляют собой отрезки длинной **l**. Автостоянка представляет отрезок на прямой **[0;M]**. В точке **0** и точке **M** находятся стены. В некоторых точках **Xi** этого отрезка могут стоять машины, то есть левая граница отрезка, образующего машину, находится в точке **Xi**. Уже стоящие на стоянке машины не пересекаются, но могут стоят вплотную друг к другу или к стене.

Требуется поставить на стоянку еще одну машину, которая приехала из другой страны. Причем машина не должна выходить за границы стоянки и пересекаться с другими машинами. Гриша хочет выяснить, какую наибольшую длину может иметь приехавшая машина, чтобы ее можно было поставить в некоторую точку, принадлежащую стоянке. Причем машину поставить на стоянку не так просто, поэтому слева и справа расстояние от границ приехавшей машины до ближайшего препятствия (другой машины или стены) должно быть не меньше некоторого **b**.

С учетом этих требований найдите наибольшую длину автомобиля, который можно поставить на стоянку.

#### **Формат входного файла**

В первой строке входного файла **input.txt** записаны четыре целых неотрицательных числа **n**, **M**, **l** и **b** (0 ≤ n ≤ 100, 1 ≤ M  $\leq$  100000, 1 ≤ 1 ≤ 100000, 0 ≤ b ≤ 100000) — количество автомобилей на стоянке, длина стоянки, длина автомобиля в Берляндии и необходимое расстояние от границ приехавшего автомобиля до ближайшего препятствия.

В следующей строке находятся **n** неотрицательных чисел **Xi** (**Xi** < **M**) — точки, в которых располагаются левые границы машин.

Гарантируется, что машины не пересекаются между собой, а также со стенами, но возможно соприкасаются.

#### **Формат выходного файла**

Первая строка выходного файла **output.txt** должна содержать число **L** — максимально возможную длину автомобиля, который можно поставить на стоянку с учетом вышеизложенных требований.

Если не существует машины, которую можно было бы поставить, удовлетворяя все условия, выведите **0**.

#### **Пример входных и выходных данных**

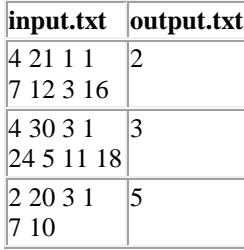

### <span id="page-26-0"></span>**1. Системы счисления (1 баллов) [Посчитай единицы]**

Дано выражение  $2^{\text{N}}_{16}$  +  $1\text{B}_{16}$  = K<sub>2</sub>. Сколько существует таких натуральных N, при которых количество единиц в двоичной записи числа *K,* не превосходит четырех. В ответе укажите целое число.

*Примечание: 0 не является натуральным числом.*

**Ответ: 3**

### **2. Системы счисления (3 балла)**

### **[Минимальный множитель]**

Дано выражение:

 $8.356^\circ * X = ?$ 

Определите минимальное, натуральное Х, при котором результат будет натуральным числом. Ответ дайте в десятичной системе счисления.

**Ответ: 243**

### **3. Количество информации (2 баллов)**

### **[Генератор]**

Генератор случайных чисел создает четырехразрядные шестнадцатеричные числа так, что каждая цифра с равной вероятностью является одной из шестнадцатеричных цифр от 0 до F включительно. Затем шестнадцатеричное число переводится в двоичную систему счисления. Какое количество информации несет в себе сообщение: «В двоичной записи сгенерированного числа есть ровно 9 подряд идущих цифр 1, а все остальные цифры 0»? В ответе укажите целое число бит. **Ответ: 13**

### **4. Количество информации (2 балла)**

### **[Информационное табло]**

В магазине есть два информационных табло. Определите, во сколько раз больше символов содержит сообщение на втором табло, чем сообщение на первом табло, если известно, что информационный объем сообщения на первом табло в четыре раза меньше, чем на втором, а мощность алфавита для первого табло в четыре раза больше, чем для второго. При подсчете информационного объема сообщения предполагается, что все символы для конкретного табло кодируются одинаковым минимально возможным для алфавита этого табло количеством бит. Так же известно, что мощность алфавита второго табло составляет 256 символов. В ответе укажите целое число.

**Ответ: 5**

### **5. Основы логики (1 балл)**

### **[Восстанови функцию]**

Постройте логическое выражение, соответствующее данной таблице истинности, используя минимальное количество переменных и минимальное количество операций. Логическое выражение может содержать только операции инверсии, конъюнкции и дизъюнкции.

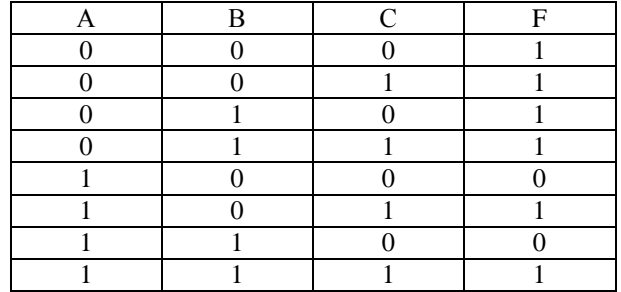

*Комментарий по вводу ответа: переменные вводятся большими латинскими буквами; логические операции обозначаются, соответственно, как not, and и or.*

*Скобки используются только для изменения порядка выполнения операций. Если порядок выполнения операций очевиден из их приоритетов – дополнительное использование скобок считается ошибкой.* 

*Пример записи ответа: (A or not B) and C*

**Ответ: not A or C || C or not A** 

**6. Основы логики, множественный выбор! (2 балла) [Выбери функцию]**

Дана логическая схема.

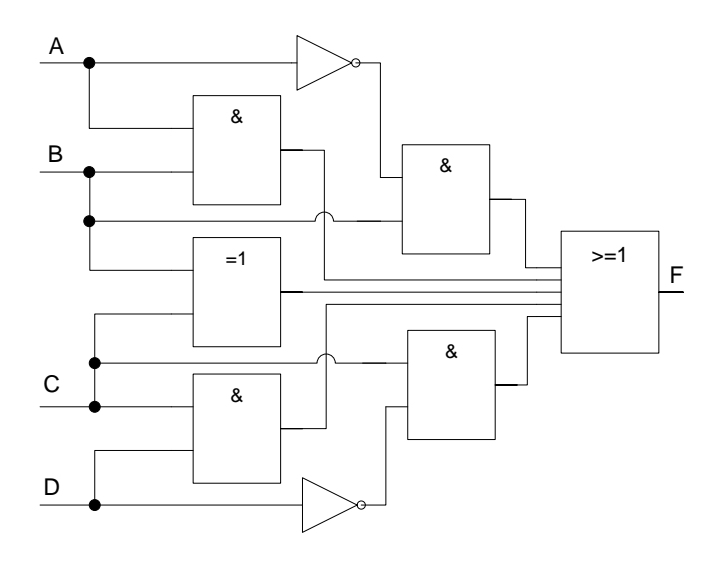

На схеме указаны обозначения следующих логических операций

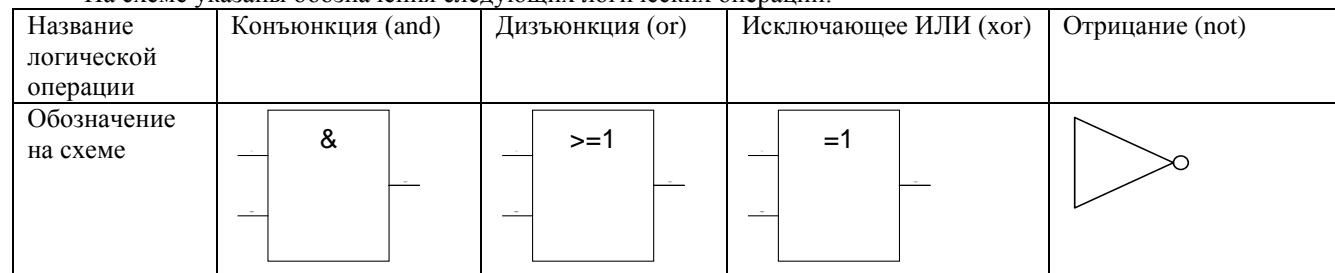

Выберите все логические выражения, которым соответствует представленная схема?

Для доступа к ответам нажмите «Ответить».

- $1.$ A and B or C and D or (B xor C) or not A and B or C and not D
- $\mathcal{D}$ **B** xor C
- $\mathcal{R}$ B or  $C$  or  $(B \nvert X$ or  $C)$
- 4. A or D or (B xor C)
- 5. B or  $C$
- 6. A and B or C and D or  $(B \text{ xor } C)$  or not  $(A \text{ and } B)$  or not  $(C \text{ and } D)$

Ответ: 1, 3, 5

### 7. Основы логики (2 балла)

### [Упрощение логического выражения]

Упростите логическое выражение или укажите его результат (при его однозначности). Результат упрощения может содержать только операции инверсии, конъюнкции и дизъюнкции.

(not A and not B and C) or (not A and B and not C) or (not A and B and C) or (A and B and not C) or (A and B and C)

Комментарий по вводу ответа: операнды вводятся большими латинскими буквами; логические операции обозначаются, соответственно, как not, and u or.

Скобки используются только для изменения порядка выполнения операций. Если порядок выполнения операций очевиден из их приоритетов - дополнительное использование скобок считается ошибкой.

При однозначном ответе – истинный ответ обозначается как 1, а ложный как 0.

Пример записи ответа:  $(A \text{ or not } B)$  and  $C$ 

Ответ: B or C and not A || B or not A and C || C and not A or B || not A and C or B

### 8. Алгоритмизация и программирование (3 балла)

#### [Финальный отсчет]

На таймере цифрового устройства, ведущем обратный отсчет секунд, можно устанавливать любое начальное количество секунд. Кроме того, по истечении любой очередной секунды можно подавая команды увеличивать или уменьшать текущее количество секунд, установленное на таймере для отсчета. При выполнении такой команды не происходит обычное уменьшение времени на таймере на 1 секунду, а значение изменяется только в соответствии с командой. Изначально на таймере установили значение равное 141 секунде. После запуска таймера выполняли следующие операции:

- 1. По истечении кажлых лесяти секунл от запуска таймера, лобавить к текушему значению на таймере 15 секунл.
- 2. По истечении каждых трех секунд отсчета от запуска таймера, уменьшить текущее значение на таймере на 10 секунд.
- $\mathfrak{Z}$ . При совпадении времени операций 1 и 2 выполнить операцию 1.

Определите, по истечении какого времени таймер закончит работу (будет получено значение 0). В ответе укажите целое число секунд, прошедшее с момента запуска таймера.

**Ответ: 59** 

## 9. Алгоритмизация и программирование (2 балла) [Магический сдвиг]

Дана блок-схема алгоритма обработки целочисленного массива X длиной N, индексация элементов массива начинается с единицы:

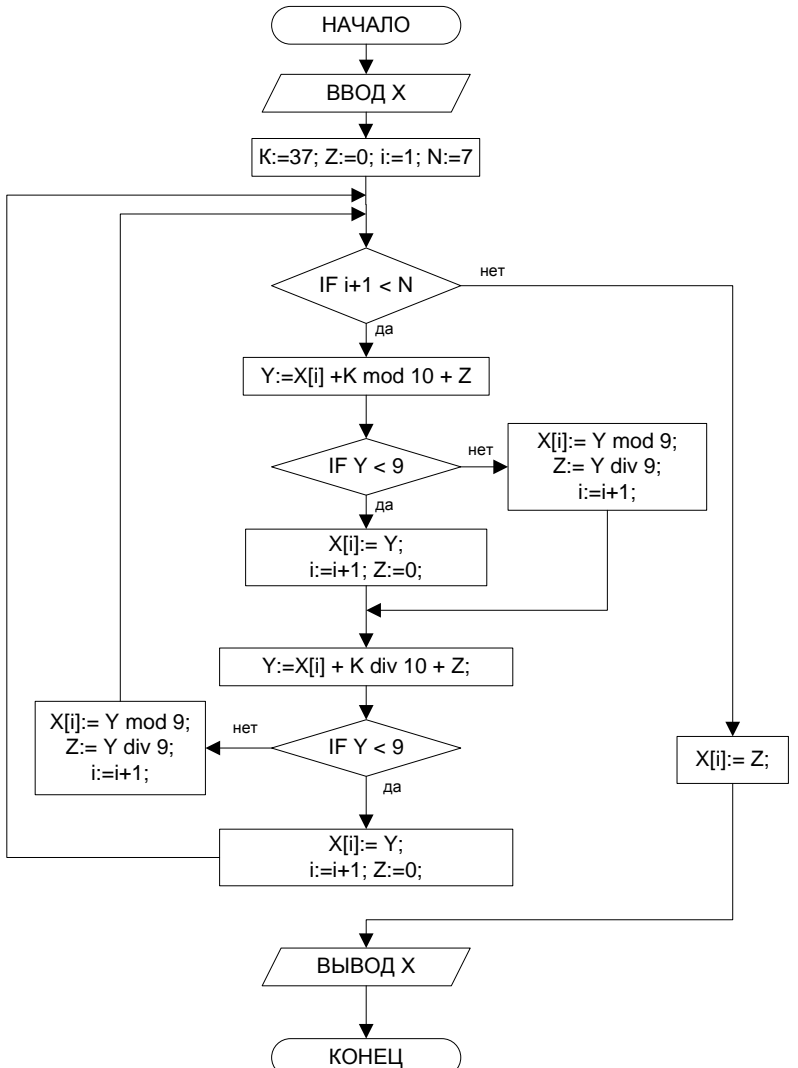

Определите, какие будут выведены значения массива Х, если в начале выполнения алгоритма ввели значения {2 4 8 6 3 5 0}. В ответе укажите через пробел значения элементов массива в порядке возрастания их индексов.

### Ответ: 0861201 || {0861201}

### 10. Алгоритмизация и программирование (1 балл) [Исключающий массив]

Дана программа обработки целочисленного массива mas из десяти элементов:

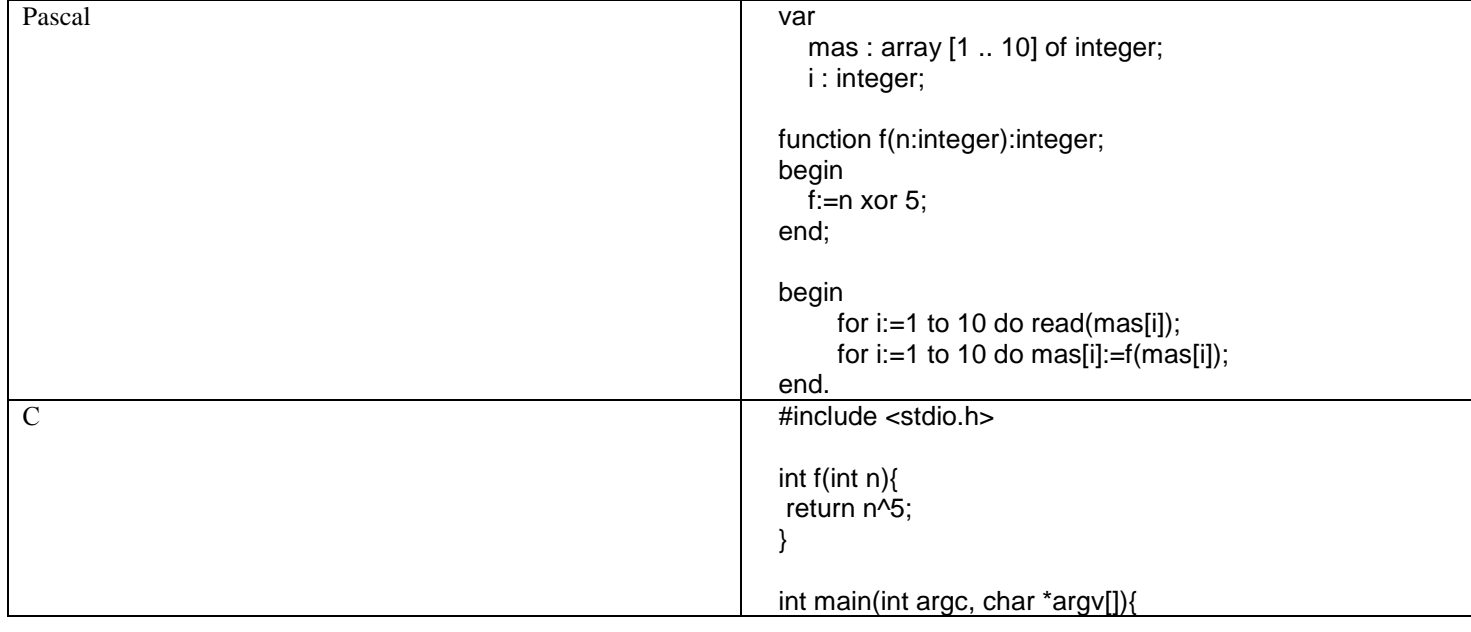

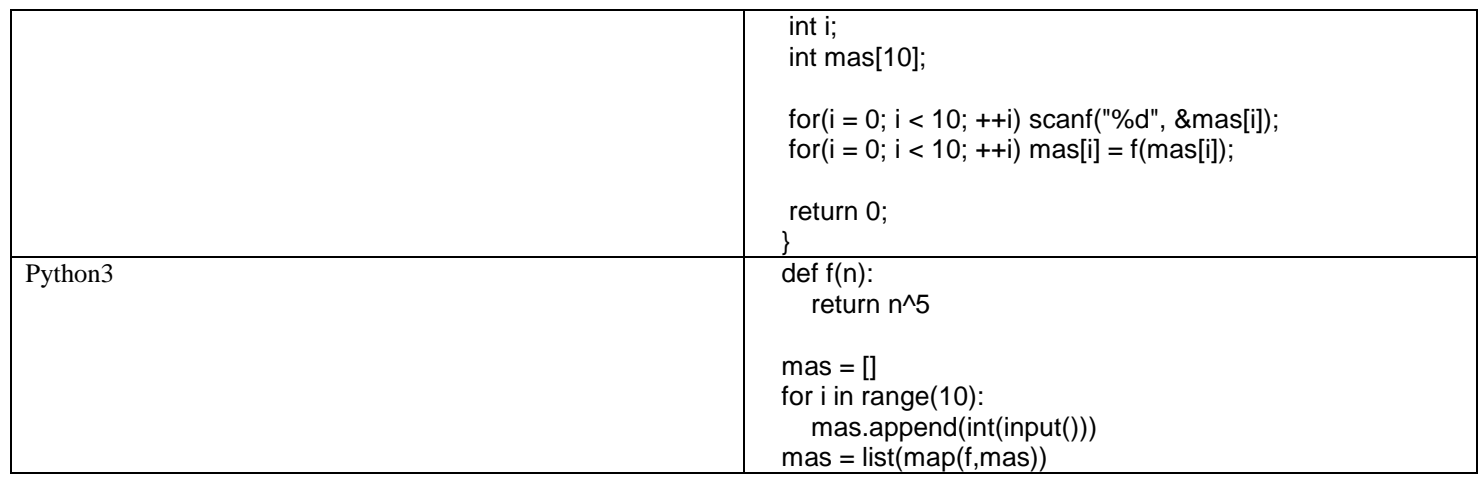

Определите, какими значениями был заполнен массив mas, если в результате выполнения программы в массиве mas были получены следующие значения {13 0 7 6 1 4 2 3 12 5}. В ответе запишите через пробел элементы массива mas с первого по десятый.

**Ответ: 8 5 2 3 4 1 7 6 9 0**

### **Отборочный этап. 2 тур**

### <span id="page-29-0"></span>**1. Технологии хранения, поиска и сортировки информации (2 балла) [В мире животных]**

Даны две таблицы с наименованиями животных и их свойствами (цвет, размер, пища). В каждой таблице 11 строк.

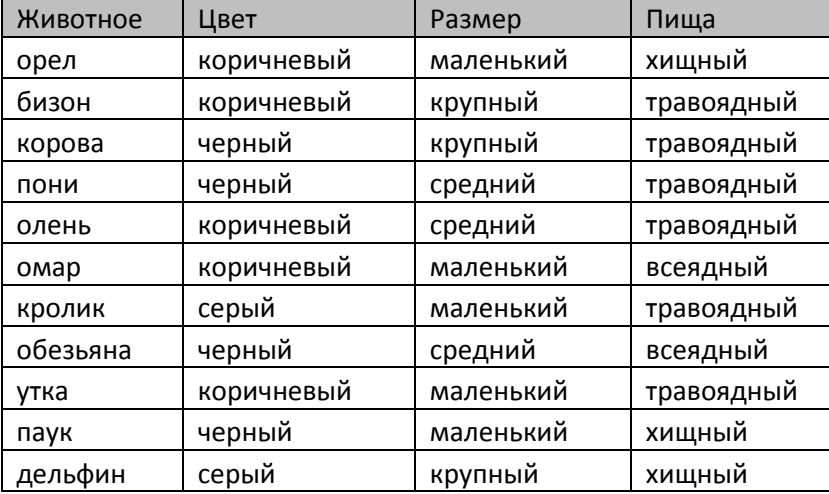

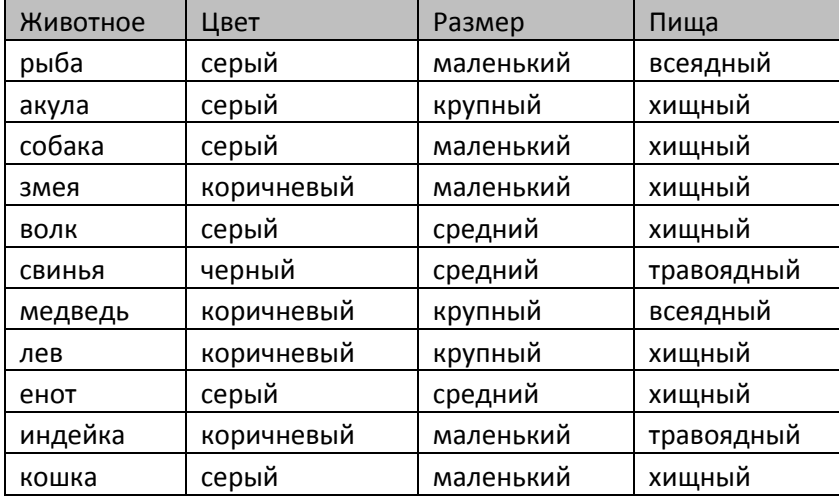

Значения во всех столбцах имеют строковый тип данных и сортируются в лексикографическом порядке.

Сначала строки каждой из таблиц независимо отсортировали по возрастанию значений **одного** из свойств, одинакового для обеих таблиц, так что строки, имеющие одинаковые значения **этого** свойства, могли оказаться между собой в любом порядке.

Затем таблицы объединили в одну (получив таблицу из 22-х строк) и вновь строки отсортировали по возрастанию значений **этого** же свойства. Строки, имеющие одинаковые значения **этого** свойства, опять же могли оказаться между собой в любом порядке.

Известно, что строка, оказавшаяся после первой сортировки на 4 месте в одной из таблиц, после второй сортировки оказалась на 14 месте в общей таблице. Определите количество животных, для строк с которыми это могло бы произойти.

В ответе запишите число.

**Ответ: 10**

### **2. Технологии хранения, поиска и сортировки информации (2 балла) [Оргструктура]**

Организационная структура компании реализует строгую иерархию подразделений: компания разделена на департаменты, каждый департамент – на отделы. Описать структуру при этом можно следующим образом. Любой неруководящий сотрудник числится только как подчиненный в одном отделе. Любой руководящий сотрудник числится ровно в двух подразделениях: как руководитель в руководимом им подразделении и как подчиненный в вышестоящем подразделении, в которое входит его подразделение. В каждом подразделении есть строго один руководитель и несколько подчиненных. Компания в целом также рассматривается как одно подразделение на наивысшем уровне иерархии, руководителем которого является руководитель компании. Руководитель компании не числится подчиненным ни в каком подразделении. Организационная структура компании зафиксирована в таблицах базы данных приведенных ниже.

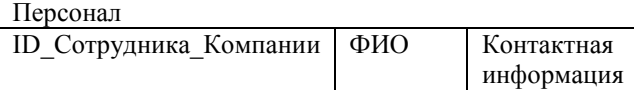

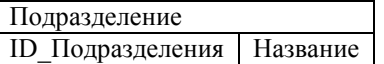

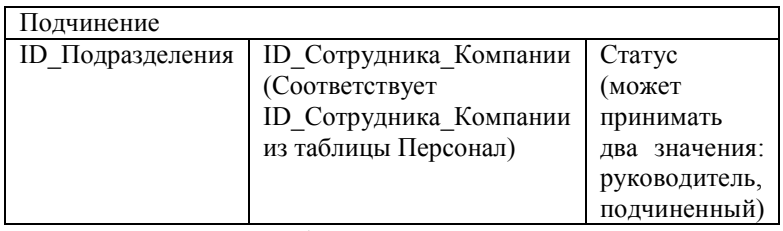

Известно, что в таблице Персонал 75 записей, включая запись о руководителе компании. Определите **минимально** возможное количество записей в таблице Подчинение, для которых значение поля Статус равно «руководитель», если в любом подразделении должно числиться не менее 3 и не более 5 сотрудников, включая руководителей подразделений.

В ответе укажите целое число.

**Ответ: 19**

### **3. Технологии обработки информации в электронных таблицах (3 балла) [Неизвестные адреса столбцов]**

Дан фрагмент таблицы в режиме отображения формул, где на месте столбцов, обозначенных звездочками, **может быть некоторое (не обязательно 3) количество** столбцов, а [#1] и [#2] — зашифрованные буквы двух идущих **последовательно** столбцов.

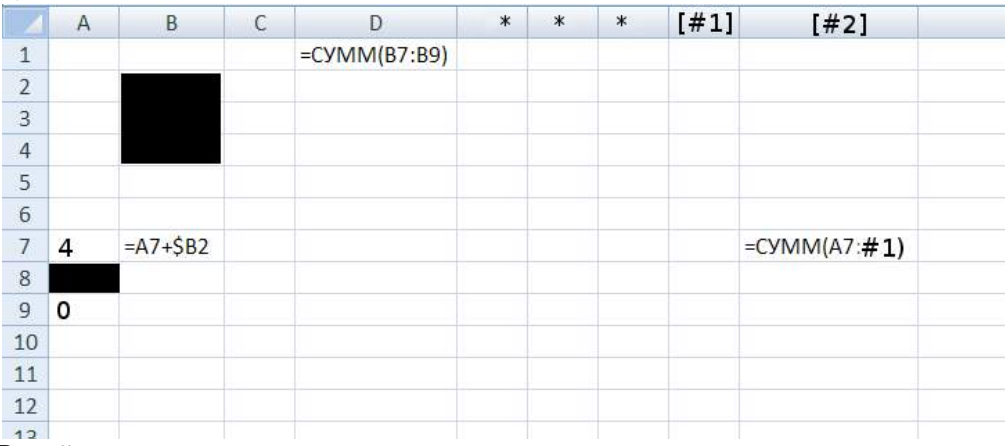

В ячейки, скрытые черными плашками занесены какие-то числа.

Ячейку B7 скопировали во все ячейки диапазона B7:[**#**1]9, а ячейку [#2]7 скопировали во все ячейки диапазона [#2]7: [#2]9.

После отображения значений оказалось, что ячейка [#1]7 содержит значение 16, ячейка [#2]7 содержит значение 70, ячейка С8 содержит значение 6.5, ячейка [#1]8 содержит значение 16.5, а ячейка [#2]9 содержит значение 63.

Определите, какое значение содержит ячейка D1.

В ответе укажите число.

**Ответ: 13**

**4. Технологии обработки информации в электронных таблицах (1 балл) [Определи порядок]**

Дана таблица в режиме отображения формул:

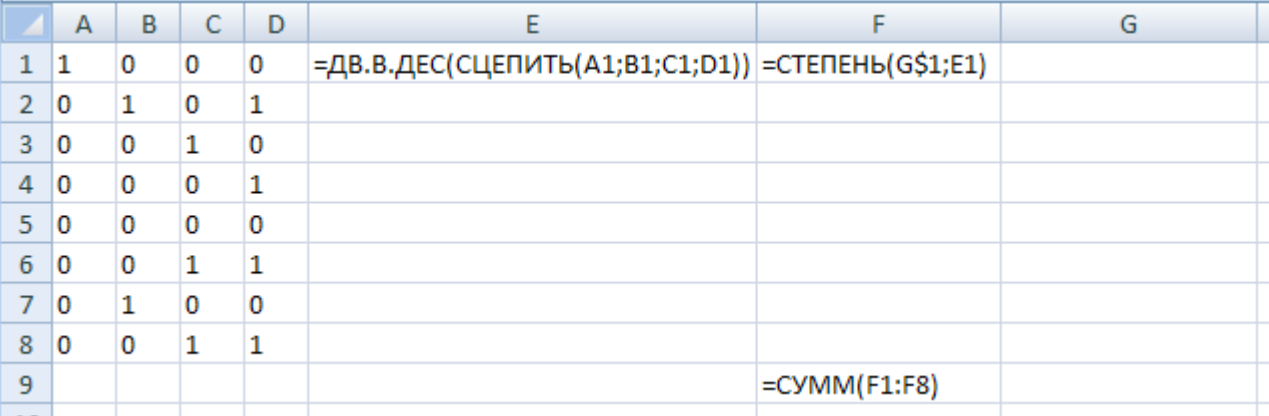

Диапазон ячеек A1:D8 заполнен цифрами как показано на рисунке. Формулу из ячейки E1 скопировали во все ячейки диапазона E2:E8. Формулу из ячейки F1 скопировали во все ячейки диапазона F2:F8.

После этого значения диапазона A1:D8 заменили таким образом, что каждый столбец содержал данные, соответствующие одному из столбцов исходного диапазона A1:D8, причем каждому из столбцов в новом диапазоне оказался равен только один из столбцов исходного диапазона. Укажите названия столбцов исходного диапазона в порядке, в котором оказались их данные в новом диапазоне, если в ячейке F9 получено значение 1070266, при условии, что в ячейку G1 записали цифру 3. В ответе укажите подряд без пробелов 4 буквы. Например, ответ ВАDС означает, что первый столбец нового диапазона заполнили значениями из столбца В исходного диапазона, второй столбец - значениями из столбца А исходного диапазона, третий столбец - значениями из столбца D, а четвертый - значениями из столбца С.

Примечания. При изменении значений диапазона A1:D8 не проводилось перемещение групп ячеек, а именно изменялись значения ячеек диапазона так, что результат изменения соответствует перестановке столбцов.

Сопоставление названий функций в Microsoft Excel и OpenOffice.org Calc:

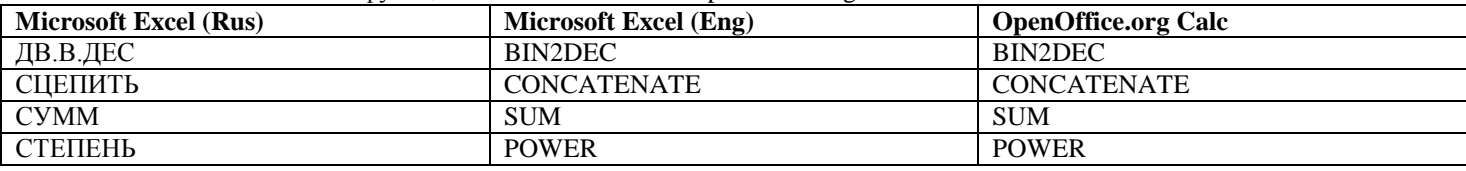

**Ответ: CDBA** 

### 5. Телекоммуникационные технологии (1 балл)

#### [Разделение сетей]

Маска сети для IPv4 адресации – это 4-х байтное число, которое делит IP адрес на адрес сети (первая часть) и адрес узла (вторая часть). У всех адресов одной IP-сети совпадают первые части и отличаются вторые. Для части IP адреса, соответствующей адресу сети в маске сети содержатся двоичные единицы, а для части IP адреса, соответствующей адресу узла в маске сети содержатся двоичные нули. Для записи масок сетей часто используется нотация, когда после IP-адреса через «/» указывается число бит, отводимых в маске под адрес сети. Например, для адреса 11.12.0.8 и маски 255.0.0.0 запись будет иметь следующий вид 11.12.0.8/8.

Три устройства (А, В, С) находятся в одной физической сети. Какая маска сети должна быть у устройств В и С, чтобы они были в одной IP-сети, но другой нежели устройство А. Если таких масок сети может быть несколько, укажите ту из них, у которой меньшее число бит будет отводиться под адрес сети.

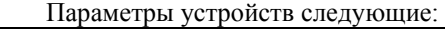

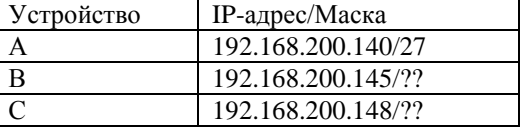

В ответе укажите целое десятичное число равное количеству разрядов маски содержащих единицы. Ответ: 28

#### 6. Операционные системы, множественный выбор ответа (2 балла)

#### [Потерянные пакеты]

Устройство для хранения данных имеет объем, разбитый на равные по размеру блоки. Все блоки пронумерованы последовательно с 1. Данные поступают на запись в устройство в виде пакетов различного размера. Размер пакета может превышать размер блока. Запись на устройство происходит по следующим правилам:

1. Перед началом записи очередного пакета устройство оценивает размер пакета и ищет непрерывную последовательность блоков достаточную для записи пакета. Если такая последовательность не существует, блок не будет записан.

2. Устройство записывает поступивший пакет данных, начиная с первого свободного блока первой найденной последовательности подходящей длины, занимая требуемое количество блоков.

3. При записи пакета данных последний блок может быть заполнен не полностью, но оставшийся объем памяти будет недоступен для записи данных из последующих пакетов.

4. Запись пакетов происходит последовательно, никаких операций перемещения записанных блоков не производится.

Для записи на устройство поступил 21 пакет данных. Определите, какое количество пакетов гарантированно может быть записано на устройство, если:

1. Количество блоков, на которое разбит объем устройства хранения данных, 64.

2. Размер блока 64 КБайта.

- 3. Размер пакета данных не превышает 196500 байт и не может быть менее 132500 байт.
- 4. На устройстве есть 5 блоков с записанными ранее данными (эти блоки могут быть расположены не подряд).

В ответе укажите целое число.

#### **Ответ: 16**

### **7. Технологии программирования (3 балла)**

Фирменный поезд на направлении Москва—Санкт-Петербург, состоит только из купейных вагонов. Причем вагоны бывают трех типов: только для мужчин, только для женщин и смешанные. Вагонов первого типа **<sup>M</sup>** штук, второго **<sup>W</sup>** штук и третьего **<sup>U</sup>** штук. Мужчины могут купить билеты только в вагоны первого и третьего типа, а женщины только в вагоны второго и третьего. В каждом вагоне 36 мест.

Аналитический отдел обслуживающей компании предсказал, что на 4 марта билеты на поезд захотят купить 404 мужчины и 238 женщин. Ваша задача — написать программу, которая определит минимальное количество желающих купить билеты, которым не хватит мест.

#### **Формат входного файла**

В единственной строке входного файла **input.txt** находится три натуральных числа **<sup>M</sup>**, **<sup>W</sup>** и **<sup>U</sup>** (**0 ≤ M, W, U ≤ 20**) количества вагонов каждого типа.

#### **Формат выходного файла**

В выходной файл **output.txt** требуется вывести одно число — минимальное количество желающих купить билеты, которым не хватит мест.

#### **Пример входных и выходных данных**

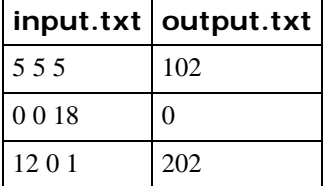

#### **8. Технологии программирования (5 баллов)**

Помимо программирования Петя также увлекается баскетболом и любит анализировать идущие матчи. Так и сейчас, смотря очередной матч между командами X и Y в одном из чемпионатов, он начал его анализировать. Это уже не первая игра этих команд в чемпионате — предыдущая закончилась со счетом **a:b**, где **<sup>a</sup>** — количество очков, набранных командой X, а **<sup>b</sup>** — командой Y соответственно. Сейчас же текущий счет на табло **c:d**, где опять же **<sup>c</sup>** — количество очков, набранных комадной X, а **<sup>d</sup>** — командой Y соответственно.

Матч близится к концу, и Петя знает, что команды явно не успеют набрать больше **<sup>n</sup>** очков до конца матча. Поэтому он задался вопросом — а сколько достаточно набрать очков команде X, чтобы гарантированно одержать победу по сумме очков, набранных в двух матчах? Считается, что если первый матч закончился со счетом **p:q**, а второй со счетом **r:s**, то команда X побеждает, если **p+r ≥ q+s**.

#### **Формат входного файла**

В первой строке входного файла **input.txt** находятся два натуральных числа **<sup>a</sup>**, **<sup>b</sup>** (**1 ≤ a, b ≤ 100**) — количество очков, набранных командами X и Y соответственно в первом матче.

Во второй строке находятся два натуральных числа **<sup>с</sup>**, **<sup>d</sup>** (**1 ≤ с, d ≤ 100**) — количество очков, набранных командами X и Y соответственно в текущем матче.

В последней строке находится одно натуральное число **<sup>n</sup>** (**1 ≤ n ≤ 100**) — максимальное количество очков, которое команды могут набрать в сумме за оставшееся время.

#### **Формат выходного файла**

В единственной строке выходного файла **output.txt** требуется вывести минимальное количество очков, которое достаточно набрать команде X, чтобы гарантировать себе победу. Если в любом случае команда X не может выиграть, требуется вывести **-1**.

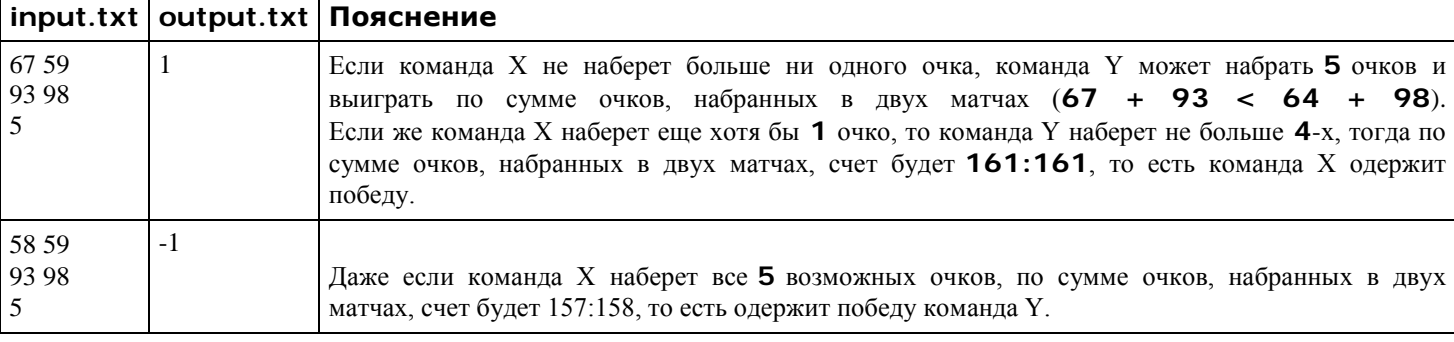

#### **Пример входных и выходных данных**

# Задания для 7 и 8 класса

Заключительный этап

### <span id="page-33-1"></span><span id="page-33-0"></span>1. Системы счисления (1 балл)

### [Буквенный код]

Дано неравенство:

 $500_{10} > 1000_N - 100_N > 250_{10}$ 

где N - основание системы счисления. Определите, для каких N верно данное неравенство.

В ответе запишите через пробел все подходящие основания систем счисления в порядке возрастания.

Ответ: 78 ∥ 7, 8

### Решение:

Из условия видно, что неравенство можно привести к виду:

 $500_{10} > N^3 - N^2 > 250_{10}$ . Так как N это основание системы счисления, то это целое положительное число строго большее 1. Кроме того, очевидно, что  $N^3 - N^2$  определяет количество трехзначных чисел в соответствующей системе счисления.

Далее можно предположить, что N меньше 10, так как в десятичной системе счисления трехзначных чисел 900, и N больше 6, так как 6\*6\*6 = 216, то есть трехзначных чисел меньше, чем 250. Остается получить  $N^3$  для диапазона значений  $N$  {7, 8}, что соответствует {343, 512} и окончательно проверить неравенства:

7:  $500_{10} > 7^3 - 7^2 > 250_{10}$ ;  $500_{10} > 343 - 49 > 250_{10}$ ;  $500_{10} > 294 > 250_{10}$ ,  $\epsilon$ ерно.<br>8:  $500_{10} > 8^3 - 8^2 > 250_{10}$ ;  $500_{10} > 512 - 64 > 250_{10}$ ;  $500_{10} > 448 > 250_{10}$ ,  $\epsilon$ ерно.

Запишем ответ в правильной форме.

### 2. Измерение объема информации (1 балл)

### [Телевидение высокой четкости]

В телевидении для уменьшения нагрузки на канал передачи данных существует два формата передачи кадра изображения:

1. Прогрессивная развертка – все точки кадра передаются сразу в рамках одного пакета.

2. Чересстрочная развертка - кадр разбивается на два полукадра, составленных из четных и нечетных строк кадра соответственно. Полукадры передаются по каналу передачи данных двумя последовательными пакетами.

Определите высоту передаваемого устройству кадра в точках, если известно, что:

1. Ширина кадра 4096 точек.

2. Используется палитра в 2<sup>32</sup> цветов.

3. Разница между пакетами прогрессивной и чересстрочной разверток составляет ровно 13 712 КБайт.

4. Высота кадра составляет четное количество точек.

В ответе укажите целое число точек.

Примечание: 1 КБайт=1024 байта.

### Ответ: 1714

Решение:

Примем, что высота кадра обозначена Y, ширина X, а b - количество бит, требуемых на хранение одной точки, исходя из палитры в  $2^{32}$  цветов, равное 32. Тогда размер кадра в байтах определяется по формуле:

### $X * Y * b$

Тогда условие задачи может быть выражено как:  $(X * Y * b) - (X * (Y/2) * b) = 13712 * 8 * 1024$ , следовательно:  $Y = (13712 * 8 * 1024 * 2)/(X * b) = (13712 * 8 * 1024 * 2)/(4096 * 32) = 1714$ 

Далее корректно вводим ответ.

### 3. Кодирование звуковой информации (2 балла)

### [Секретная строка]

Петя придумал новый свой способ шифрования текста. Он использует алфавит из 32-х русских букв (не использует букву «ё»). Каждой букве в порядке следования в алфавите он поставил в соответствие число от 0 до 31 (букве «а» – 0, букве «б» - 1, букве «в» - 2 и т.д.). Затем он записал каждый номер в виде пятиразрядного двоичного числа, дополняя записи чисел при необходимости незначащими нулями. Все получившиеся двоичные записи он расположил друг под другом по возрастанию, получив таблицу, фрагмент которой приведен ниже:

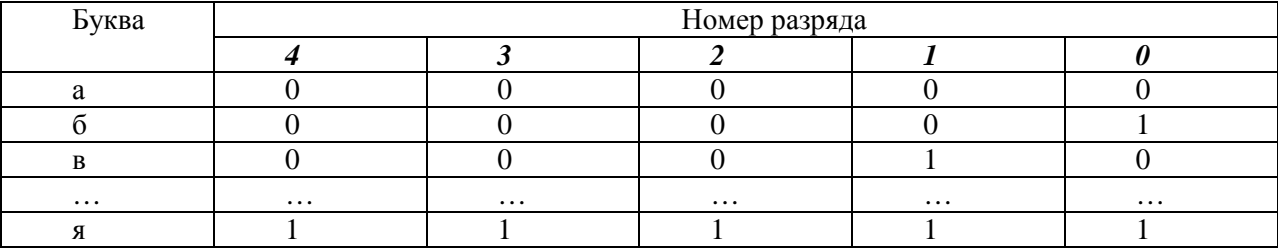

Затем Петя взял столбец с номером разряда 3 и циклически сдвинул его вниз на 6 позиций. Циклический сдвиг столбца вниз на 6 позиций означает, что первая ячейка в этом столбце теперь окажется на 7-ой позиции, вторая ячейка - на 8-ой, а последние 6 ячеек исходного столбца займут первые 6 ячеек соответственно в сдвинутом столбце, то есть последняя ячейка исходного столбца окажется на 6-ой позиции.

После этого Петя перевел новые двоичные значения в каждой строке обратно в десятичную систему счисления. Добавил справа еще один столбец в таблицу и записал в него буквы так, что в строке, в которой после сдвига и обратного перевода получилось значение  $0 - B$  новом столбце появилась буква «а», в строке с получившимся значением  $1 - 6$ уква «б» и

т.д. В строке с получившимся после сдвига и обратного перевода значением 31 в новом столбце соответственно получилась буква «я».

Теперь Петя стал пользоваться этой таблицей для замены символов. Для каждой буквы исходного текста он находил строку, в которой эта буква стоит в **левом** столбце, и заменял ее буквой, которая стоит в этой же строке в **правом** столбце.

Расшифруйте и запишите в ответ слово, которое в зашифрованном виде выглядит как «аъншицая».

*Комментарий: Русский алфавит (без буквы Ё): а б в г д е ж з и й к л м н о п р с т у ф х ц ч ш щ ъ ы ь э ю я.* **Ответ:** итерация

**Решение:**

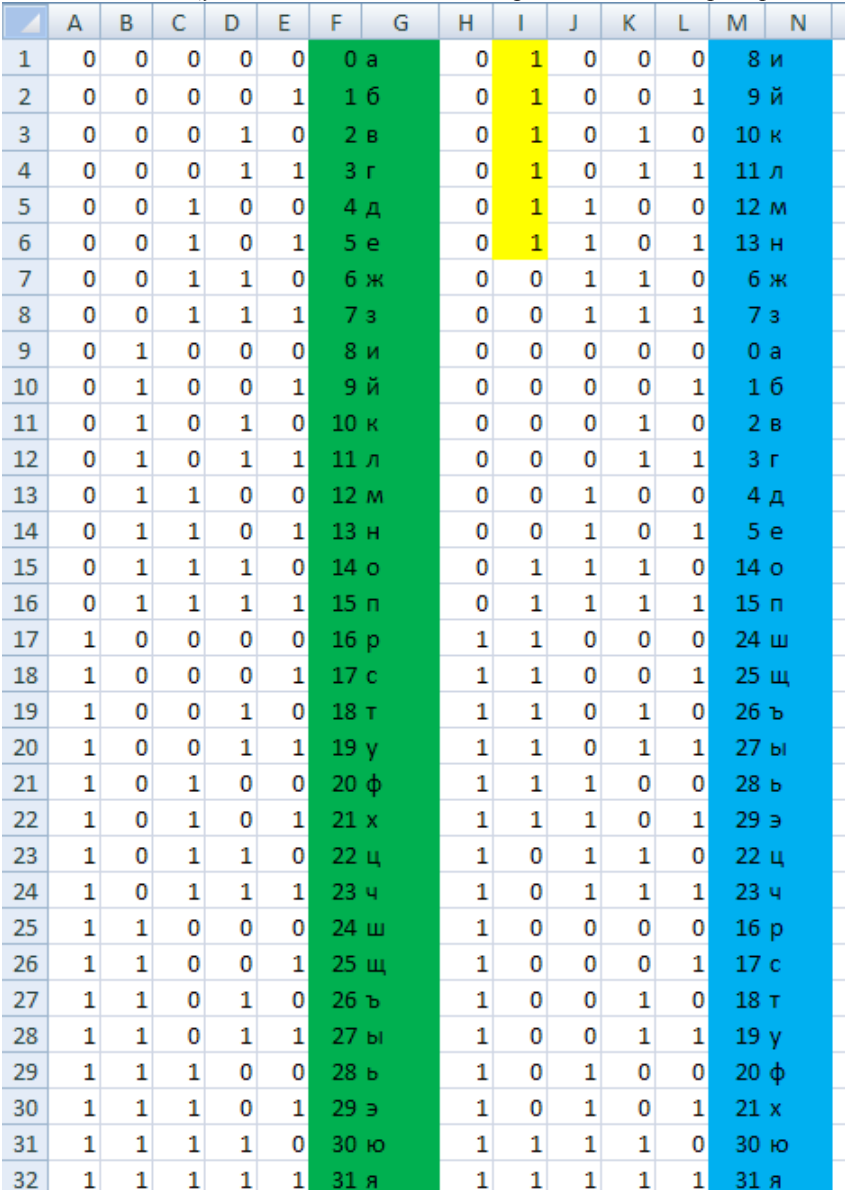

*Составим таблицу, как это сделал Петя, и проведем те же преобразования:*

*В столбцах А-Е представлены пятиразрядные двоичные числа, в столбце F представлен результат перевода двоичных чисел в десятичную систему счисления. В столбце G соответствующий таблице исходный алфавит. (Цифры и исходный алфавит выделены зеленым).*

*Затем скопируем столбцы A-E в столбцы H-L. Выполним, прописанный в условии, сдвиг третьего разряда двоичного числа. Третьему разряду соответствует столбец I, величина сдвига выделена желтым цветом. В столбце М представлен результат перевода пятиразрядного двоичного числа (H-L) в десятичную систему счисления. А в столбце N представлена новая таблица символов, в ее точном соответствии с правилами, установленными Петей. (Новый алфавит выделен синим цветом).*

*Далее, чтобы расшифровать полученное Петей слово, необходимо взять символ из закодированного слова, найти его в столбце N, определить соответствующей ему в этой строке символ из столбца G. Например, букву «а» необходимо заменить на «и», «н» - на «е», и так далее.*

*Следовательно, закодированное слово: «аъншицая» в восстановленном виде означает: «итерация» Запишем ответ в правильной форме, без кавычек.*

#### **4. Основы комбинаторики (3 балла)**

#### **[Полки с посудой]**

В наборе детской посуды есть некоторое количество тарелок, они могут отличаться по форме и цвету, то есть всего встречаются тарелки *N* различных форм и *M* различных цветов.

Эту посуду расставили на две полки, выполнив следующие условия:

- 1. На верхней полке разместили несколько стопок тарелок. Все тарелки на полке одного цвета. В любой стопке встречаются тарелки всех *N* форм. В любой стопке нет двух тарелок одинаковой формы. На полке нет двух стопок с одинаковым порядком следования форм тарелок в стопке. Также оказалось, что в стопках на верхней полке встречаются все возможные комбинации порядков следования разных форм тарелок в стопке.
- 2. На нижней полке также разместили несколько стопок тарелок. Все тарелки на полке одной формы. В любой стопке встречаются тарелки всех *M* цветов. В любой стопке нет двух тарелок одинакового цвета. На полке нет двух стопок с одинаковым порядком следования цветов тарелок в стопке. Также оказалось, что в стопках на нижней полке встречаются все возможные комбинации порядков следования разных цветов тарелок в стопке.

Исходно было достаточное количество тарелок, чтобы сформировать необходимое количество стопок.

Определите, какое количество различных цветов и форм посуды есть в наборе детской посуды, если известно, что на верхней полке ровно на 96 стопок меньше, чем на нижней.

В ответе напишите два целых числа, сначала число *N* соответствующее количеству форм тарелок, затем, через пробел, число *M* соответствующее количеству цветов тарелок.

#### **Ответ: 4 5 || 4, 5**

**Решение:**

*Согласно условию, существует достаточное количество тарелок N различных форм и M различных цветов.*

*В условии описано, что тарелки расставили на две полки, на одной каждая стопка одного цвета, но всех возможных форм, на второй стопки составлены из тарелок одной формы, но всех разных цветов. Стоит уточнить, что согласно условию, на верхней полке представлен только один, любой, цвет. А на нижней полке представлены тарелки только одной, любой, формы. При этом указано, что представлены все варианты следования форм и цветов соответственно.*

*Тогда можно говорить о перечислении всех возможных перестановок. Число перестановок определяется по формуле: Pn=n!=1*⋅*2*⋅*3*⋅*...*⋅*(n−1)*⋅*n, где n число различных объектов.*

*Тогда можно говорить, что на верхней полке представлено N! – стопок с вариантами расстановок тарелок различных форм. А на нижней полке представлено M! – стопок с вариантами расстановок тарелок различных цветов.*

*По условию на верхней полке тарелок меньше, очевидно, что форм меньше, чем цветов.*

*Если разница между значениями равно 96, то нужно искать М! больший чем 96.*

*Составим таблицу значений факториалов (можно воспользоваться встроенным с ОС калькулятором):*

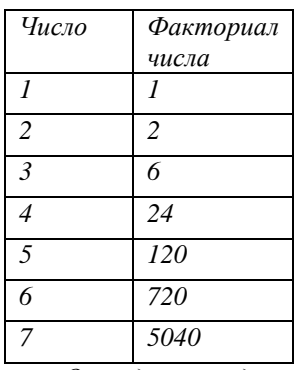

*Очевидно, что дальше продолжать нет смысла, поскольку разница между числами растет еще сильнее. Разницу в 96 стопок могут дать факториалы чисел 4 и 5.*

 $\Pi$ оскольку мы уже определились, что форм тарелок меньше, то можно говорить, что  $N = 4$ , а  $M = 5$ . *Запишем ответ в правильной форме.*

# **5. Основы логики (2 балла)**

**[Таблица истинности]** 

Дана логическая схема.

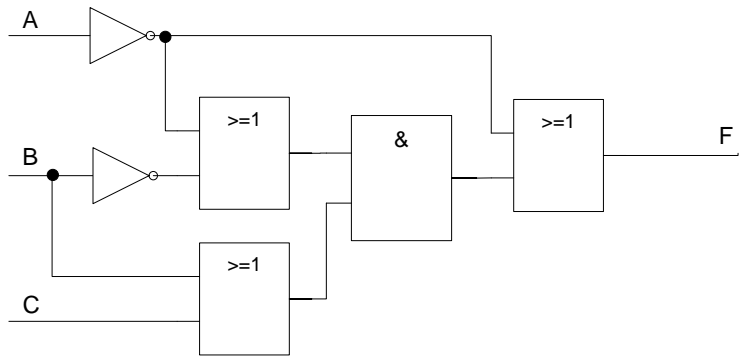

На схеме указаны обозначения следующих логических операций:

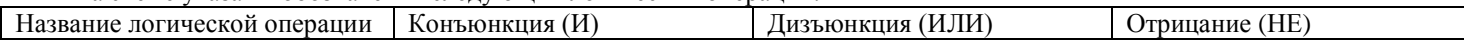

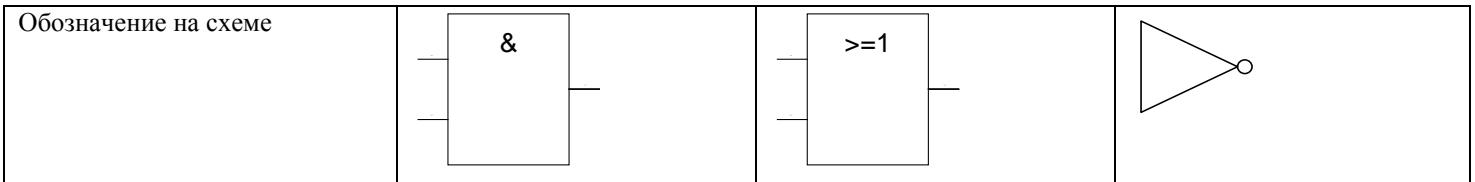

Примечание:

Для функции «не» известно, что если значение ее аргумента «ложь», то значение функции «истина» и наоборот.

Для функции «и» известно, что если все ее аргументы имеют значение «истина», то функция будет иметь значение «истина», при любых других сочетаниях значений аргументов функция принимает значение «ложь».

Для функции «или» известно, что если все ее аргументы имеют значение «ложь», то функция будет иметь значение «ложь», при любых других сочетаниях значений аргументов функция принимает значение «истина».

По логической схеме построили таблицу истинности:

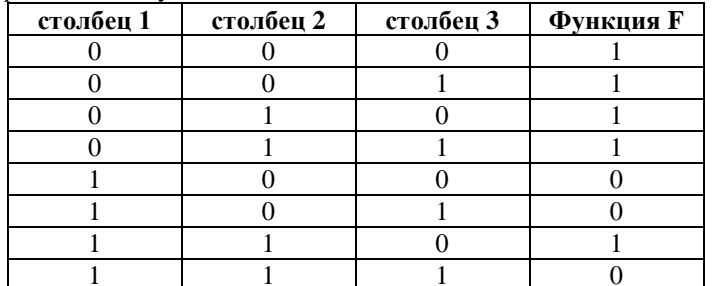

Таблица определяет зависимость логической функции F от аргументов А, В, С. Но при построении было утеряно соответствие столбцов аргументов их значениям. Помогите восстановить соответствие аргументов столбцам приведенной таблины истинности

В ответе укажите через пробел аргументы большими латинскими буквами в том порядке, в котором они должны следовать в таблице, сначала – буква, соответствующая первому столбцу, затем – буква, соответствующая второму столбцу, затем - буква, соответствующая третьему столбиу.

Например, последовательность А В С будет означать, что первый столбец таблицы - это аргумент А, второй столбец это аргумент В, а третий столбец - аргумент С.

#### Ответ: А С В  $||$  А, С, В

Решение

 $B$ .

Анализ логической схемы, показывает, что она соответствует логическому выражению:

#### не Аили ((не Аили не В) и (Вили С))

Очевидно, что при значении аргумента  $A$  – ложь, значение выражения – истина, при любых значениях других аргументов. Следовательно, первый столбец соответствует аргумента А.

Далее необходимо определить какому столбцу соответствуют аргументы В и С.

Рассмотрим ситуацию, когда А – истина, тогда истинность выражения определяется значением части выражения в скобках:

 $((He A M J) H) H (B M J)$ 

составим таблицу истинности для значений аргументов В и С:

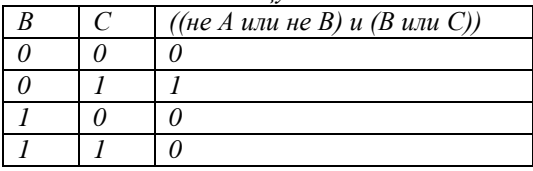

Из таблицы следует, что второму столбцу исходной таблицы истинности соответствует аргумент С, а третьему -

Далее корректно вводим ответ.

6. Алгоритмизация и программирование, блок-схема (2 балла) Полбери цифру]

Дана блок-схема алгоритма:

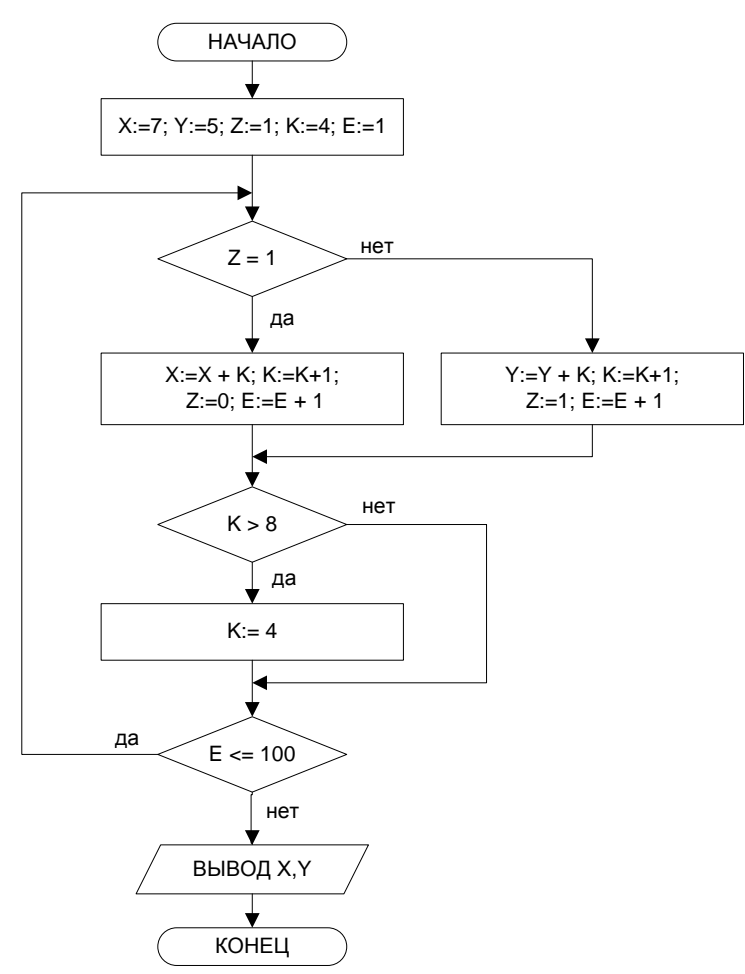

Чему будет равно значение переменных Х и Ү по завершении выполнения алгоритма?

В ответе запишите через пробел два числа, сначала значение переменной Х, затем значение переменной Ү. Ответ: 307 305 || 307, 305

#### Решение:

Проведем анализ значений переменных для нескольких первых комбинаций значений:

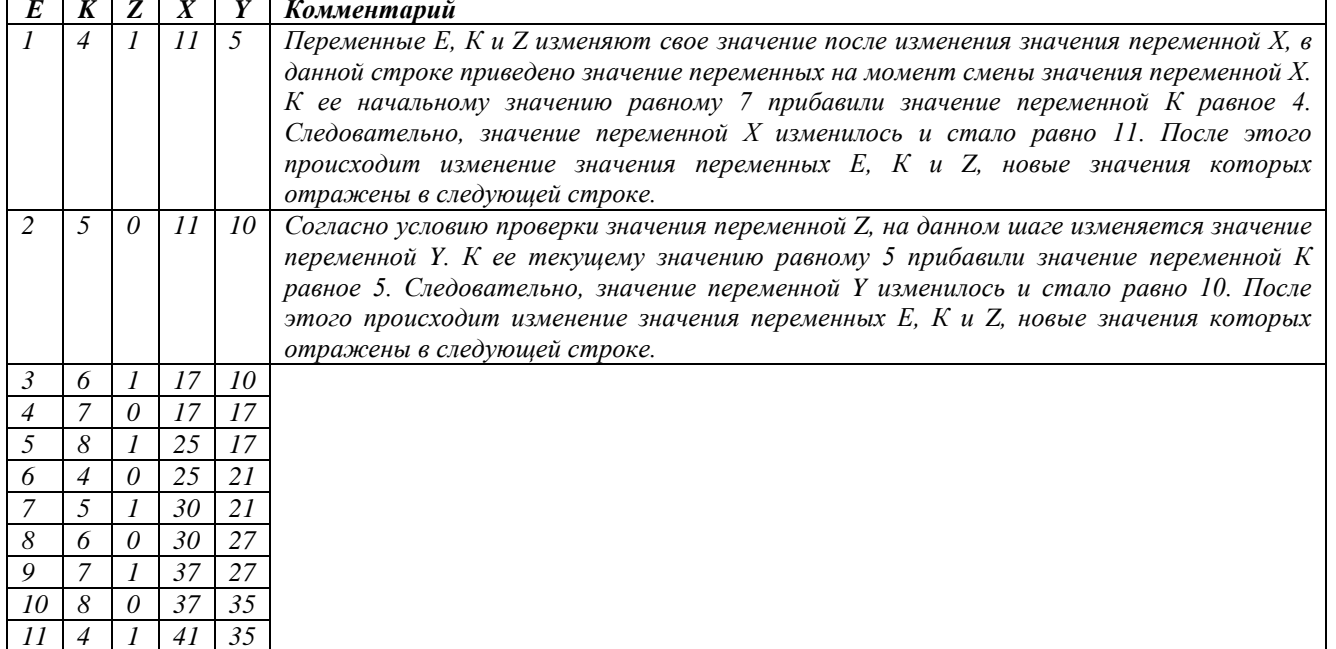

Из анализа таблицы видно, что после выполнения 10 циклов комбинация значений К, Z вернулась к начальному состоянию, следовательно, можно считать, что алгоритм цикличен и шаг цикла 10.

При этом, произошло по пять изменений значений переменных Х и Ү. И обе переменных увеличили свое значение ровно на 30.

Так как всего циклов должно быть 100, описанные в таблице изменения будут проведены 10 раз.

Тогда можно составить следующие уравнения для Х и Ү:  $X_{\text{konevinoe}} = X_0 + 10 * (4 + 6 + 8 + 5 + 7) = 7 + 10 * 30 = 307$ 

 $Y_{\text{konevinoe}} = Y_0 + 10 * (5 + 7 + 4 + 6 + 8) = 5 + 10 * 30 = 305$ 

### 7. Алгоритмизация и программирование, анализ кода (2 балла) [Анализатор числа]

Для программирования исполнителя используется алгоритмический язык. Вася написал программу на этом языке. Вот ее кол:

```
цел n, a, z, d
лог s
нач
  ввод n
  z:=0нц пока n>0
     a:=mod(n:10)s = trueесли а >= 2 то
                     нц для d от 2 до 9
                          <u>если</u> (mod(a;d) = 0) и (a <> d) <u>то</u>
                                                           s = falseBCe
                     <u>КЦ</u>
                  иначе s = falseвсе
     если s = true то
                    z:=z + 1BCP
     n:=div(n;10)КЦ
ВЫВОД Z
KOH
```
Чему будет равно значение переменной **z** по завершению выполнения данной программы, если значение переменной **n** было равно 12453280927560145?

В ответе укажите целое число.

### **Ответ: 8**

#### Решение:

Проведем анализ приведенной программы:

- 1. Переменная п вводится с клавиатуры (ввод п).
- 2. Далее младший разряд этого числа присваивается переменной  $a$  ( $a:=mod(n;10)$ ).
- 3. После этого производится проверка, что значение переменной  $a$ :
	- а. больше 2;
	- b. переменная не делится без остатка ни на какое число кроме самого себя.
- 4. Если эти условия не выполняются, то переменная z увеличивается на единицу.
- 5. После чего у переменной **п** убирается младший разряд ( n:=div(n;10) ). Если в результате переменная **п** остается равной больше 0, то повторяются пункты 2-5, иначе выводим значение переменной с и завершаем выполнение программы.

Иными словами, программа проверяет, что все цифры введенного с клавиатуры числа больше или равны 2 и не делятся ни на какое другое число, нежели на само себя. Достаточно очевидно, что любое число делится на 1. Следовательно, приведенная программа производит подсчет простых цифр в числе, введенном с клавиатуры.

Среди простых чисел цифрами (однозначными числами) являются 2, 3, 5, 7. В приведенном в условии задачи числе таких цифр 8.

Далее корректно вводим ответ.

### 8. Алгоритмизация и программирование, формальный исполнитель (3 балла) [Преобразуй строку]

Последовательность чисел формируется по следующему алгоритму:

1. В конец последовательности дописывается число 0.

- 2. В конец последовательности дописывается число 20.
- 3. В конец последовательности дописывается число на единицу меньшее последнего числа в последовательности.

4. Пункт 3 повторяется, пока очередное добавленное число не будет равно 1 или количество чисел в последовательности не достигнет 111.

5. Если на предыдущем шаге в конец последовательности было добавлено число 1, но количество чисел в последовательности не достигло 111, то перейти к пункту 1. Если количество чисел в последовательности достигло 111, то завершить алгоритм.

К полученной последовательности чисел применяется следующий алгоритм.

- 1. Берем контрольное значение = 6.
- 2. Переходим к самому левому числу в последовательности.

3. Сравниваем число в последовательности с контрольным значением, если число больше или равно контрольному значению, то уменьшаем это число на контрольное значение и переходим к следующему числу последовательности, иначе переходим к следующему числу в последовательности.

4. Пункт 3 алгоритма выполняется, пока не будет рассмотрено последнее (сто одиннадцатое) число.

5. Затем контрольное значение уменьшается на 1 и, если оно строго больше 2, то переходим к пункту 2 данного алгоритма, иначе завершаем выполнение алгоритма.

Определите, какое количество чисел 0 будет в последовательности по завершению выполнения данного алгоритма. В ответе укажите целое число.

Ответ: 57

Решение:

Получим несколько элементов (чисел) последовательности по описанному алгоритму:

0 20 19 18 17 16 15 14 13 12 11 10  $\mathbf{q}$  $\overline{7}$  $6<sup>1</sup>$  $\overline{5}$  $\overline{A}$  $\mathcal{S}_{\mathcal{S}}$  $\overline{3}$  $\overline{2}$  $\mathbf{1}$  $\Omega$ Очевидно, что дальше последовательность будет содержать повторения приведенного фрагмента. Причем,

поскольку всего чисел в последовательности должно быть 111, то повторений приведенного фрагмента будет пять и еще шесть первых чисел из шестого повторения приведенного фрагмента:

0 20 19 18 17 16

Теперь приступим ко второй части задачи, выполним алгоритм обработки последовательности и запишем его результат для приведенного фрагмента:

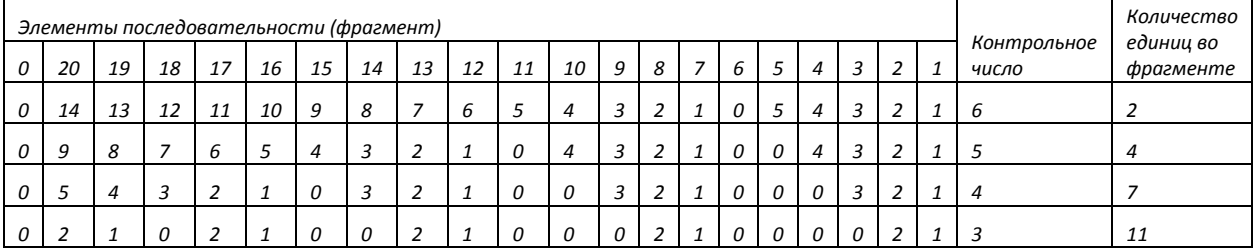

Следовательно, во всех фрагментах, поскольку они одинаковые, произойдет то же самое.

Вычислим общее число чисел 0 в последовательности по завершении выполнения алгоритма (необходимо помнить, что в последовательности пять полных фрагментов и еще 6 чисел):

 $55 * 5 + 2 = 57$ .

Далее корректно вводим ответ.

### 9. Технологии хранения, поиска и сортировки информации (1 балл) [Новая форма]

Для оценки возможности перехода на новую школьную форму в середине учебного года был проведен опрос всех учеников школы. Для каждого ученика фиксировались следующие данные: пол ученика (мальчик или девочка), его возраст (в школе учатся дети с 7 до 16 лет), выбираемая форма (старого фасона или нового фасона). Все полученные данные были внесены в базу данных школы.

Известно количество записей, полученных в ответ на ряд запросов к этой базе:

- 1. Пол ученика = «мальчик» и выбираемая форма = («старого фасона» или «нового фасона») и возраст <= 16 140 записей.
- 2. Пол ученика = («мальчик» или «девочка») и выбираемая форма = «старого фасона» и возраст < 14 35 записей.
- 3. Пол ученика = («мальчик» или «девочка») и выбираемая форма = «старого фасона» и возраст > = 14 и возраст < = 16  $-20$  записей.
- 4. Пол ученика = «мальчик» и выбираемая форма = «нового фасона» и возраст <= 16 100 записей.

5. Пол ученика = «девочка» и выбираемая форма = «нового фасона» и возраст <= 16 - 0 записей.

Определите, сколько всего девочек учится в школе?

В ответе укажите целое число.

### Ответ: 15

#### Решение:

Как видно из запросов, в них участвуют значения трех полей, следовательно, все записи можно представить как области пространства значений полей с заданной на нем декартовой системой координат, где в качестве осей будут выступать поля: «Пол ученика», «Выбираемая форма» и «Возраст». Как видно из условия, все поля имеют два варианта значения. При этом согласно пятому запросу все девочки не хотят носить новую форму. Следовательно, любая запись будет принадлежать одной из шести областей.

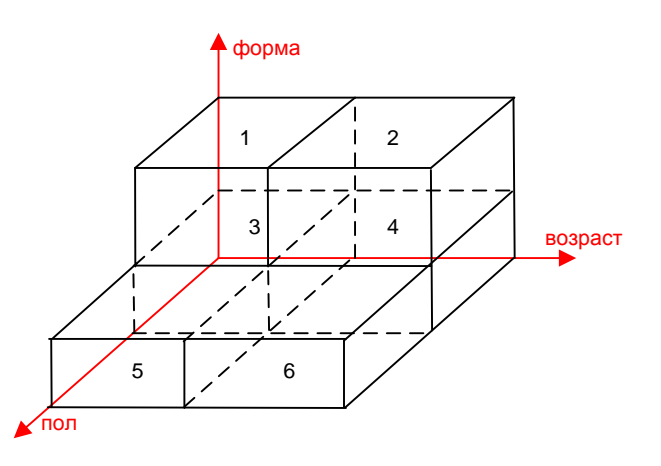

*Тогда первому запросу соответствуют области 1,2,3,4. Второму запросу соответствуют область 3,5. Третьему запросу соответствуют области 4,6. Четвертому запросу соответствуют области 1,2.*

*Для определения количества девочек необходимо найти, сколько запросов соответствует областям 5, 6.*

*Легко видеть, что второй, третий и четвертый запросы в сумме определяют количество всех учеников школы. А первый запрос определяет количество всех мальчиков. Следовательно, разность количества записей, соответствующих первому запросу, и суммы количества записей, соответствующих второму, третьему и четвертому запросу, определит количество девочек учащихся в этой школе.*

*Таким образом, (100+ 35 + 20) – 140= 15 Следовательно, в школе учится 15 девочек. Далее корректно вводим ответ.*

### **10. Технологии обработки информации в электронных таблицах (1 балл) [Окошечки]**

Дан фрагмент электронной таблицы в режиме отображения формул. Ячейки А2, В1 заполнили цифрами, как показано на рисунке:

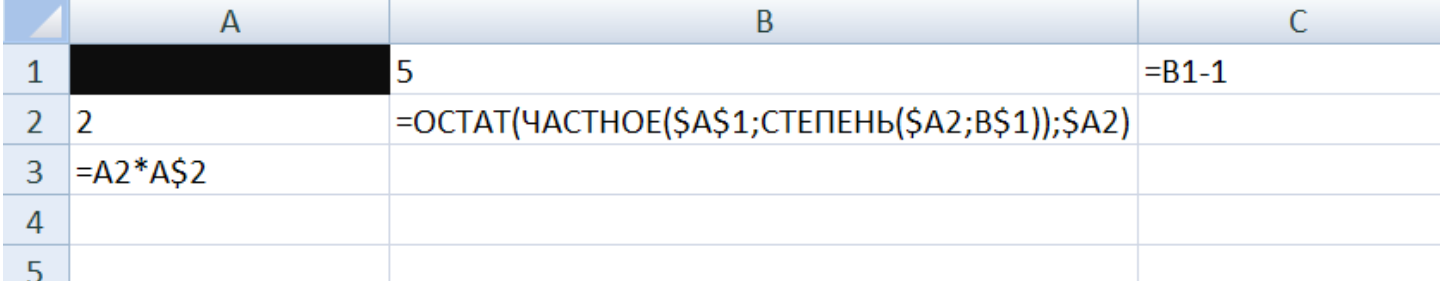

Формулу из ячейки С1 скопировали во все ячейки диапазона D1:G1. Формулу из ячейки А3 скопировали во все ячейки диапазона А4:А5. Формулу из ячейки В2 скопировали во все ячейки диапазона В2:G5.

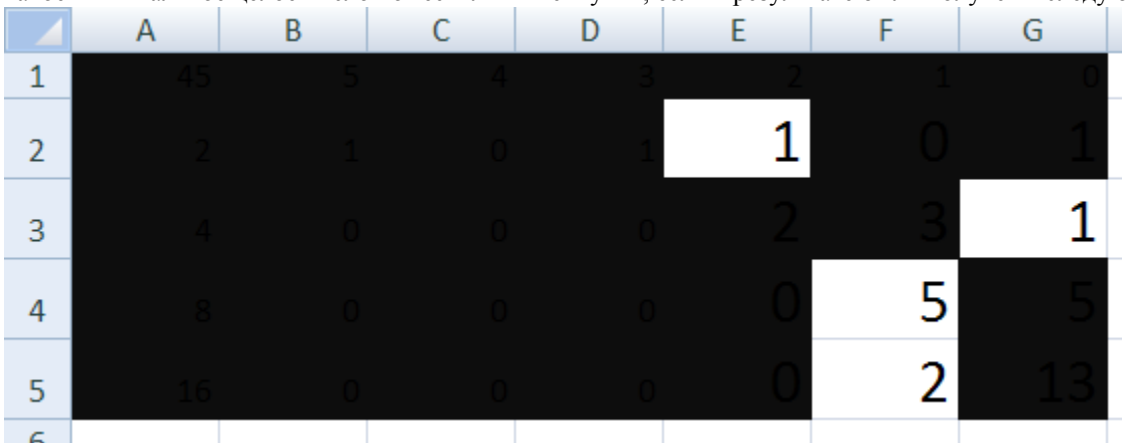

Какое минимальное целое число поместили в ячейку А1, если в результате были получены следующие значения:

В ответе запишите число.

**Ответ: 45**

### **Решение:**

*Проанализируем представленные формулы. В ячейке В2 формула обеспечивает формирование остатка от деления результата деления числа, записанного в ячейке А1, на степень от числа, записанного в ячейке А2, соответствующую*  значению ячейки B1, на число, записанное в ячейке A2, что соответствует для ячейки  $B2 = \frac{A1}{2^5}$  MOD 2, а после копирования формулы в диапазон B2:G2, для C2 =  $\frac{A1}{24}$  MOD 2, для D2 =  $\frac{A1}{2^3}$  MOD 2 и так далее. Если рассмотреть весь диапазон В2:В5 получается, что такая формула обеспечивает поразрядное представление числа, записанного в ячейке А1, в двоичной системе счисления. В строке 3 соответственно будет представлено то же число в четверичной системе счисления, в 4 строке в восьмеричной, а в 5 строке в шестнадиатеричной.

Далее рассмотрим ячейки F5, F4, G3 и E2 в которых нам виден результат преобразования неизвестного числа. Из правил перевода чисел из одной системы счисления в другую, можно утверждать, что значение ячейки F5 однозначно определяет значение диапазона ячеек В2:С2, значение ячейки F4 однозначно определяет значение диапазона ячеек В2:D2, а значение ячейки G3 однозначно определяет значение диапазона ячеек F2:G2.

Таким образом, можно однозначно определить значения всех ячеек диапазона В2:G2, что в свою очередь позволяет определить значение ячейки A1. Так значение ячейки F5 равное 2 позволяет записать в ячейки B2 и C2 значения 1 и 0 соответственно, поскольку  $2_{16} = 0010_2$ . Значение ячейки F4 равное 5 позволяет записать в ячейки B2, C2 и D2 значения 1, 0, 1 соответственно, поскольку  $5<sub>8</sub>=101<sub>2</sub>$ . И соответственно, значение ячейки G3 равное 1 однозначно определяетзначение ячеек  $F2 u G2 \kappa a \kappa 01$ , поскольку  $1_4=01_2$ .

Соответственно число  $101101_2 = 45_{10}$ .

Что позволяет нам определить искомое значение.

Остается корректно ввести ответ.

#### 11. Информационное моделирование (2 балла)

#### [Найди пропажу]

У Пети есть схема дорог, соединяющих 5 населенных пунктов: А, В, С, D и Е с указанием длин дорог между населенными пунктами, если некоторые два населенных пункта соединены дорогой. Петя решил описать эту схему традиционным способом - в виде таблицы такого вида:

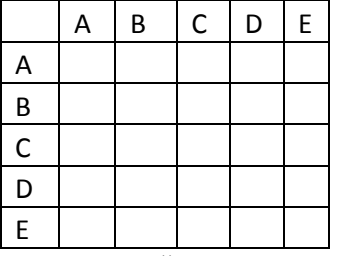

где в ячейке на пересечении некоторой строки и столбца может быть пусто, если соответствующие населенные пункты не соединяются дорогой, или число обозначающее длину дороги, если эти два населенных пункта соединены дорогой. На пересечении строк и столбцов, описывающих один и тот же населенный пункт, ячейка пустая. Легко заметить, что получившаяся таблица симметрична относительно диагонали.

Вася решил подшутить над Петей. Он набрал эти данные в электронной таблице, выделил получившуюся таблицу, построил по ней гистограмму с накоплением и распечатал результат:

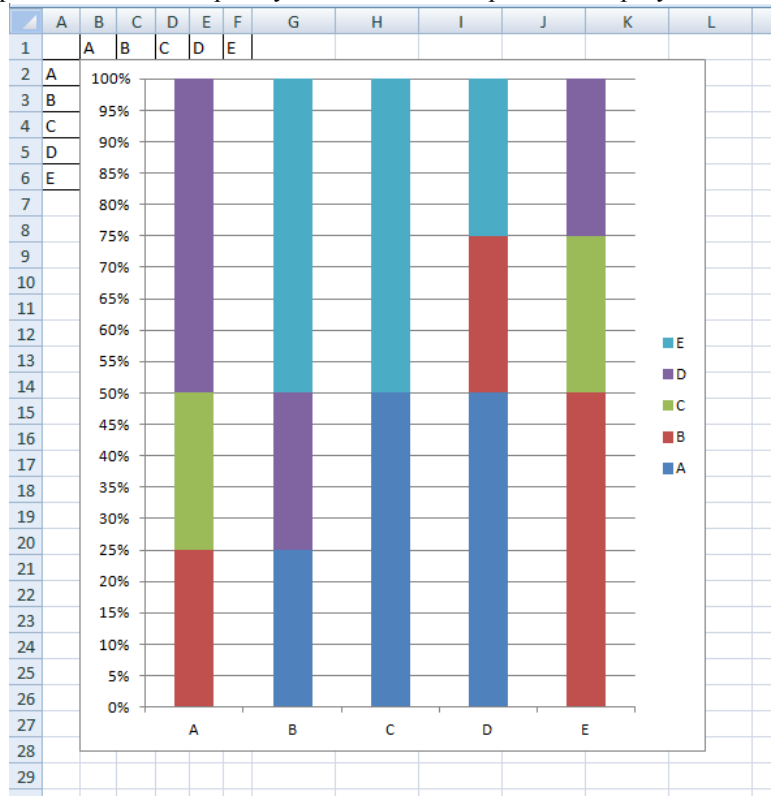

Петя помнит, что между населенными пунктами А и В есть дорога длиной 2. Найдите кратчайший путь между населенными пунктами А и Е и определите его длину.

В ответе укажите целое число - найденную длину кратчайшего пути. **Ответ: 4** 

#### Решение:

Согласно заданию, Петя помнит, что между пунктами А и В есть дорога длинной 2, тогда можно считать, что в условии задана таблица следующего вида:

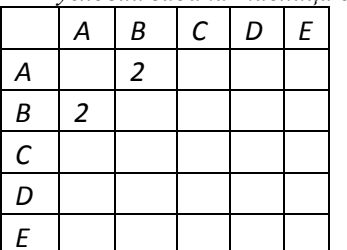

Гистограмма с накоплением строиться или по строкам, или по столбцам, в данной задаче таблица симметрична, значит, это не имеет значения и будем считать, что гистограмма построена по строкам.

Если в строке А столбиу В соответствует цифра 2, а на гистограмме это отражено как 25 % от суммы значений в строке, то можно делать вывод, что в строке А в столбце С стоит значение 2, а в столбце D стоит значение 4.

Мы получили все значения строки А, следовательно, мы имеем возможность продублировать их в столбце А, и получить таблииу вида:

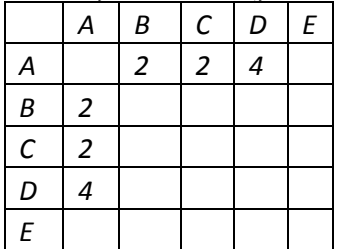

Аналогично поступаем с остальными строками, и получаем

итоговую таблицу вида:

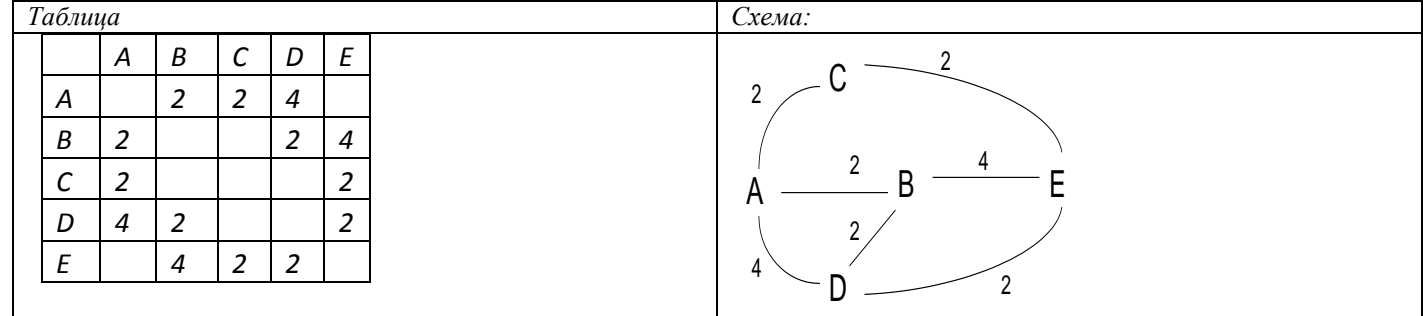

Согласно схеме, легко видеть, что кратчайший путь между пунктами А-Е равен 4. Далее корректно вводим ответ.

### Отборочный этап. 1 тур

### <span id="page-42-0"></span>1. Теоретические основы информатики, множественный выбор (1 балл) [История колирования]

Кто является автором «двухлитерного кода»? Для доступа к ответам нажмите «Ответить».

- 1. Френсис Бэкон.
- 2. Сэмюэл Финли Бриз Морзе.
- 3. Клод Элвуд Шеннон.
- 4. Ральф Винтон Лайон Хартли.
- 5. Жан Морис Эмиль Бодо
- 6. Ричард Уэсли Хэмминг

### **Ответ: 1**

#### $2.$ Теоретические основы информатики, множественный выбор (1 балл) [Оцени соответствие]

Выберите верные утверждения.

Для доступа к ответам нажмите «Ответить».

- 1. Жесткий диск (винчестер) носитель информации, работающий на магнитном принципе записи.
- 2. Перфолента носитель информации, использующий для записи излучение лазера.
- 3. Флэш-память твердотельная полупроводниковая энергонезависимая перезаписываемая память.
- 4. Компакт диск носитель информации, работающий на магнитном принципе записи.
- 5. Стример устройство, предназначенное для записи и чтения с ленточного носителя информации.
- 6. DVD-диск человекочитаемый носитель информации.

#### Ответ: 1,3,5

### 3. Информация и её кодирование, системы счисления (2 балла) [Цветовой индикатор]

Есть индикатор, отображающий запись чисел в троичной системе счисления с помощью двухцветных светодиодов. Каждый светодиод может гореть красным цветом, что соответствует значению троичного разряда «1», гореть зеленым цветом, что соответствует троичному разряду «2», или не гореть вообще, что соответствует троичному разряду «0». Всего в индикаторе 7 разрядов, что позволяет воспроизводить троичную запись чисел от 0 до 2186. К сожалению, индикатор оказался не лишен недостатков: если для отображения некоторого числа необходимо, чтобы горели не менее 5 идущих подряд светодиодов (не важно какого цвета, возможно разных цветов), то индикатор перестает работать, и не отображает такое число. Сколько чисел из указанного диапазона не сможет отобразить индикатор. В ответе запишите число. Ответ: 480

### 4. Информация и её кодирование, системы счисления (3 балла)

### [Уравняй равенство]

Определите значение N, при котором выполнится равенство:

 $100110_2 + 111_{(N+1)} - 1079 = 1015 + 1246 - NN_{16}$ 

Где NN<sub>16</sub> - двухразрядное шестнадцатеричное число, каждая цифра которой равна N, а (N+1) - основание системы счисления, в котором записано число  $111_{(N+1)}$ .

В ответе привелите значение числа N в лесятичной системе счисления.

#### **Ответ: 5**

### 5. Информация и её кодирование (2 балла)

### [Код инструмента]

В садовом домике лежат 200 инструментов. Существует два способа кодирования каждого инструмента и сохранения кола в памяти:

- 1. Каждому инструменту присваивается уникальный номер. Тогда для хранения номера инструмента в памяти отводится минимальное, одинаковое для всех таких номеров количество бит.
- 2. Все инструменты делятся на X групп, таким образом, чтобы количество инструментов в любой паре групп отличалось не более чем на 1. Каждому инструменту ставится в соответствие два числа, номер группы и порядковый номер инструмента в группе. Тогда в памяти хранится сначала номер группы, причем для хранения номера группы отводится минимальное одинаковое для всех номеров групп количество бит. Затем в памяти хранится порядковый номер в группе, причем для хранения порядкового номера в группе также отводится минимальное одинаковое для всех порядковых номеров в группе количество бит.

Определите минимальное количество групп X такое, чтобы при кодировании по второму способу на один инструмент требовалось на 1 бит больше памяти, чем при кодировании по первому способу.

В ответе запишите целое число.

#### **Ответ: 3**

#### 6. Информация и её кодирование (3 балла)

### [Код переменной длины]

Лля колирования букв русского алфавита (33 буквы) решено использовать кол переменной ллины. Коловые слова могут содержать последовательности символов "-" и "+".

Первой букве русского алфавита – «а» - присваивается кодовое слово «- -», второй букве – «б» - присваивается кодовое слово «- +». Эти два кодовых слова в указанном порядке образуют исходную последовательность длиной N=2 слова.

Кодовые слова для последующих букв русского алфавита присваиваются в результате работы следующего алгоритма:

- 1. На основе исходной последовательности длиной N кодовых слов формируется новая последовательность из N\*2 кодовых слов. Для этого:
	- а. Берется исходная последовательность кодовых слов длиной N. К каждому кодовому слову исходной последовательности слева добавляется "-". Получившиеся коловые слова с сохранением порядка образуют первые N кодовых слов новой последовательности.
	- b. Опять берется исходная последовательность кодовых слов длиной N. К каждому кодовому слову исходной последовательности слева добавляется "+". Получившиеся кодовые слова дописываются как вторые N кодовых слов новой последовательности, но в обратном порядке - сначала дописывается последнее из полученных на этом шаге кодовых слов, потом предпоследнее и т.д.
- 2. Кодовые слова последовательности, полученной на шаге 1, поочередно слева направо назначаются очередным  $N^*2$ буквам. Могут остаться не назначенные кодовые слова, если осталось меньше, чем N\*2 букв.
- Последовательность, полученная на шаге 1, назначается новой исходной последовательностью. Если остались  $3.$ буквы, которым не назначены кодовые слова, перейти к шагу 1. В противном случае завершить алгоритм.

Например, после однократного выполнения пунктов 1-2 алгоритма получится новая последовательность "--- --+ +-+ +--", кодовые слова которой будут присвоены соответственно символам "в", "г", "д" и е". Тогда при выполнении шага 3 она станет новой исхолной послеловательностью лля очередного выполнения шагов 1-3 алгоритма.

Определите значение кодового слова, которое будет присвоено букве «я», в ответе приведите последовательность символов колового слова.

Ответ:---+-+

### 7. Информация и её кодирование (1 балл)

### [Размер флешки]

На носитель информации можно записывать файлы А и Б. Определите размер носителя информации в МБайтах, если известно, что:

- 1. На носитель информации помещается ровно 2048 файлов А и 2048 файлов Б, и не остается свободного места.
- Если записать на носитель информации 4274 файлов А, то останется 16 КБайт свободного места.  $\mathfrak{D}$
- 3. Если записать на носитель информации 3932 файлов Б, то останется 32 КБайт свободного места.
- 4. Никакой информации, кроме самих файлов (А или Б) на носителе информации нет.

В ответе запишите число, целое количество МБайт.

Примечание:  $1$  МБайт = 1024 КБайт

Ответ: 768

#### 8. Основы логики, единичный выбор (2 балл)

### [Выбери выражение]

Лана логическая схема.

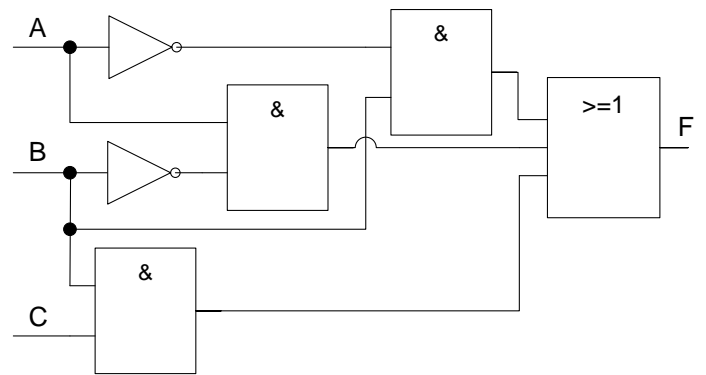

На схеме указаны обозначения следующих логических операций:

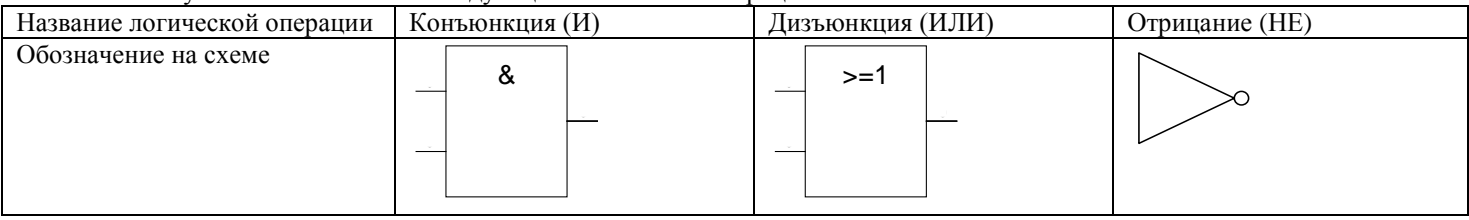

Примечание:

Для функции «не» известно, что если значение ее аргумента «ложь», то значение функции «истина» и наоборот. Для функции «и» известно, что если все ее аргументы имеют значение «истина», то функция будет иметь значение

«истина», при любых других сочетаниях значений аргументов функция принимает значение «ложь».

Для функции «или» известно, что если все ее аргументы имеют значение «ложь», то функция будет иметь значение «ложь», при любых других сочетаниях значений аргументов функция принимает значение «истина».

Какой логической функции соответствует представленная схема?

Для доступа к ответам нажмите «Ответить».

- 1. АиВилиВиСили не(АиС)
- 2. АиВили АиСили не(ВиС)
- 3. Аине Вили не Аи Вили Ви С
- 4. не Аине Вили Аи Вили Ви С
- 5. Аи Вили не Аи не Вили Вили С
- 6. не (А и В или В и С) или А и С

**Ответ: 3** 

#### 9. Основы логики, множественный выбор ответа (2 балла)

## [Зеркальная логика]

Даны логические выражения. В качестве значения каждого операнда может быть выбрано «Истина» или «Ложь». Тогда для каждой комбинации значений операндов может быть вычислено значение логического выражения - истинно или ложно оно при такой комбинации значений операндов. Выберите все логические выражения, для которых верно высказывание: «Для любой комбинации значений операндов, если поменять значение всех операндов на противоположные, то результат вычисления логического выражения не изменится».

Примечание:

Для функции «не» известно, что если значение ее аргумента «ложь», то значение функции «истина» и наоборот.

Для функции «и» известно, что если все ее аргументы имеют значение «истина», то функция будет иметь значение «истина», при любых других сочетаниях значений аргументов функция принимает значение «ложь».

Для функции «или» известно, что если все ее аргументы имеют значение «ложь», то функция будет иметь значение «ложь», при любых других сочетаниях значений аргументов функция принимает значение «истина».

Порядок убывания приоритета выполнения операций: действия в скобках, «не», «и», «или».

Для доступа к ответам нажмите «Ответить».

- 1. Аи Ви Сили не Аи Ви не Сили не Аи не Ви не Сили Аи не Ви С
- $2.$ Аине Вине Сили Аине Ви Сили не Аине Вине Сили не Аивине С
- $3.$ не Аи Ви Сили Аи не Ви не С
- $\overline{4}$ А и не В и С или (не А или В или С)
- 5. (A или B или не С) и (не А или не B или С)
- 6. (А или не B) и (В или не C) и (не С или не A)

**Ответ: 1, 3, 5** 

### **10. Основы логики (1 балл)**

### **[Код сейфа]**

Три взломщика подсматривали, как банкир набирал код сейфа из четырех цифр.

Они построили такую таблицу своих наблюдений:

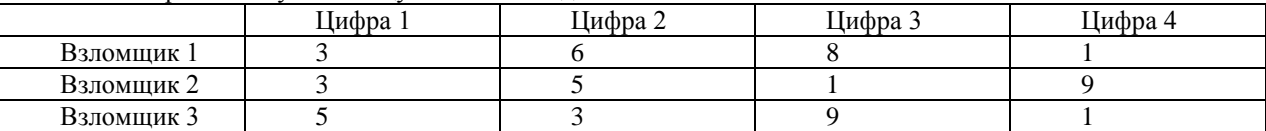

Поскольку смотрели они из разных мест, те или иные цифры им были видны хуже или лучше. В результате каждый из них правильно увидел какие-то две цифры, а какие-то две увидел неправильно. Позже выяснилось, что один взломщик неправильно увидел первую и вторую цифру, другой взломщик – вторую и третью цифру, а оставшийся взломщик – третью и четвертую цифру.

Какой был код?

В ответе укажите подряд через пробел четыре цифры в порядке их следования в коде сейфа.

**Ответ: 3 5 9 1**

## **Отборочный этап. 2 тур**

### <span id="page-45-0"></span>**1. Архитектура компьютеров (1 балл) Множественный выбор [Компьютерные величины]**

Выберите все единицы измерения, описывающие быстродействие (производительность) компьютера:

1. FLOPS (FLOP/S) (**FL**oating-point **O**perations **P**er **S**econd);

- 2.  $GB/s$  (GByte/S);
- 3. IPM (**I**mages **P**er **M**inute);
- 4. BAUD (Бод);
- 5. MIPS (IPS) (**M**illion **I**nstructions **P**er **S**econd);
- 6. PPM (**P**ages **P**er **M**inute);
- 7. Gibps (**Gi**bi**b**yte **p**er **s**econd);
- 8. GW (**G**iga**W**att);
- **Ответ: 1 5**

# **2. Архитектура компьютеров (1 балл) Множественный выбор**

### **[OSI модель]**

Отметьте те сетевые устройства, которые реализуют функции только физического уровня модели OSI:

- 1. Сетевой коммутатор (Switch);
- 2. Маршрутизатор (Router);
- 3. Повторитель (Repeater);
- 4. Сетевой мост (Bridge);
- 5. Сетевой концентратор (Hub);
- 6. Межсетевой экран (Firewall);

**Ответ: 3 5**

# **3. Алгоритмизация и программирование (2 балла)**

**[Сумма остатков]**

Для программирования исполнителя используется алгоритмический язык. Вася написал программу на этом языке. Вот ее фрагмент:

```
SUM:=0RAZ:=1нц пока CHISLO>0
  CIFRA:= mod(CHISLO;10)
 SUM:=SUM + (mod(CIFRA;2) + mod(CIFRA;3) + mod(CIFRA;5) + mod(CIFRA;7))*RAZ CHISLO:=div(CHISLO;10)
  RAZ:=RAZ*10
 кц
```
Какое **минимальное** целое положительное число необходимо присвоить переменной CHISLO перед выполнением данного фрагмента, чтобы после его выполнения значение переменной SUM стало равным 479806.

В ответе напишите целое число.

*Комментарий: Функция mod вычисляет остаток от деления первого аргумента на второй, а функция div вычисляет целую часть от деления первого аргумента на второй.*

**Ответ: 134502**

### 4. Алгоритмизация и программирование (2 балла) [Очень длинная строка]

Дана блок-схема алгоритма, которая формирует массив STMAS на основе переменной ST.

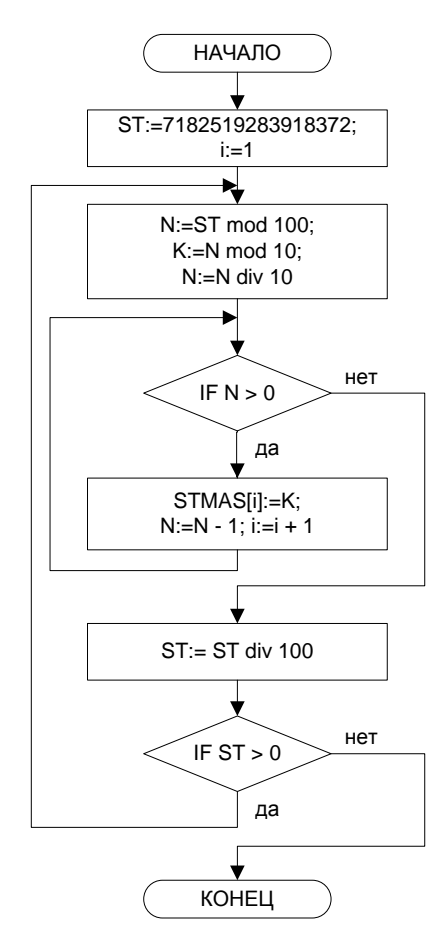

Определите, какое число будет присвоено 35-му элементу массива STMAS. В ответе укажите число.

Комментарий: Операция N mod 10 возвращает остаток от деления N на 10, Операция N div 10 возвращает целую часть от деления N на 10.

**Ответ: 2** 

### 5. Алгоритмизация и программирование (1 балл)

### [Код с разделителями]

При неравномерном кодировании каждый символ исходного сообщения преобразуется в последовательность кодовых знаков таким образом, что количество кодовых знаков в коде отдельных символов может отличаться. В этой ситуации появляется необходимость отдельно обозначать в коде окончания символов исходного сообщения. В некоторых случаях также используют специальное обозначение для окончаний слов исходного сообщения.

При использовании неравномерного кодирования с разделителями для кодирования сообщения применяется следующий алгоритм формирования кодовой последовательности:

- 1. Считать очередной символ исходного сообщения, определить его код.
- 2. К коду очередного символа сообщения дописать справа «код окончания символа» и дописать результат справа к текущей коловой послеловательности.
- 3. Если очередной символ сообщения «пробел», дописать справа к текущей кодовой последовательности «код окончания слова» и перейти к пункту 1 алгоритма. Иначе, перейти к первому пункту алгоритма ничего не добавляя к текущей коловой послеловательности.

Определите длину «кода окончания символа» если известно что:

- 4. «Код окончания слова» имеет ровно на один знак больше, чем «код окончания символа».
- 5. Суммарная ллина «колов окончания символов» и «колов окончания слова» равна 330 знакам.
- 6. В исходном сообщении символов ровно 4 раза больше, чем слов.
- 7. Исходное сообщение содержит 30 слов.

В ответе укажите число, соответствующее числу знаков «кода окончания символа».

**Ответ: 2** 

### 6. Алгоритмизация и программирование (2 балла) [Собери строку]

Дана начальная строка «АВВСDDСВВА»

Лля ее преобразования применили следующий алгоритм:

1. Взять копию текущей строки;

2. Вставить эту копию в середину текущей строки, получив строку в 2 раза большей длины;

3. Если длина строки не превышает 2000 символов, то перейти на шаг 1, в противном случае завершить обработку.

Какой символ стоит в получившейся строке на позиции 599, а какой на позиции 1520?

В ответе запишите через пробел две буквы, сначала букву, стоящую на 599 позиции, затем букву, стоящую на 1520 позиции.

Ответ: СА

### 7. Сортировка и фильтрация данных (3 балла) [Ошибка кодера]

Петя собрал устройство, преобразующее числа, записанные в восьмеричной системе счисления в последовательности из двоичных символов (0 и 1). Устройство заменяет каждую отдельную цифру восьмеричного числа последовательностью из трех двоичных символов так, что одинаковым цифрам соответствуют одинаковые последовательности, а разным цифрам разные. Отметим, что эти последовательности совершенно не обязаны быть результатом перевода той или иной цифры в двоичную систему счисления.

Петя полал на устройство 12 трехзначных восьмеричных числа, отсортированных по возрастанию значений, и получил следующую последовательность:

Определите, какой код формирует устройство для восьмеричных цифр 2 и 5. В ответе запишите через запятую, сначала код цифры 2, затем код цифры 5. Ответ: 010, 001

### 8. Сортировка и фильтрация данных (1 балл) [Исчезающая таблица]

Дана таблица с указанием значений по трем параметрам А, В, С:

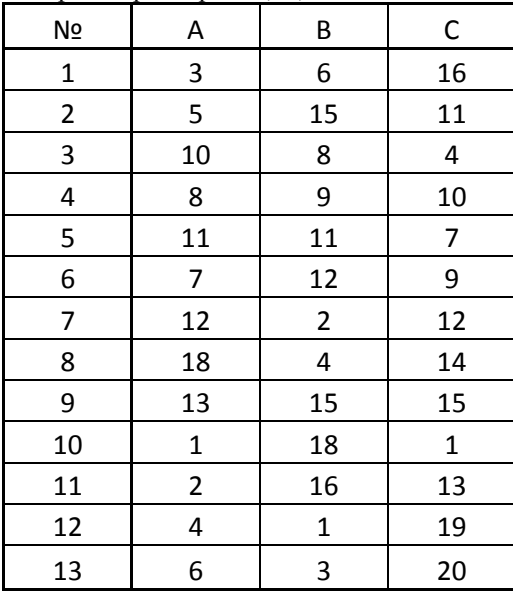

К ланной таблице применили следующий алгоритм:

1. Отсортировать строки по возрастанию признака С и удалить две последние строки.

2. Отсортировать строки по возрастанию признака В и удалить две последние строки.

3. Отсортировать строки по возрастанию признака А и удалить две последние строки.

4. Если в таблице осталось больше одной строки выполнять алгоритм с пункта 1, иначе закончить алгоритм.

Определите, какая строка останется в таблице после выполнения данного алгоритма.

В ответе укажите число, соответствующее значению в столбце «№».

### **Ответ: 4**

### 9. Моделирование (3 балла)

### [Управляемая торпеда]

Для исполнителя «Торпеда» есть набор команд:

N> — переместиться на N клеток вправо;

N< — переместиться на N клеток влево;

### **N — переместиться на N клеток вверх;**

### **N — переместиться на N клеток вниз;**

#### **K{команды} — повторяет команды в скобочках К раз (K>1).**

Дано поле 16\*16 клеток, на котором расположены: объект «Ц» - цель и объект «Т» - торпеда.

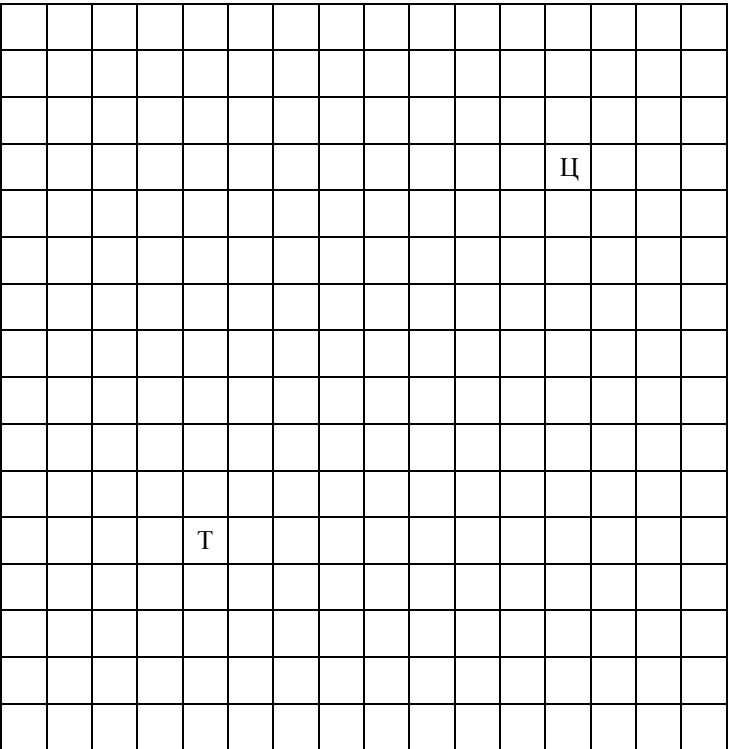

Была написана программа для перемещения объекта «Т»:  $2\{3 \land X\}$  2 $\lor X\$  3 $\land 2\ll$ }.

Определите, чему должен равняться параметр Х, чтобы объект «Т» гарантированно встретился с неподвижным объектом «Ц».

В ответе укажите целое число.

#### **Ответ: 3**

### **10. Моделирование (2 балла)**

### **[Сравнение чисел]**

Дан фрагмент электронной таблицы в режиме отображения формул:

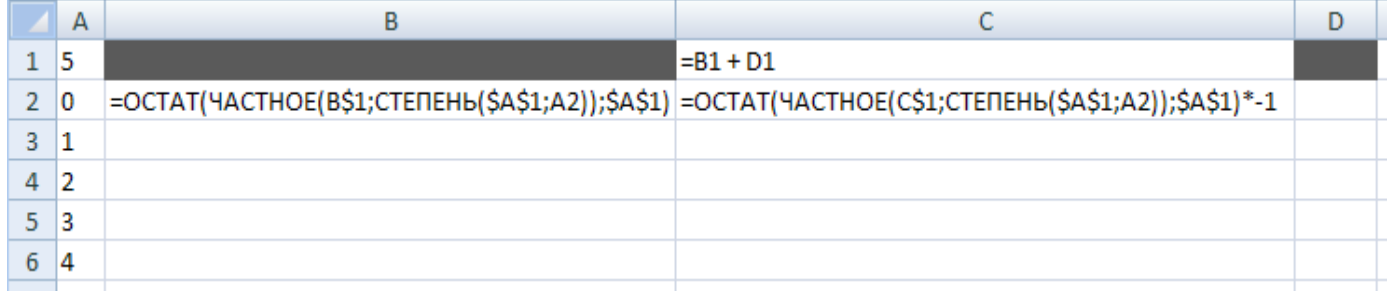

В ячейках B1 и D1 записаны некоторые числа. Формулу из ячейки В2 скопировали во все ячейки диапазона В3:B6, а формулу из ячейки С2 скопировали во все ячейки из диапазона С3:С6.

Определите, какие **целые положительные** числа были записаны в ячейках B1 и D1, если после построения линейчатой диаграммы по диапазону B2:C6 была получена следующая диаграмма:

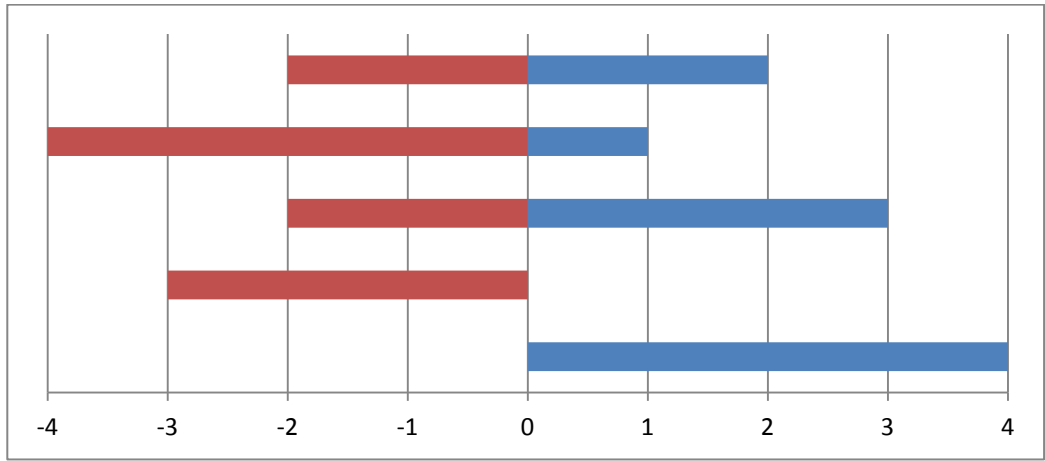

Если таких пар чисел несколько, выберите ту, сумма которой является минимальной.

Обратите внимание, что линейчатая диаграмма строится снизу вверх, то есть на диаграмме нижняя линия соответствует строке 2 таблицы, следующая линия – строке 3 и т.д. Верхняя линия соответствует строке 6 таблицы.

В ответе запишите через пробел два, сначала число записанное в ячейке В1, а затем число записанное в ячейке D1. **Ответ: 1454 361**